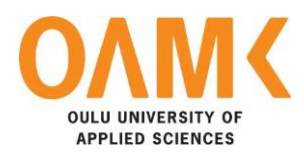

Sanna Tuominen

# **OPEN SOURCE INTELLIGENCE AND OSINT APPLICATIONS**

### **OPEN SOURCE INTELLIGENCE AND OSINT APPLICATIONS**

Sanna Tuominen Bachelor's Thesis Spring 2019 Information Technology Oulu University of Applied Sciences

## <span id="page-2-0"></span>**ABSTRACT**

Oulu University of Applied Sciences Degree Programme in Information Technology, Option of Intelligent Systems

Author: Sanna Tuominen Title of the bachelor's thesis: Open Source Intelligence and OSINT Applications Supervisor: Eino Niemi Term and year of completion: Spring 2019 Number of pages:  $55 + 3$ appendices

Emerge of the Internet as a global platform for sharing and exchanging information world-wide has increased exponentially the amount of publicly available data. Open source intelligence [OSINT] aims at addressing specific intelligence requirements utilising this data. Open source intelligence is traditionally associated with military intelligence, yet users of OSINT today are ranging from governments to businesses and regular citizens. The objective of this thesis was to study what open source intelligence is and demonstrate the use of selected OSINT tools.

In the theory sections, this thesis considered the current state of OSINT and evaluated its future. The popularity of OSINT is increasing, and the usage of OSINT is expanding into new arenas. The main challenge with OSINT is the trouble of finding the meaningful bits from massive data amounts. Hence, this thesis introduced and demonstrated three OSINT solutions displaying the nature and the differing attributes of the selected OSINT solutions. The study of the solutions was conducted as a demonstration assessment, where the use and the results of selected OSINT solutions were recorded and observed.

The thesis findings show that the range of OSINT solutions is wide and scattered. The method of providing the results from OSINT data searches vary significantly between solutions. Combining data from different OSINT solutions for a comprehensive overview and analysis requires effort and use of multiple disjointed solutions while lacking automation.

The visualization of the findings is predicted as a future trend for the development of the OSINT solutions. Individuals' skills for data searches and processing is another trend to put focus on, whether it is for the ability to utilise the available OSINT solutions more efficiently or for an ability to develop more sophisticated OSINT solutions in the future.

Keywords: Intelligence, reconnaissance, open data, open source intelligence

### <span id="page-3-0"></span>**PREFACE**

This thesis was done in Oulu during spring 2019. The topic for the study was chosen based on the interest of the thesis worker. This thesis was written in English as that was the primary language for the terminology around the subject matter. Instructing teacher for the work was Eino Niemi, but support was also received from Susanna Kujanpää, in initiating the thesis work, and Kaija Posio for completing the thesis in English. I wish to thank all of you for your support, and instructor Eino Niemi particularly for the trust and "free-hands" with the thesis.

This work is my last assignment to complete Degree Programme in Information Technology, option of Intelligent Systems, at Oulu University of Applied Sciences. This study-journey has been truly memorable right from the start, partly because the first tutor lecture ended in hurrying to hospital where my (third) baby was born healthy and beautiful few hours later. As such, I wish also to thank Oulu University of Applied Sciences for such design and implementation of the program that it enabled combining family-life and later full-time work still completing the degree. That shows the power of good teachers, e-platforms, and self-motivation. Never underestimate the power in determined women, but rather endorse it.

That said, it must be noted that none of this would have been possible without the support from my family. The support, understanding, patience, and encouragement I have received from my magnificent husband has been invaluable throughout the study. Toni, you rock! Thank you.

Oulu, 6.5.2019 Sanna Tuominen

## <span id="page-4-0"></span>**CONTENTS**

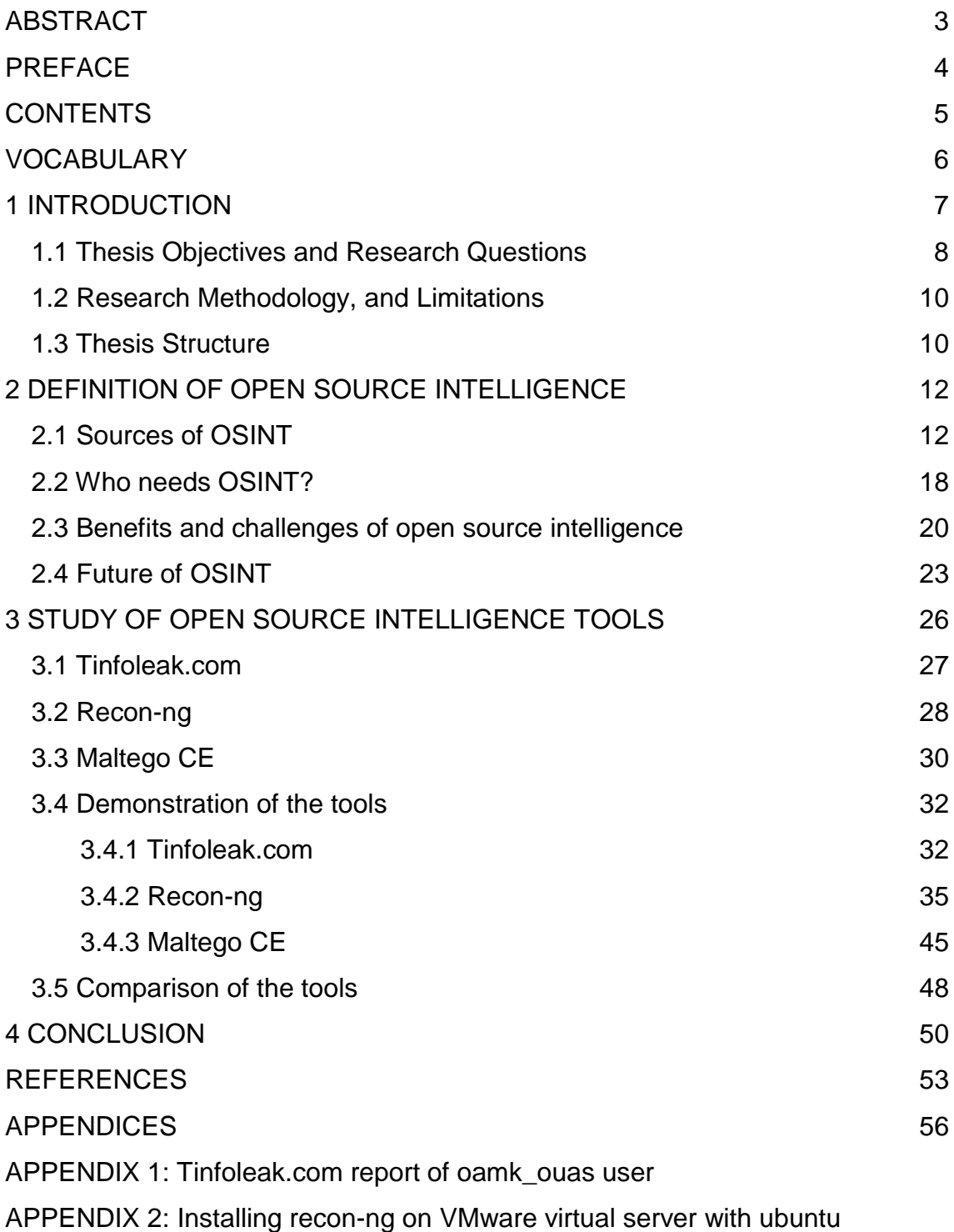

APPENDIX 3: Maltego CE outputs from transforms run on oamk.fi domain

### <span id="page-5-0"></span>**VOCABULARY**

- API: Application Programming Interface
- CRM: Customer Relationship Management system
- CSV: Comma Separated Values
- ERP: Enterprise Resource Planning system
- HUMINT: Human intelligence
- HTML: HyperText Markup Language
- OSD: Open source data
- OSINF: Open source information
- OSINT: Open Source Intelligence
- OSINT-V: Validated Open Source Intelligence
- SIGINT: Signal intelligence
- UI: User Interface
- URL: Uniform Resource Locator, the resource address on the internet
- XML: Extensible Markup Language

### <span id="page-6-0"></span>**1 INTRODUCTION**

Billions of users world-wide sharing, communicating and exchanging digital data to the extent of today, is something our world has not seen before. The amount of data publicly and often freely available is enormous. Consequently, our time is now described as the 'information age'. While the information age has aided in transforming into the digital age, it comes with its own challenges. The developments of the information age have brought new kinds of risks into societies. The digital means are utilized not only for good, but also for crime, terrorism, and various malicious acts. Organizations fighting against such threats, such as military, security and law enforcement agencies, have been forced to develop new techniques to counter act. (1)

It is a common misinterpretation that intelligence utilized to fight against crime is classified and must originate from secret sources (2, p.135). The truth is that these organizations have increasingly been investing in open source intelligence [later OSINT] to develop new techniques using the Internet as the main information source (3, p.339).

The open source intelligence refers to all information and knowledge that can be gathered from publicly available sources (1; 3, p.331; 2, p.129) and OSINT has moved into the front of intelligence gathering disciplines (4, p.85). Open source intelligence as a concept is old, as throughout the history societies have valued available information over surrounding circumstances to derive better conclusions (2, p.132). The gathered knowledge is critical as it often provides an advantage over another, let it be a matter of solving a crime, winning a battle, or succeeding better in business operations (4, p.85).

What has changed over time is the amount of available data and the methods to collect it. When earlier open source intelligence focused on gathering information from newspapers, public speeches, interviews, to name examples, the data today is in the Internet and methodologies retrieving the data are becoming much more sophisticated, technologically advanced and open for all.

7

(1) The use of OSINT is emerging to a wide range of different user groups such as international organizations and corporate businesses (5)

The emerge of OSINT is a consequence of the following key drivers (2, p.132; 6, p.11-12):

- 1. Emerge of the Internet as a global platform for sharing and exchanging information world-wide
- 2. Exponential growth, explosion, of useful information available over the Internet allowing access even to formerly denied areas
- 3. Potential risks to public security changing to new non-traditional digital threads

Open source intelligence is a growing field in the security domain and beyond (3, p.339). Hence, the topic is very current as a research area. To study open source intelligence is meaningful also as future predictions forecast a further rise of the OSINT (7). It is estimated that already now 80% of intelligence comes from open sources (6). More focus should be turned into how to find the best data and what is the best method to understand that information to derive useful intelligence (6). As such, this thesis presents three OSINT tools to demonstrate and evaluate their suitability for the purpose, aiming to provide a good understanding and insight of possibilities and limitations of OSINT solutions available today.

#### <span id="page-7-0"></span>**1.1 Thesis Objectives and Research Questions**

The objective of this paper is to study what open source intelligence is and to demonstrate the use of selected OSINT tools. In the theory sections, this paper also considers the current state of OSINT and evaluates its future. The challenges of open source intelligence are also discussed. Overall, this thesis aims to provide a good understanding on open source intelligence.

That said, the main research question of this thesis is formulated to encompass the overall purpose of the study. The sub-research questions are then formulated to divide the main research question into smaller entities for better

capturing the underlying contents in each, finally then bringing all together for conclusions.

The main research question of the study is:

1. How can OSINT applications help in finding information from open sources, and how do the applications help in understanding the retrieved information?

Two sub-research questions are formulated to assist in answering to the main research question. The first sub-research question aims at understanding open source intelligence as a concept first – what it is about, what benefits and challenges it has, and who needs it. These questions are answered based on the available literature on the subject. Hence the first sub-research question of the study is:

2. What characteristics specify open source intelligence?

The second sub-research questions are formulated to understand better the example OSINT applications – what kinds of possible OSINT solutions are available, and what information they provide focusing only on those OSINT solutions that are possibly accessible without any further authorizations or payment fees:

3a. What kinds of OSINT solutions are freely available?

3b. What information can be collected by OSINT solutions and how the information is provided?

The research approach of the study is described in the following sub-chapter providing an overall view for the reader how the objectives of the study are planned to be achieved. The same chapter also describes the known limitations for the study.

#### <span id="page-9-0"></span>**1.2 Research Methodology, and Limitations**

The study in this thesis is conducted as a demonstration assessment, where the use and results of selected OSINT tools are recorded and observed. This paper acts as an explanation for the demonstrations and findings.

This study has limitations that should be considered when interpreting the findings. The world of OSINT solutions is widespread and scattered, and the biggest limitation of this study derives from that circumstance. This thesis can only introduce and demonstrate a couple of available solutions to limit the scope of the research. The limitation for the scope is required to conduct the study within the available time and resourcing for the work.

To provide a comprehensive and solid representation of the world of available OSINT solutions is simply too wide in the context of this bachelor's thesis. That said, it must be recognized that the findings of this study might lack a possibility for generalisation, considering the whole magnitude of OSINT solutions.

It must also be noted that an assumingly large portion of OSINT solutions are not accessible by a student and this should be acknowledged when considering the findings. The world of OSINT solutions beyond this thesis might be at a completely different level of what is presented here.

What should also be considered with the findings is that no API keys have been acquired for the demonstrations performed in this thesis. The API keys would allow more advanced data searches but are left out from the focus as the use of them may reveal data that is out of scope of the demonstrations of this thesis.

#### <span id="page-9-1"></span>**1.3 Thesis Structure**

The introduction chapter of the paper is followed by theoretical chapters dealing with open source intelligence. The theoretical chapters concentrate on describing open source intelligence as a concept, and the main elements of it: types, users, process, benefits, challenges and its future. The third chapter introduces the selected OSINT tools used in this study and compares them with each other after use. The Chapter 4 concludes the paper providing the main

10

findings of the study and summarizing the answers to the research questions. The paper is finalized with suggestions for a future research in the topic area.

### <span id="page-11-0"></span>**2 DEFINITION OF OPEN SOURCE INTELLIGENCE**

The term open source intelligence is known to originate from military, security and law enforcement agencies (3, p.331). There is a wide range of descriptions and definitions provided to characterize open source intelligence, although with a tendency of being broad and non-specific (4, p.87-89). Some view OSINT more as a definition of 'act' to collect and process information from publicly available sources (cf. 3, p.331), where some emphasize more the 'outcome' of the data collection acts, i.e. the actual intelligence derived from the data collection and analysis activities (cf. 2, p.129). The definitions of OSINT are provided by academics and but also by different bodies utilizing the open source intelligence. Hassan & Hijazi (1) provide one example based on the U.S. Department of Defense's definition of OSINT as follows:

> *"Open-source intelligence (OSINT) is an intelligence that is produced from publicly available information and is collected, exploited, and disseminated in a timely manner to an appropriate audience for the purpose of addressing a specific intelligence requirement." (1)*

What seems to be common for all definitions of OSINT is that a) OSINT is expected to generate valuable insight and knowledge on matters that are approached, and b) the extraction of information is done from publicly available information sources, as opposed to closed or classified sources.

Open source intelligence and open source movement on the software development are not usually mixed with each other but are regarded as two different arenas (8). These concepts are kept separated also in this thesis. It is, however, acknowledged that some OSINT solutions are developed as open source software projects and according to related principles.

#### <span id="page-11-1"></span>**2.1 Sources of OSINT**

The sources of intelligence in general can be divided into three different sources (3, p.331-332) (figure 1.):

- Signal intelligence (SIGINT): intelligence gathered from different signal intercepts, wire taps and similar.
- Human intelligence (HUMINT): intelligence from confidential human sources.
- Open source intelligence (OSINT): intelligence gathered from publicly available information.

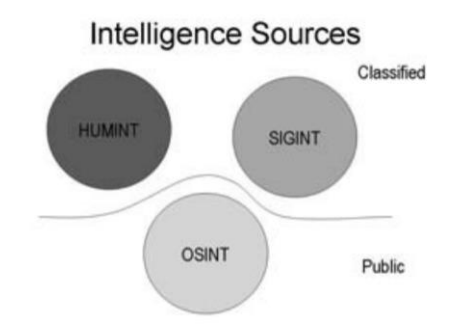

*FIGURE 1. The three traditional intelligence sources (3, p.331)*

From these three intelligence sources, OSINT is the only source where the intelligence is gathered from publicly available sources. Sources and means to gather SIGINT or HUMINT intelligence are often confidential (3). Best (3, p.331) also highlights that during the last 10 years, there has been an enormous growth in the OSINT area. Steele (2, p.129) adds that by applying OSINT more, the use of other intelligence sources can be decreased as OSINT allows to focus only on those questions that cannot be answered by open sources.

According to the NATO Open Source Intelligence Handbook (9, p.2-3), there are four categories of open information and intelligence.

- **Open source data (OSD)** is raw data coming from a primary source, and it can be a photograph, satellite image, or a personal letter (9).
- **Open source information (OSINF)** is comprised data, which has undergone some filtering first. It can also be called a secondary source. Newspapers, books, or daily reports as an example are part of the OSIF world (2, p.132). Best (3, p.333) adds that OSINF data is not necessarily free information but may include commercial subscription services and

commercial satellite imagery. To collect OSINF data, the best known search engines such as Google are heavily utilized as main tools for the purpose. CIA agents are said to gather 80% of intelligence from Google. However, also dedicated web crawlers are developed to monitor web sites of interest to detect and download updates on the pages. Most blogs are available as RDD feeds allowing them to be monitored as well. (3, p.333-338)

- **Open source intelligence OSINT** differs from the two above with its ability to already answer to specific questions – it is the output of the intelligence cycle. The open source material has been discovered, filtered, processed to the extent that the processed information can be used directly in the intelligence context. (9)
- **Validated OSINT (OSINT-V)** is one step further from the above where the outcome of intelligence cycle is confirmed and verified by other, possibly non-OSINT, sources. These validations are important in ensuring that the open sources utilized in the intelligence process were not misleading (9). The validation of the OSINT data can come from supporting findings from confidential intelligence sources, of simply sheer volume of same data publicly shared (e.g. same pictures all over the Internet). (2, p.132).

Although open source intelligence is based on open source data, it must be noted that the Internet may contain/provide access to data and documents that are classified or shared without the permission from authors. This type of information is called NOSINT, as opposed to OSINT, and this information is included in OSINT sources regardless of the legal accessibility. The information deriving from these sources are called grey literature and include any material (e.g. journals, books, reports, commercial, and internal documents) that has a known producer. These sources are a major element of OSINF and can be utilized in intelligence process once permissions are acquired. (1)

Open source information consists of the following general categories (2, p.138):

• Traditional media resources (e.g., television, radio, newspapers, books, magazines)

- Commercial online premium sources
- Other niche commercial online sources
- The Internet and the world wide web including the following and more: forums, blogs, social networking sites, video-sharing sites such as YouTube.com, wikis, Whois records of registered domain names, metadata and digital files, dark web resources, IP addresses, people search engines (1). Today the largest source of open source information is the Internet (3, p.331)
- Grey literature
- Overt human experts
- Commercial imagery and geospatial information (including metadata)

To list all details of all possible sources for OSINT information today is rather a consuming activity, yet the OSINT Framework provides a comprehensive overview (figure 2.) (10)

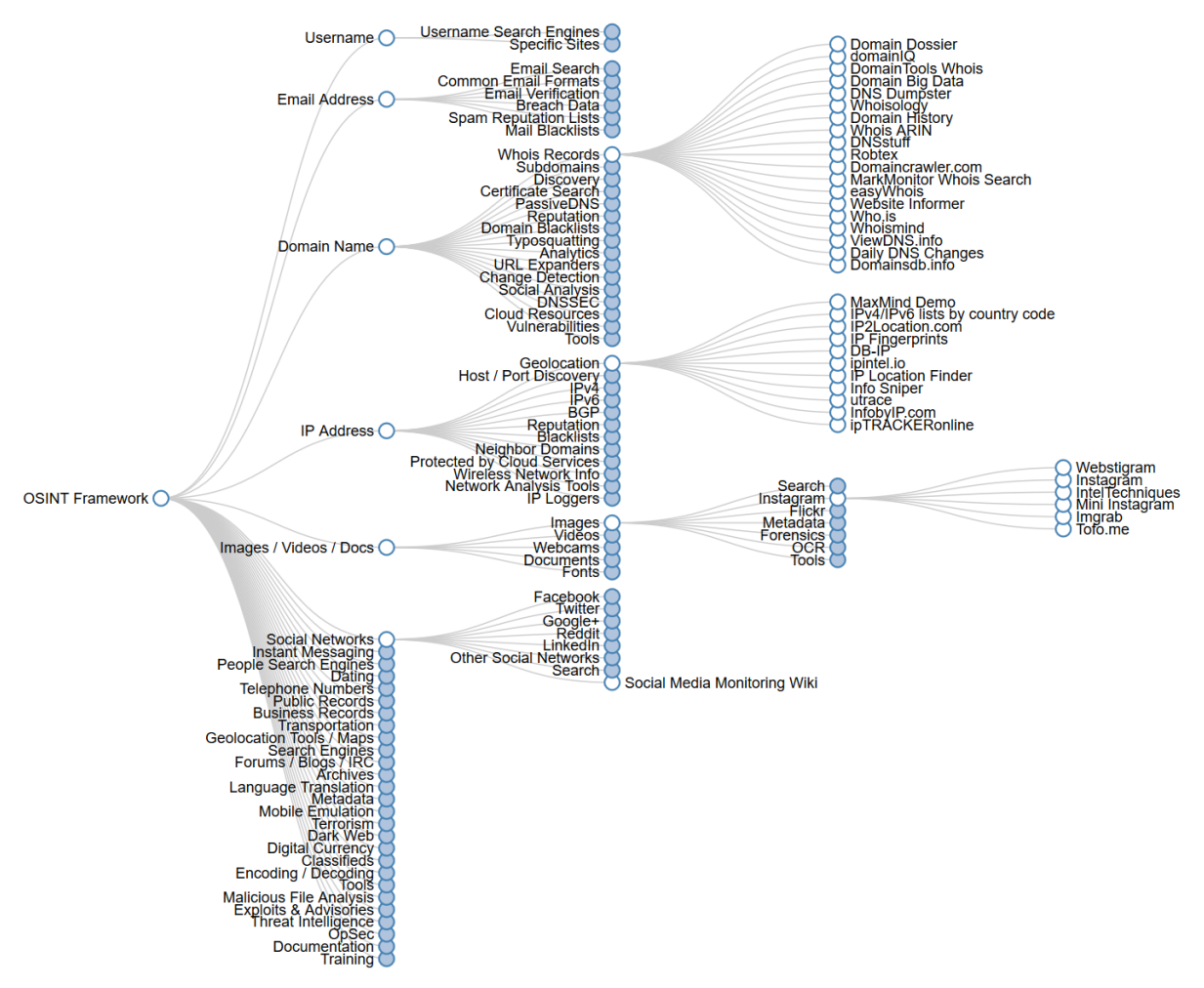

*FIGURE 2. An illustration of one fraction of possible OSINT sources (10)*

As the volume of available data is expanding, also businesses are turning more towards OSINT to gather market intelligence. The sources that businesses utilize for OSINT are along the lines of the above listing but also entail the company's internal master data according to Fleisher (5, p.854). The company master data refers to internal databases and systems (i.e. ERP, CRM) and documents, such as minutes of meetings, business plans, reports, which bring value to analyses when combined with external data sources. (5)

OSINT sources do not come alone from online sources as highlighted afore. However, online sources comprise the largest segment of OSINT. In this information age, most sources are turning their process into digital formats, not forgetting the culture of sharing among Internet users. These days social media sites are collecting a growing number of subscribers. A huge increase in volume of data is expected also along the expansion of the Internet of Things (IoT) with all sensors and equipment ending their data across the Internet. It is forecasted that by 2020 there will be 20.4 billion IoT devices in use. Consequently, there is a trend of most OSINT sources moving into online sources. (1)

There are three types of methods to collect information in general: passive, semipassive, and active. The most used collection method in OSINT is the passive collection method which is characterized by two factors: a) the data originates purely and only from open information sources, b) the target cannot identify anything about activities to collect intelligence data from the target as the searches are completely anonymous from the technical perspective. Technical methods utilized for the data collection in the passive category do not send any traffic/packets for the target servers. Therefore, the passive OSINT data collection may also result in limited information about the target. OSINT data collection modes where some, or limited, traffic is sent to the target to gather information is categorized as semipassive. These enquiries to target usually attempts to resemble the typical Internet traffic to avoid any unnecessary attention, yet while not being completely invisible. Active collection, however, takes a direct contact with the system where the intelligence is tried to be collected from using advanced techniques to harvest technical data. Semipassive and active data collection methods are not usually seen in OSINT as they can be seen infringing the essence of open source intelligence. (1)

The OSINT data collection can be on a small-scale with some targeted single queries and a very large-scale OSINT that only larger organisations have resources and capability to perform (e.g. CIA) (11).

A key with OSINT is to realize the difference between data, information and knowledge; data is a set of facts (e.g. the price per potato kg \$5), information is a proper interpretation of data in a specific context (e.g. the price of potato kg has raised from \$5 to \$7), and knowledge is a combination of information, insight, and experience that could be used in similar contexts (e.g. when the price of potato kg raises, the price of meat will raise too). (1)

#### <span id="page-17-0"></span>**2.2 Who needs OSINT?**

Most commonly open source intelligence is related to military intelligence and organizations. In reality, the range of OSINT users is much larger. Large multinational companies, banks and various industries are increasingly turning towards OSINT to gather insights and business intelligence for decision making, competitive advantage and for protecting their business. (3, p.332)

The main user groups can be listed as in the following (1):

- Government/Government bodies including military, security and law enforcement agencies
- International organizations
- Business corporations
- Penetration testers, hackers
- Criminal organizations, terrorist groups
- Privacy-conscious people

From the above the government bodies are considered as the largest consumer group of open source intelligence (3). The government uses OSINT for different purposes, such as national security, counterterrorism, crime prevention, criminal profiling, analysing domestic and foreign views and events on matters of interest. They also use OSINT to support policy makers with supporting information. (1).

Government bodies differ from the other OSINT user groups with their possibility to combine OSINT intelligence with confidential intelligence they have gathered by other means. Government bodies also tend to have more capacity and resources for the data collection and analysis, compared to other user groups, and this trend is also expected to continue in the future where government bodies are seen putting even more focus and resources on OSINT. Government organizations are also considered as best sources for OSINT because of their resources and capability to derive an OSINT analysis. (1)

International organizations use OSINT to establish unbiased and transparent views on matters of interest, instead of reports produced by powerful nations, or any other sources that may be providing analyses in favour of their own interests. A good example of an international organization utilizing OSINT is United Nations (UN) which uses OSINT for supporting peacekeeping operations world-wide. (1)

Business corporations have also realized the power of information utilizing open source intelligence in an ever-increasing manner. The rise of the OSINT among this user group is explained by the Internet, and consequently the emerge of available information, making OSINT available also for small businesses. Earlier, it was possible only for businesses with the biggest budgets (5).

OSINT among business corporates is used for market and marketing activities to investigate current and new markets, monitor competitors' activities, evaluate their operating environments and occurring trends and changes in it. Businesses also use OSINT also for protecting against any data leakages monitoring confidential data breaches, and for monitoring network behaviours protecting against cyber threads. (5, p.852) Many private corporations have developed advanced programs and techniques to gather data from public sources for a commercial gain (1).

Penetration testers and black hat hackers utilize OSINT in a more targeted manner. Their objective often is to gather intelligence about specific targets online in preparation for penetration testing or social engineering attacks. (1)

Criminal organizations and terrorist groups unfortunately take advantage of OSINT sources to plan attacks, collect information about targets, recruit new members for their group by analysing social media, gathering military information revealed by governments and the use OSINT to design the best channels to spread their propaganda (1).

Concerns of ordinary people's online exposures and security of any private data are guiding privacy-conscious people to utilize OSINT too. They utilize it for monitoring their digital identities with the attempt of protecting their privacy. (1)

19

The typical cycle of intelligence gathering begins by identifying the need for an additional insight, followed by planning of the activity and possible information sources. The actual process then follows the pattern of (3, p.332-333):

- 1. Collection: Information retrieval
- 2. Process: Information extraction
- 3. Analyse: Trend analysis/Link analysis
- 4. Visualize: Data visualization
- 5. Collaboration

Best (3) highlights the importance of an experienced and skilled analyst to derive meaningful insights for the collected information. Similarly, Glassman and Kang (12, p.679-680.) conclude that the most critical skills in OSINT relate to search, organization and differentiation of information. Those having the required skills are embracing the opportunity and there are an increasing number of OSINT-related service providers in the commercial sector promoting OSINT tools and expertise with them (3, p.332).

#### <span id="page-19-0"></span>**2.3 Benefits and challenges of open source intelligence**

In this information age, the benefits that open source intelligence provides should not be underestimated, nor should the challenges of OSINT be neglected. Like any other intelligence discipline, open source intelligence entails both attributes. The benefits and challenges of OSINT are generally the same, but with their own perspectives, for instance considering the volume of available data; The amount of accessible data is in the core of OSINT benefits – the whole emerge of OSINT is based on it. However, the same volume of data enabling the open source intelligence is also its problem as the amount of data is enormous creating true challenges to find meaningful bits from it, even for professionals.

As the benefits of OSINT are mostly two-sided, the following table (table 1) provides collections of OSINT elements describing in condensed manner all the good that OSINT enable but displaying at the same the challenges that are brought with the elements.

| <b>Benefits of OSINT</b>                                                                                                    | <b>Challenges of OSINT</b>                                                                                                    |  |  |  |  |  |  |
|----------------------------------------------------------------------------------------------------|----------------------------------------------------------------------------------------------------|--|--|--|--|--|--|
| Volume of data                                                                                                    |                                                                                                    |  |  |  |  |  |  |
| "The volume of available data translates in the<br>world of OSINT into ability to see, hear, know,<br>understand, decide, and act on 'all information, all<br>languages, all the time" (2, p.133)                                                                                                    | "The sheer volume is daunting and separating<br>meaningful information requires true effort to be<br>considered as valuable intelligence" (7).                                                                                                    |  |  |  |  |  |  |
| Access and availability of data for all                                                                                                    |                                                                                                    |  |  |  |  |  |  |
| "OSINT sources are always available, accessible,<br>and up-to-date, and can be utilized by different<br>parties to derive conclusions." (1)<br>"Information is always transparent, always open<br>access, always readily available, and treated more<br>as a community resource than an individual<br>commodity" (12, p.679-680).<br>"Open information sources are not the exclusive<br>domain of intelligence staffs" (2, p.129).                                                                                    | "The use of term 'publicly available' is misleading<br>and open for interpretation as different user<br>groups do not have same authorization to all data<br>(military vs business as an example). Many data<br>services and databases are open only for paying<br>customers, and for restricted users and not<br>available for wider public. One might also question<br>whether it is 'fair game' collect personal data from<br>platform where users have shared their data<br>behind 'password' -protection from the Internet."<br>$(4, p.87-89)$                                                                                        |  |  |  |  |  |  |
|                                                                                                    | "It is virtually impossible to maintain a viable<br>collection of open source materials that address<br>all information needs instantly" (2, p.130).                                                                                                    |  |  |  |  |  |  |
|                                                                                                    | <b>Reliability</b>                                                                                                    |  |  |  |  |  |  |
| "OSINT has one advantage over the other<br>sources: its exposure to millions of pairs of<br>eyeballs. As it commonly understood in the open<br>source software world, put enough eyeballs on it<br>and no bug is invisible. OSINT also offers<br>analytics frames of reference that have stood the<br>test of time. This differentiates OSINT from other<br>intelligence sources." (2, p.139).                                                                                                    | "OSINT sources, especially when used in the<br>intelligence context, need to be verified thoroughly<br>by classified sources before they can be trusted"<br>(1).<br>"OSINT sources can also be manipulated to<br>broadcast inaccurate information misleading<br>OSINT outcomes" (5, p.856-857)<br>"Page and sites frequently exhibit short life span<br>and content may change constantly, and there<br>might be struggles for organizations to keep up<br>with changes" (5, p.856-857)                                                                                                    |  |  |  |  |  |  |
|                                                                                                    | <b>Cost-effectiveness</b>                                                                                                    |  |  |  |  |  |  |
| "Collecting OSINT is generally less expensive<br>compared with other intelligence sources. For<br>instance, using human sources or spying satellite<br>to collect data is costly. Small businesses with<br>limited intelligence budgets can exploit OSINT<br>sources with minimal costs." (1)<br>"OSINT products can reduce the demands on<br>classified intelligence collection resources by<br>limiting requests for information only to those<br>questions that cannot be answered by open<br>sources" (2, p.129). | "Humans need to view the output of automated<br>tools to know whether the collected data is reliable<br>and trustworthy; they also need to compare it with<br>some classified data (this is applicable for some<br>military and commercial information) to assure its<br>reliability and relevance. This will effectively<br>consume time and precious human resources." (1)<br>"Constant changes in sources and content of the<br>sources require ability to archive targeted data for<br>subsequent processing that requires applications,<br>time and effort from analysts, and cost of<br>additional memory resources" (5, p.856-857). |  |  |  |  |  |  |

*TABLE 1. The two-sided benefits and challenges of open source intelligence*

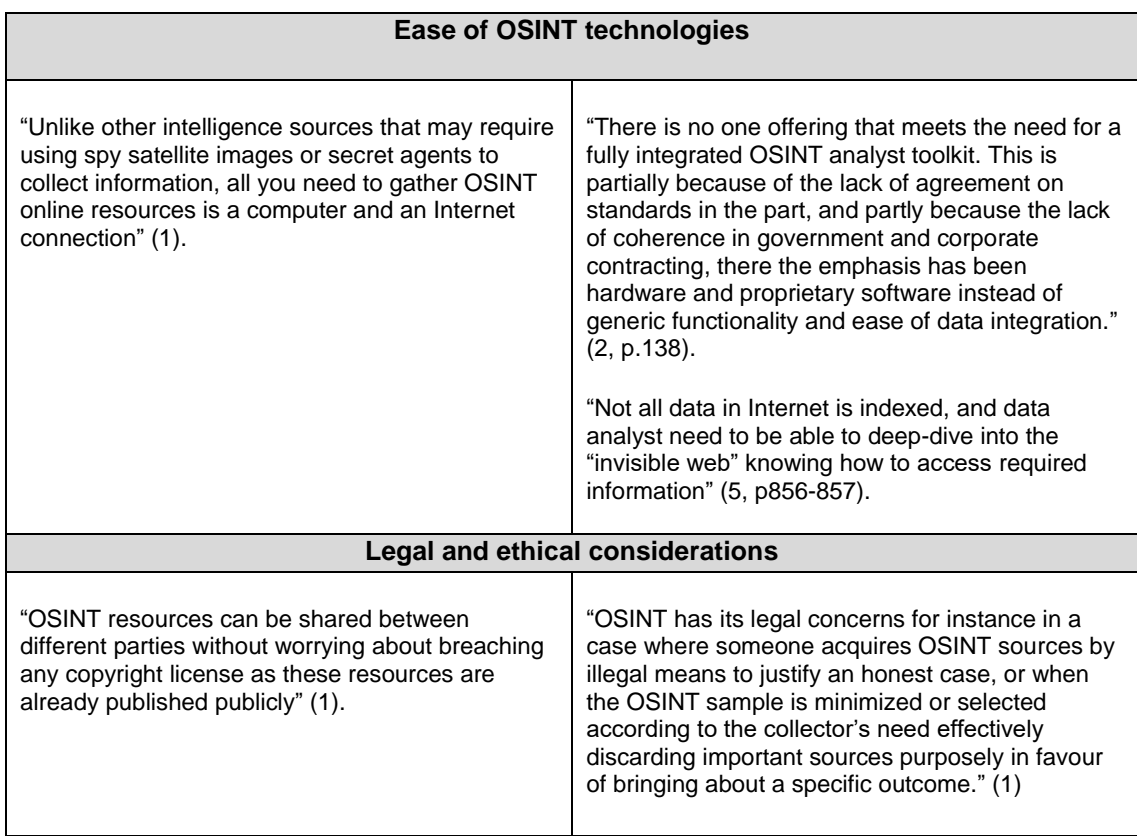

The challenge that OSINT has yet to overcome is its equal standing between other forms of intelligence. Wells and Gibson (4, p.86.) report OSINT sometimes having a difficulty in being taken seriously. Whether being taken into consideration with well-deserved seriousness or not, OSINT has a bidirectional relationship with other intelligence disciplines providing a very robust foundation for other intelligence disciplines enabling an alternative source to validating findings generated by other means (2, p.129). This also works other way around when other intelligence disciplines validate findings generated through open source intelligence.

One major element with OSINT is the language. In order to utilize global data interpreting properly sources in different languages translation capacity is required. The translations also need to meet certain quality standards to enable deriving any conclusions. This multilingual source environment creates a strong need for translation skills and knowledge of cultural nuances. (5)

#### <span id="page-22-0"></span>**2.4 Future of OSINT**

Although open source intelligence is an old approach, it has witnessed some major changes in recent years mainly due to the rise of the Internet and explosion of digital data sources but also due to developing technologies and techniques. Despite the age of the open source intelligence, Glassman and Kang (12, p.679-680) conclude OSINT still being at its early stages and still developing. The developments that have taken place with OSINT so far show that OSINT can be considered a distinct phenomenon that is slowly finding its own identity, maturing from a practice "in itself" to one "for itself" (13, p.2).

As open source intelligence is still quite young as a distinct practice, it faces few challenges. First, there is the issue of scale. Compared to traditional broadcast media, OSINT projects are still very small and the growth might not come easily for many projects. Second, there is an issue of economics. Most OSINT projects are pure volunteer projects and resources are donated. The Internet economy does not necessarily make it easier to raise funds, which becomes more important as the projects grow in size and the infrastructure/bandwidth needs increase. Compared to traditional production and publishing models, OSINT projects are outside of the traditional economy, thus new ways of financing OSINT projects need to be found. It is likely that OSINT projects will develop into a model of involving direct revenues (e.g. subscription, advertisement), goodwill donations and volunteer efforts. Despite the challenges of OSINT, there are strong believers in its future because it is becoming the mainstream to process and learn from bigger data amounts, OSINT tools and methods are becoming better known, and the threshold of using them is getting lower. (13, p.9)

The use of OSINT within the military domain is expected only to increase. The military cannot neglect the amount of information available online but will continue to embrace the easy access to such information source. OSINT is also seen as a prominent part of also e.g. NATO's future vision. Intelligence based on open, unclassified information is easy to develop and share between member states and international operations, for organizations like NATO. With OSINT intelligence there is no risk of sharing or revealing any confidential

23

intelligence collections methodologies. OSINT will continue to have a strong role also in supporting the classified intelligence production. It has been stated that *"The Internet is now the default Command and Control, Communications, Computing, and Intelligence (C4I) architecture for virtually the entire world (2, p.129.)"*.

Whereas military organizations, such as NATO, recognize the importance of embracing the open sources, it is clear from the development that OSINT is taking on a life of its own outside of the government according to Steele (2, p.131). As such, the same bright future of OSINT is also seen emerging among businesses where Fleisher predicts that the rise of OSINT will create opportunities in the marketplace for OSINT service providers (5, p.862). Stalder and Hirsh (13, p.10) also predict a rise of the technologies in the OSINT arena seeing OSINT as a major supporting element of human cognitive learning in the future. They see the culture of technology increasingly becoming part of the culture of learning.

That said, it reads that the focus is turning towards the available technologies to produce intelligence from open sources. Steele (2, p.131) states that the focus should be turned from maintaining a collection of open source materials into a viable collection of OSINT sources: what are the best sources to be utilized to answer certain questions, and what tools should be used to provide the best search methods.

The growing data amounts require advanced software tools to allow coping with the overflow of information (3, p.331). The development activities around the OSINT arena are, however, dispersed as the emerging field of OSINT is made up of numerous, independent projects (13, p.2), and also the number of developers and marketers is growing in the commercial sector (5). There are also new initiatives around the subject area from which the EUROSINT Forum is one good example. The EUROSINT forum was established in 2016 for coordinating EU level development activities on OSINT between government agencies and businesses (14). The research community is also increasingly putting focus on developing tools and techniques to support the OSINT process (3, p.332). Best (3) predicts that the future research trend will also focus on

24

techniques to visualize a summary of textual information providing a better insight from open source intelligence.

Based on the aforementioned developments, it could be predicted that the open source intelligence arena will continue to develop further maturing towards more precise definitions, rules of the game, and advanced techniques and users serving even larger audiences. Citing CIA (7*)*:

.

*"An organization that invests in open source today is akin to an individual who invested in Google in its first year. --- An organization with an appreciation for OSINT's value and potential will be the most effective in the future." (7)*

### <span id="page-25-0"></span>**3 STUDY OF OPEN SOURCE INTELLIGENCE TOOLS**

This chapter introduces and demonstrates three OSINT tools for gathering intelligence from open sources. The set of selected tools presented here is a good example of how OSINT tools differ from each other. The solutions represent different types of OSINT applications, providing a wider view on the scale of available OSINT solutions. The range of OSINT solutions is generally very broad – solutions may be designed to focus only on single queries, whereas more powerful OSINT solutions have an ability to perform inquiries of a much larger scale (11).

Many of the larger scale OSINT solutions are custom made and designed with huge budgets for governments and giant companies, and accessible naturally only by the owner of the solutions. These solutions are powerful with automated processes, with artificial intelligence and advanced filtering technics (1). Consequently, the access to such solutions is restricted. However, the number of tools and resources generally accessible by public is also remarkable allowing for powerful searches (15).

However, as stated in the previous chapter, critical for the future of OSINT is the capability of the tools for data search and analysis processes, and therefore it is important to study and evaluate the solutions. Steele (2, p.138) concludes that there is currently no solution that would comply with all fully-integrated-analysttoolkit requirements (exception larger organizations) and as a solution, Glassman and Kang (12, p.679) provide that users may need to establish their own sets of tools.

The demonstrated tools in this thesis are accessible by any Internet user. The following paragraphs introduce each of the tools individually. The individual introductions of the tools are followed by an actual demonstration of the solutions. The Chapter 3.5 then summarizes the findings and compares the solutions with each other.

#### <span id="page-26-0"></span>**3.1 Tinfoleak.com**

The simplest of the solutions presented in this thesis is Tinfoleak.com [later Tinfoleak]. Tinfoleak.com is a website where you can get detailed information about any Twitter user. It is a web interface (figure 3.) for the OSINT tool "Tinfoleak", authored by Vicente Aguilera Diaz (16). Tinfoleak.com is fully webbased and does not require any installations by the user. Tinfoleak.com is a good example of a web-based OSINT solution for this thesis demonstrating how easily one can have access to OSINT queries.

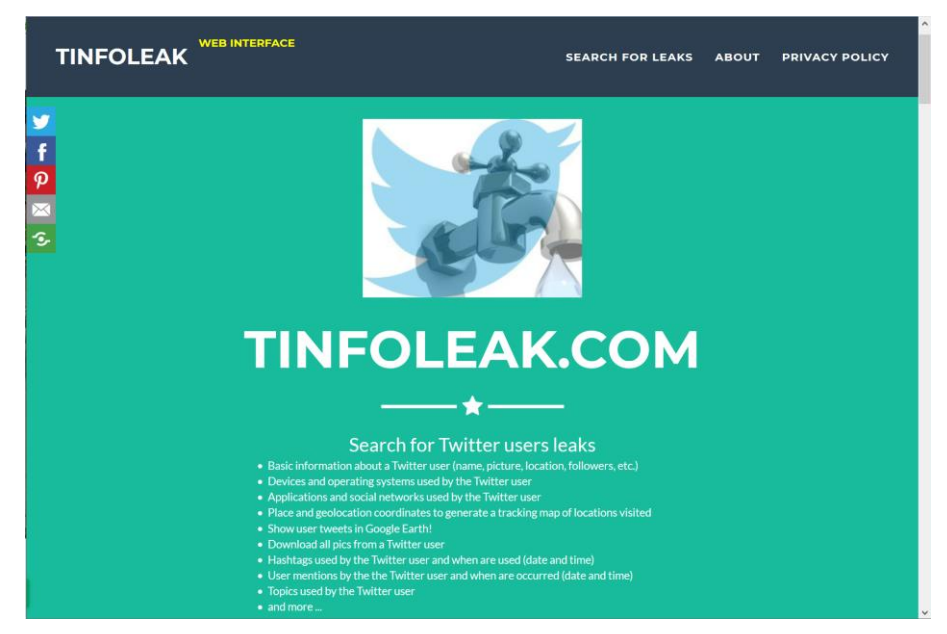

*FIGURE 3. Tinfoleak web interface (16)*

To fetch user related data from Twitter with Tinfoleak, only a Twitter username of the user of interest is required, and that is public information. As a result of a query, Tinfoleak provides a detailed report on the Twitter user. The report provides basic information (e.g. name, picture, location, followers) of the user and information on devices, operating systems, applications and social networks used by the Twitter user, place and geolocation coordinates of locations visited by the Twitter user, allowing to download all pictures from a Twitter user, showing also all hashtags, and topics used by the Twitter user (with date and time), and also who the Twitter user has mentioned in their

tweets. Tinfoleak also utilizes the geo information from tweets and images locating the places where the user has been tweeting. (16)

#### <span id="page-27-0"></span>**3.2 Recon-ng**

Recon-ng represents a different kind of OSINT tool than Tinfoleak introduced in the previous chapter. Compared to Tinfoleak, Recon-ng is a framework for wider scale reconnaissance. Recon-ng enables e.g. scouring of domains and social websites for companies, repositories, names of users, contacts. It is a rather powerful environment to gather intelligence from web-based open sources. (17)

Recon-ng is developed by Tim Tomes (LaNMaSterR53) and enables intelligence gathering searches quickly and thoroughly. The tool includes buildin recon-functions, database interaction, independent modules, interactive help and command completion. It also allows an easy management of API keys allowing access to more data (18). For instance, Recon-ng can use Bing, Google, Facebook, Instagram, LinkedIn, and other online applications once the API keys are fed into the tool. With the API keys, the tool allows almost unlimited access to the applications in question. Recon-ng is commonly identified as a tool for penetration testers and hackers. (19)

Recon-ng is included in Kali Linux and is operated via Terminal in Linux (figure 4.)(18).

\_/\_/\_/ \_/ \_\_<sup>\_/\_/</sup> \_/ <sub>\_\_</sub>\_<sup>\_/</sup> Sponsored by... blackhillsinfosec.com [recon-ng v4.9.3, Tim Tomes (@LaNMaSteR53)]

*FIGURE 4. The user interface of Recon-ng*

The list of build-in reconnaissance tools of Recon-ng is relatively long containing currently 75 recon-, 8 reporting-, 2 importing-, 2 exploitation, and 2 discovery modules (figure 5.).

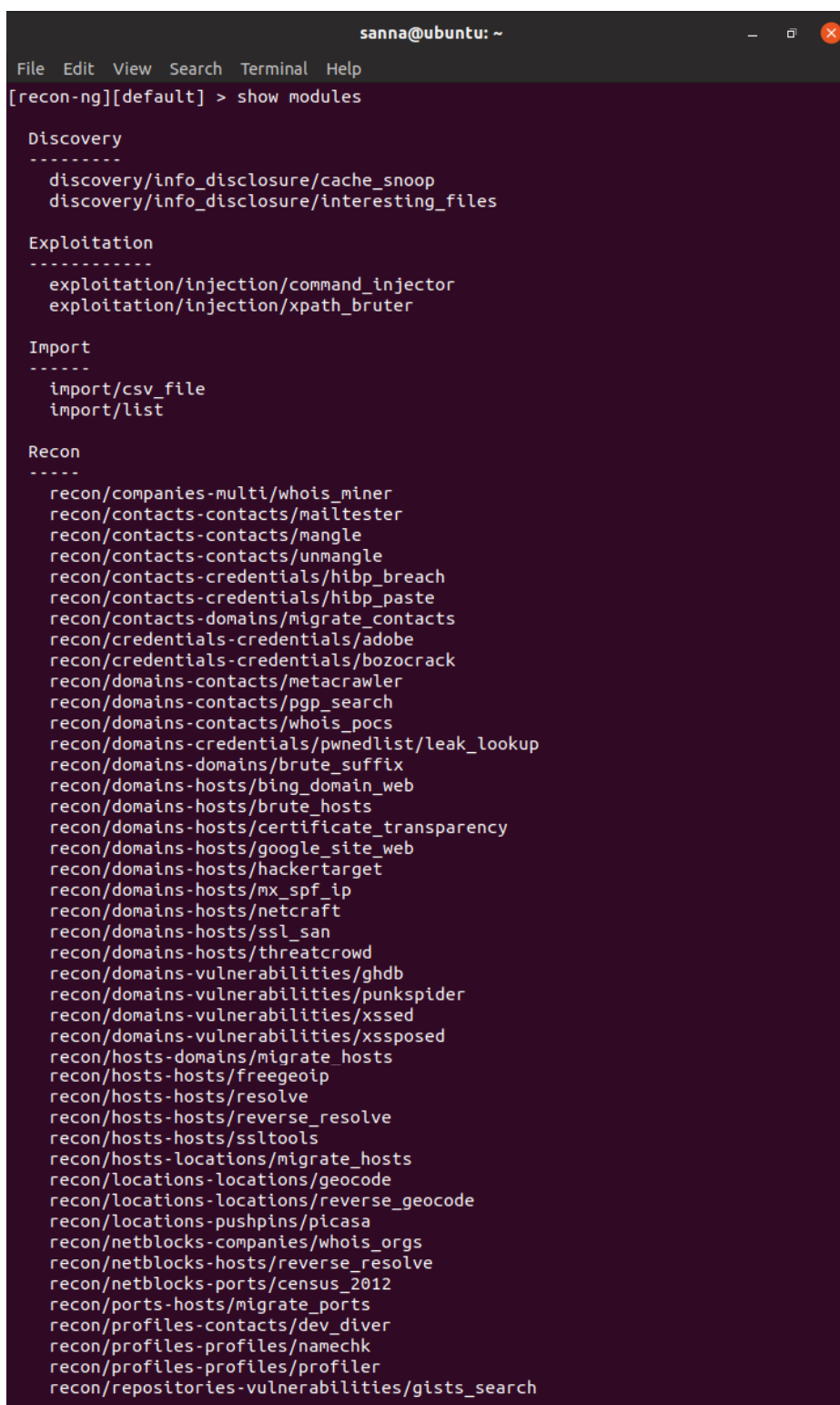

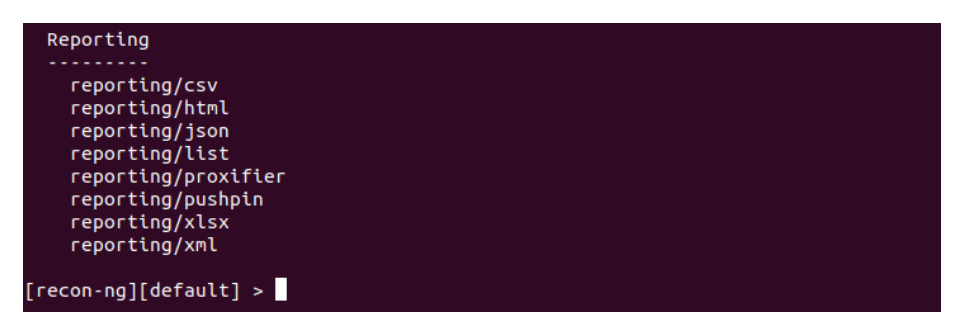

*FIGURE 5. Available modules in Recon-ng*

It should be noted that Recon-ng is an open-source project. Due to its programming language, Python, and modular structure with independent modules, it has been made easy for developers to contribute to the project, yet the original developer Tim Tomes still maintains the framework. (18)

If one would like to perform any advanced reconnaissance with Recon-ng, the API keys would be required for the tool. The API keys would allow listing all server-side technologies, discover vulnerabilities and implemented technologies with configurations, identify weaknesses in physical security, and search for credentials. (17)

### <span id="page-29-0"></span>**3.3 Maltego CE**

From the two already introduced OSINT solutions, Maltego is the most powerful tool providing also visual graphs of the findings and a link analysis between the found records. The version of Maltego used in this thesis is Maltego CE. Maltego CE is the community version of Maltego which is available for free after an online registration. There are three versions of the Maltego available; Maltego CE, Maltego Classic and Maltego XL, from which the Maltego CE is the limited version from the other two commercial versions. The limitations apply to a maximum number of findings displayed per inquiry and to restrictions of graph export capabilities. Maltego is developed by a South-African company called Paterva in 2008 and they claim to have 500,000 registered community users and commercial clients from various industries; from law enforcement and intelligence agencies to finance and banking. (20)

The strength and beauty of Maltego CE comes from its capability to identify real-world relationships between the records it finds from various publicly available data sources in the Internet. Maltego CE visually displays the findings for the user allowing an easy interpretation of the results making the patterns obvious. Maltego can query the Internet infrastructure (e.g. domains, DNS names, netblocks, IP addresses), search information about people (e.g. names, email addresses, aliases) and organizations. Maltego inquires these information sources through whois records, search engines, social networks, online APIs and from metadata. (20)

Maltego is an application which one must install locally. It uses Java and hence runs on Windows, Mac, and Linux. Maltego CE also comes readily with Kali Linux. Maltego comes with multiple different data partners in the solutions that can be used to extend the data search capability (20). The user interface of Maltego is clear, intuitive and easy to use (figure 6.).

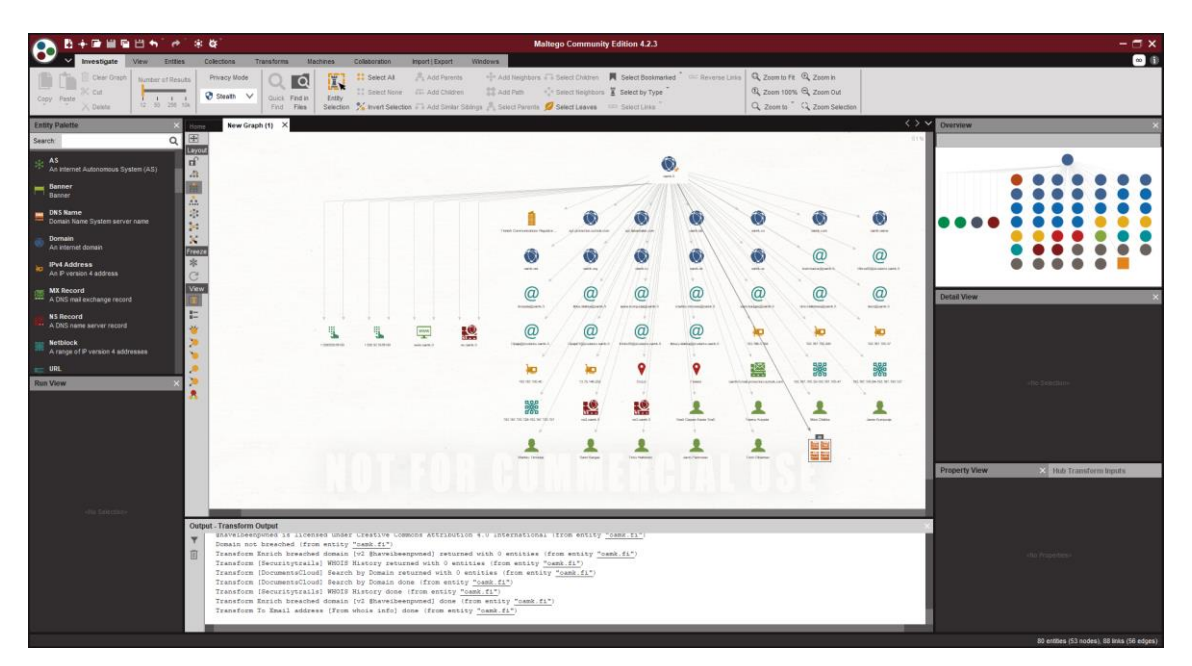

*FIGURE 6. The Maltego CE user interface*

#### <span id="page-31-0"></span>**3.4 Demonstration of the tools**

The demonstration of the selected OSINT tools in this thesis was conducted using Oamk.fi as an example case. The idea is to show what basic data can be collected with OSINT tools of the subject of interest and how the data is collected. The focus in this chapter is on showing how the tools are operated and how the findings are displayed, rather than actively seeking and revealing any vulnerabilities from Oamk.fi.

Oamk.fi acts as a starting point for the demonstration. It is the only data that is needed for the tools to move forward with investigations. The demonstrations in this chapter start from Tinfoleak, moving onwards to the use of Recon-ng, and finalizing with Maltego CE demonstration.

#### <span id="page-31-1"></span>**3.4.1 Tinfoleak.com**

As Tinfoleak provides information on Twitter users, the first task is to find Oamk's Twitter user account name. This task can easily be done utilizing any search engine and finding the link to Oamk's Twitter account (figure 7.). The username of any Twitter account is available, for instance, in the URL/web address of the Twitter account.

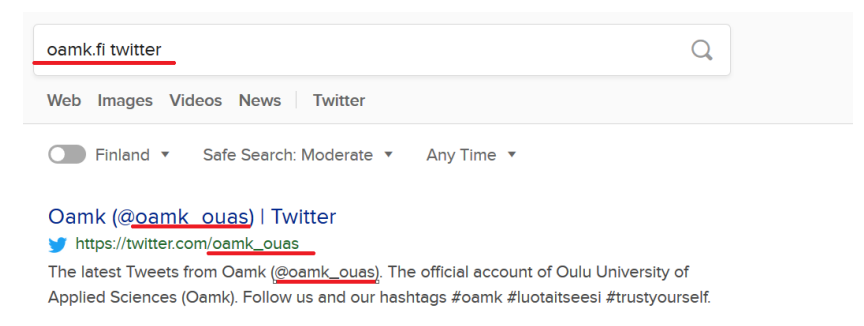

*FIGURE 7. Using a search engine to find Oamk's official Twitter account name*

The next step is to go to Tinfoleak.com and perform a query based on the found Oamk Twitter user name; *oamk\_ouas*. It is mandatory to provide an email address for Tinfoleak to receive a link to the outcome of the query (figure 8.).

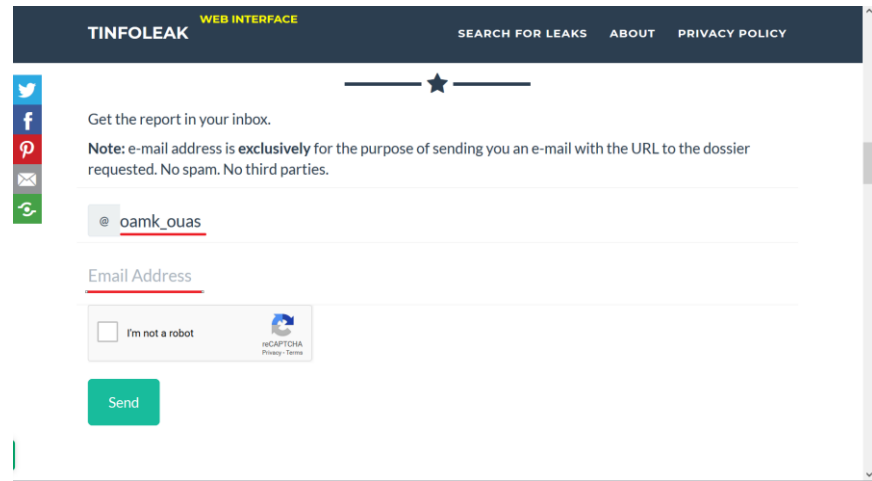

*FIGURE 8. Requesting the report on oamk\_ouas Twitter account fromTinfoleak.com*

The length of the Tinfoleak.com report varies per user depending on their activity within Twitter. In case of *oamk\_ouas,* the length of the report is approximately 27 pages (A4 size) (APPENDIX 1.). The following paragraphs show screenshots of the report to keep the length of this chapter reasonable.

The report on the Twitter user that Tinfoleak.com provides is rather an extensive one. The report lists the basic information (e.g. Twitter ID, creation date, location, language) together with client applications that are used for the Tweets, and social networks that the Twitter account is connected to (figure 9.).

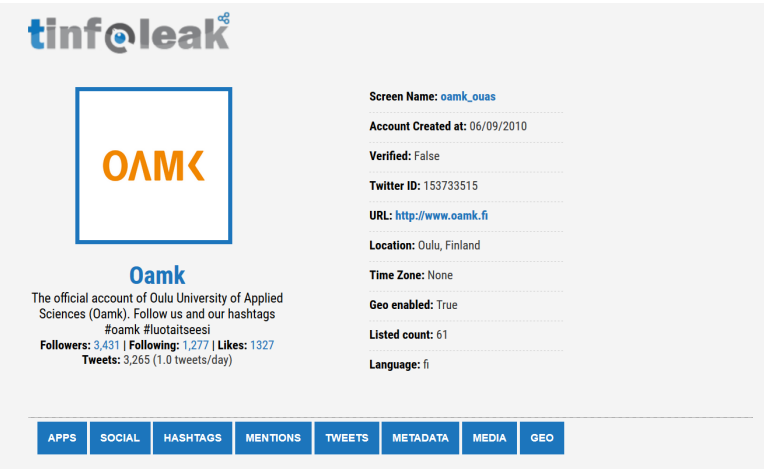

*FIGURE 9. Basic information of oamk\_ouas Twitter account provided by Tinfoleak*

The report lists hashtags which have been used in the Tweets (with date, time, likes, and further details), hashtag details containing statistics per each hashtag that has been used, a list of users that have been mentioned in the in the Tweets, and details on the user mentions, including the top user mentions in the tweets. The Tinfoleak report also provides user images and videos, not forgetting geo-location information of the tweets if geo-location of the user is enabled. It will also provide top locations for the tweets if available.

Based on the report, one can learn from *oamk\_ouas*'s user equipment and interfaces used for Tweets. The tweets are done with iPhone, Twitter Web Client, TweetDeck or Twitter Web App (figure 10.). It is also visible in the report that tweets have been done from Oulu, Finland, and Stavanger, Norway.

| CLIENT APPLICATIONS       |      |            |                  |                    |                   |                   |  |  |
|---------------------------|------|------------|------------------|--------------------|-------------------|-------------------|--|--|
| <b>Source</b>             | Uses | Percentage | <b>First Use</b> | <b>First Tweet</b> | <b>Last Use</b>   | <b>Last Tweet</b> |  |  |
| <b>Twitter for iPhone</b> | 46   | 1.5%       | 07/06/2018       | view               | 05/02/2019        | view              |  |  |
| <b>Twitter Web Client</b> | 324  | 81.0%      | 06/08/2018       | <b>VIEW</b>        | 04/30/2019        | <b>VIEW</b>       |  |  |
| <b>TweetDeck</b>          | 28   | 7.0%       | 06/14/2018       | view               | 03/20/2019        | view              |  |  |
| <b>Twitter Web App</b>    |      | 0.5%       | 02/06/2019       | view               | <u>12/08/2019</u> | view              |  |  |

*FIGURE 10. Client applications used by aomk\_ouas for tweeting*

It is also interesting to see who Twitter user mentions in their Tweets. In case of oamk ouas, there are 150 users mentioned in the tweets altogether (figure 11.). Now, one can imagine that in case of looking at individual person's profile, this report certainly allows to start understanding the social networks of the Twitter users.

#### Total: 150 results

**HOED MENTION DETAIL** 

| Date (since) | Date (until) | RT's           | <b>Likes</b>   | <b>Count</b>   | <b>Name</b>                      | <b>Mention</b>   |
|--------------|--------------|----------------|----------------|----------------|----------------------------------|------------------|
| 09/19/2018   | 05/02/2019   | 43             | 80             | 6              | Sinä osaat!                      | @TeknologiaTytot |
| 05/02/2019   | 05/02/2019   | 3              | $\overline{2}$ |                | Biotalouden erikoistumiskoulutus | @BiotaloudenERKO |
| 03/19/2019   | 05/02/2019   | 8              | 12             | $\overline{2}$ | <b>JAMK</b>                      | @JAMK_fi         |
| 03/19/2019   | 05/02/2019   | 8              | 12             | $\overline{2}$ | <b>SeAMK</b>                     | @SeAMK           |
| 08/21/2018   | 05/02/2019   | 78             | 261            | 35             | <b>Oamk</b>                      | @oamk_ouas       |
| 05/02/2019   | 05/02/2019   | 3              | 2              |                | <b>Lapin AMK Biotalous</b>       | @LapinAMKbio     |
| 04/30/2019   | 04/30/2019   | 10             | 12             |                | Ammattikorkeakouluun             | @Ammattikorkeaan |
| 08/24/2018   | 04/24/2019   | $6\phantom{1}$ | 14             | $\overline{2}$ | Päivi Laajala                    | @PaiviLaajala    |
| 04/24/2019   | 04/24/2019   | $\overline{2}$ | 6              |                | Pohjois-Pohjanmaan liitto        | @ppliitto        |
| 06/25/2018   | 04/24/2019   | 45             | 128            | 16             | <b>University of Oulu</b>        | @UniOulu         |
| 09/03/2018   | 04/24/2019   | 13             | 44             | $\overline{7}$ | <b>Oamk Amok</b>                 | @OamkAmok        |
| 10/08/2018   | 04/24/2019   | $\overline{2}$ | $\overline{9}$ | $\overline{2}$ | <b>UAS Journal</b>               | @UASjournal      |
| 04/17/2019   | 04/17/2019   | 3              | 10             |                | Johanna Jalas                    | @i_johanna_29    |
| 10/02/2018   | 04/17/2019   | 9              | 47             |                | Oamk_raksa                       | @OamkRaksa       |
| 08/21/2018   | 04/17/2019   | 24             | 85             | 12             | Oamk_energyautomatio             | @Oamkenergyautom |
| 08/31/2018   | 04/12/2019   | 58             | 200            | 10             | Arene                            | @Arene_ry        |
| 11/05/2018   | 04/11/2019   | $\overline{4}$ | 15             | $\overline{2}$ | Osuuskauppa Arina                | @Osuuskauppani   |
| 04/09/2019   | 04/09/2019   | 2              | 6              |                | <b>Hirsitaloteollisuus ry</b>    | @Hirsikoti       |
| 10/05/2018   | 04/09/2019   | 6              | 60             | 4              | Kati Mäenpää                     | @Kamielisa       |
| 04/04/2019   | 04/04/2019   | 4              |                |                | Eria Sormunen                    | @ErjaSormunen    |
| 04/04/2019   | 04/04/2019   | $\overline{2}$ |                |                | Anne Rännäli                     | @AnneRannali     |
| 03/28/2019   | 03/28/2019   | 4              | 11             |                | <b>Talotekniikka</b>             | @tateteollisuus  |
| 03/28/2019   | 03/28/2019   | 4              | 11             |                | <b>OAMK</b>                      | @OAMK            |
| 10/03/2018   | 03/28/2019   | 4              | 25             | 3              | Jouni Kääriäinen                 | <b>@iokaaria</b> |

*FIGURE 11. A partial screenshot of the list that users of oamk\_ouas have been mentioning in their tweets*

As such, Tinfoleak.com provides a comprehensive collection and overview on a single user's activity and entries in Twitter surprisingly easily.

#### <span id="page-34-0"></span>**3.4.2 Recon-ng**

Recon-ng is used in this demonstration with its basic setup, meaning that after installation no additional features or API keys are installed to the tool. The installation process, environment, and set-up of the Recon-ng used in this thesis are described in the APPENDIX 2.

The first step with Recon-ng before commencing data searches is to create a workspace where the findings are collected. This can be done with the following steps in terminal:

Adding a workspace

[recon-ng][default] > *workspace add oamk.fi*

Checking the workspace in the list (figure 12.):

[recon-ng][default] > *workspaces list* 

| [recon-nq][default] > workspaces list                   |
|---------------------------------------------------------|
| +------------<br>  Workspaces  <br><b>+------------</b> |
| oamk.fi<br>  default<br>+------------                   |
| $[recon-nq][default] >$                                 |

*FIGURE 12. The created oamk.fi workspace in Recon-ng*

To start using the oamk.fi workspace, the following commands are used, followed by commands to add oamk.fi as a domain of interest for that workspace (figure 13.):

[recon-ng][default] > *workspaces select oamk.fi*

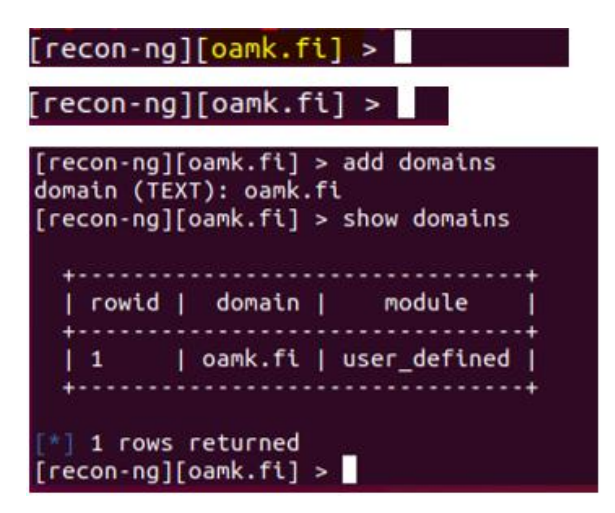

*FIGURE 13. Adding domains to the oamk.fi workspace in Recon-ng*

As highlighted in the Recon-ng introduction in the previous chapters, the tool contains multiple different modules (=search tools) to perform data searches. To demonstrate the use of each module is beyond the scope of this thesis and that said, this demonstration focuses on showing the functioning and results of the following modules, to show examples of the use of Recon-ng:

- recon/domains-contacts/whois\_pocs
- recon/domains-hosts/bing\_domain\_web
- recon/domains-hosts/brute\_hosts
- recon/domains-hosts/google site web
- recon/hosts-hosts/resolve
- recon/hosts-hosts/reverse\_resolve
- discovery/info\_disclosure/interesting\_files

#### **RECON/DOMAINS-CONTACTS/WHOIS\_POCS**

Checking contact info per domain using whois\_pocs. Whois\_pocs uses the ARIN Whois RWS to harvest POC data from whois queries for the given domain. This updates the recon-ng 'contacts' table with the results. Running Whois\_pocs to search Oamk.fi does not find any contacts (figure 14.), thus moving on to the next query.

```
[*] 1 rows returned<br>[recon-ng][oamk.fi] > use whois_pocs<br>[recon-ng][oamk.fi][whois_pocs] > show info
     Name: Whois POC Harvester<br>Path: modules/recon/domains-contacts/whois_pocs.py<br>Author: Tim Tomes (@LaNMaSteR53)
Description:
 eser preon.<br>Uses the ARIN Whois RWS to harvest POC data from whois queries for the given domain. Updates the<br>'contacts' table with the results.
Options:
 -------<br>Name - Current Value Required Description
                                         . . . . .
  SOURCE default
                                 yes
                                                 source of input (see 'show info' for details)
<string> string representing a single input<br><path> path to a file containing a list of inputs<br>query <sql> database query returning one column of inputs
[recon-ng][oamk.fi][whois_pocs] > run
OAMK.FI
 ^*] URL: http://whois.arin.net/rest/pocs;domain=oamk.fi
\bar{[}\ast\bar{]} No contacts found.<br>[recon-ng][oamk.fi][whois_pocs] > \blacksquare
```
*FIGURE 14. Running Whois\_pocs to search Oamk.fi*

### **RECON/DOMAINS-HOSTS/BING\_DOMAIN\_WEB**

Using bing domain web to harvest hosts from Bing.com by using the 'site' search operator. This updates the Recon-ng 'hosts' table with the results. Recon-ng finds 31 new hosts from oamk.fi as a result (figure 15.).

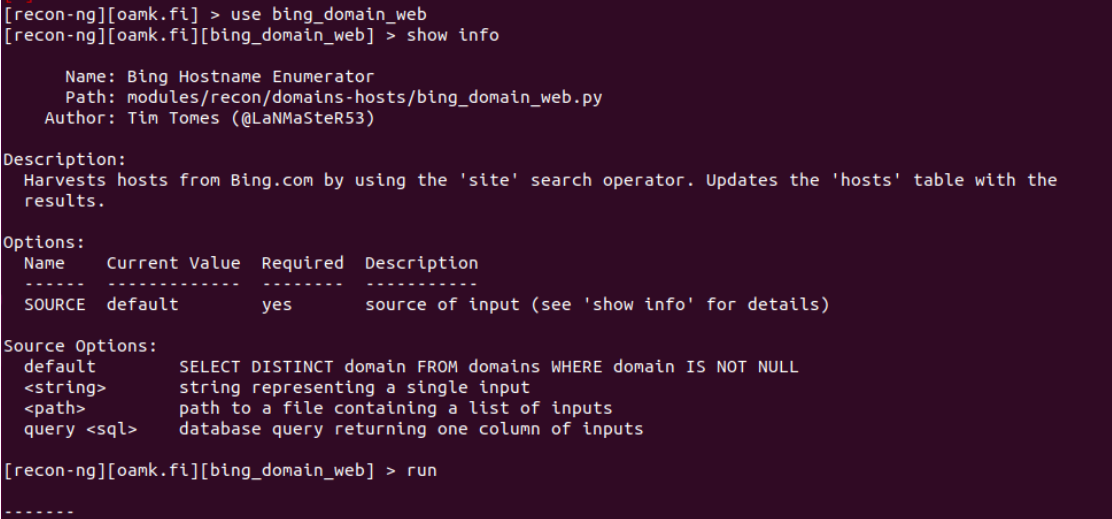

[The list not pasted here due its length]

| <b>SUMMARY</b>                                                                                                    |                                                                                                    |                                                      |  |  |                                                                                                    |
|----------------------------------------------------------------------------------------------------|----------------------------------------------------------------------------------------------------|------------------------------------------------------|--|--|----------------------------------------------------------------------------------------------------|
|                                                                                                    | $*$ ] 31 total (31 new) hosts found.<br>[recon-ng][oamk.fi][bing domain web] >                                                                                                    |                                                      |  |  |                                                                                                    |
|                                                                                                    | [recon-ng][oamk.fi][bing domain web] > show hosts                                                                                                    |                                                      |  |  |                                                                                                    |
| $ $ rowid $ $                                                                                                    | host                                                                                                    | ip address   region   country   latitude   longitude |  |  | module                                                                                                    |
| $\mathbf{1}$<br>$\overline{2}$<br>$\overline{3}$<br>$\overline{4}$<br>5<br>6<br>$\overline{7}$<br>8<br>9<br>10<br>11<br>12<br>13<br>14<br>15<br>16<br>17<br>18<br>19<br>20<br>21<br>22<br>23<br>24<br>25<br>26 | cord.oamk.fi<br>www.students.oamk.fi<br>www.oamk.fi<br>koulutushaku.oamk.fi<br>vilho.oamk.fi<br>media.oamk.fi<br>oiva.oamk.fi<br>it.oamk.fi<br>moodle.oamk.fi<br>www.tekniikka.oamk.fi<br>blogi.oamk.fi<br>u.oamk.fi<br>idp.oamk.fi<br>wwwnew.oamk.fi<br>lukkarit.oamk.fi<br>blogit.oamk.fi<br>copack.oamk.fi<br>ep.oamk.fi<br>cave.oamk.fi<br>pr.oamk.fi<br>lehtiarkisto.talentum.com.ezp.oamk.fi<br>tool.oamk.fi<br>ezp.oamk.fi<br>eve.oamk.fi<br>kirjasto.oamk.fi<br>moko.oamk.fi |                                                      |  |  | bing domain web<br>bing domain web<br>bing domain web |
| 27<br>28<br>29<br>30<br>31                                                                                                    | login.ezp.oamk.fi<br>radio.oamk.fi<br>tl.oamk.fi<br>libquides.oamk.fi<br>amok-uutiskirje.oamk.fi                                                                                                    |                                                      |  |  | bing domain web<br>bing domain web<br>bing domain web<br>bing domain web<br>bing domain web                                                                                                    |

*FIGURE 15. Results of searching oamk.fi with bing\_domain\_web*

### **RECON/DOMAINS-HOSTS/BRUTE\_HOSTS**

Brute\_hosts can be used to force host names using DNS. This updates the Recon-ng 'hosts' table with the results. As a result, it finds 52 new hosts, the overall result now totalling to 83 hosts found proving some host and IP addresses information on oamk.fi (figure 16.).

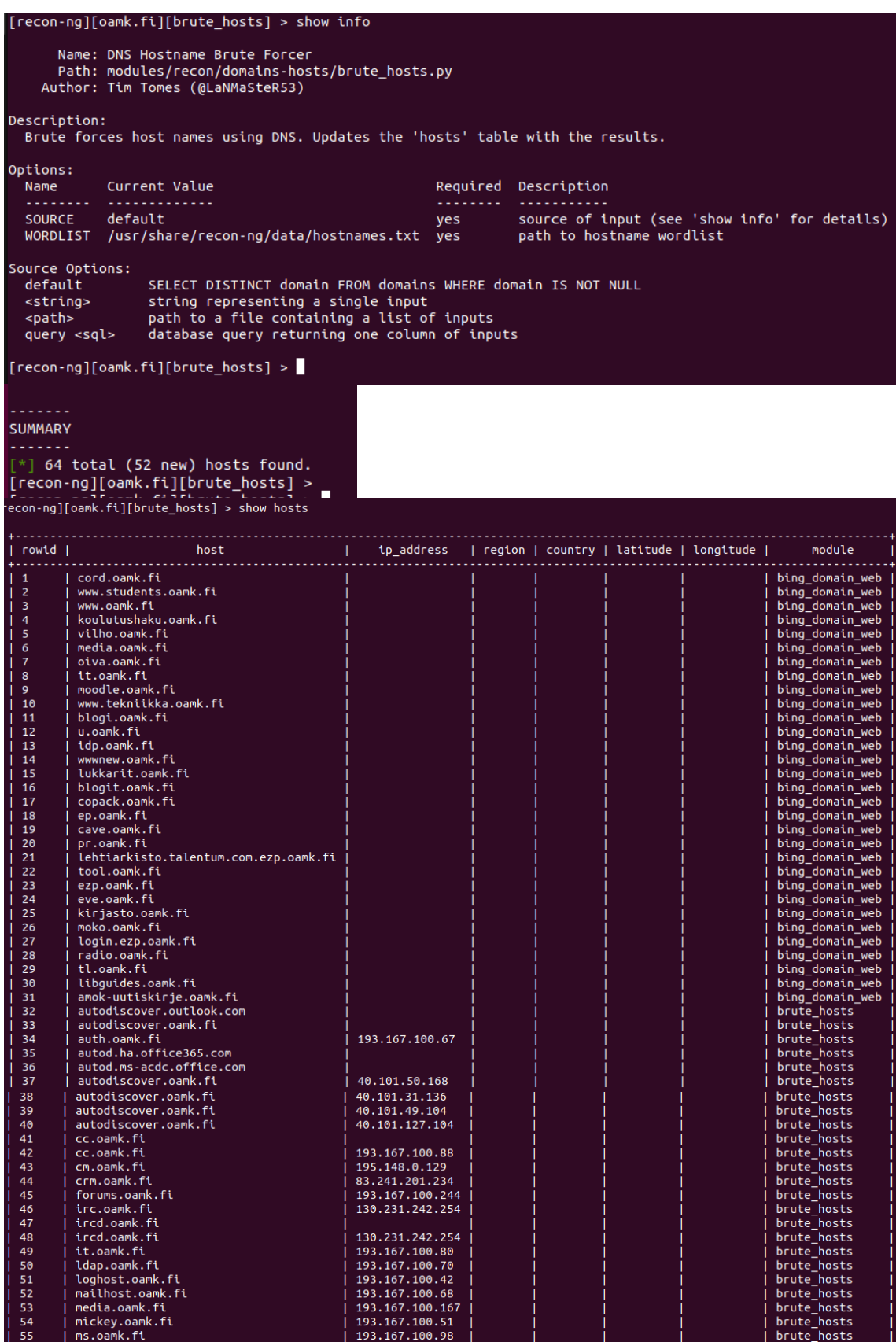

| 56   | multimedia.oamk.fi |                 | brute hosts |
|------|--------------------|-----------------|-------------|
| 1.57 | multimedia.oamk.fi | 193.167.100.88  | brute hosts |
| -58  | ns.oamk.fi         | 193.167.100.37  | brute hosts |
| - 59 | ns2.oamk.fi        | 193.167.100.40  | brute hosts |
| 60   | ns3.oamk.fi        | 13.79.146.252   | brute hosts |
| 61   | time.oamk.fi       |                 | brute hosts |
| 62   | ntp.oamk.fi        |                 | brute hosts |
| 63   | nto.oamk.fi        | 193.167.100.42  | brute hosts |
| 64   | pa.oamk.fi         | 193.167.100.3   | brute hosts |
| 65   | p.oamk.fi          |                 | brute hosts |
| 66   | p.oamk.fi          | 193.167.100.168 | brute hosts |
| 67   | pr.oamk.fi         | 193.167.100.168 | brute hosts |
| 68   | radio.oamk.fi      | 193.167.100.167 | brute hosts |
| 69   | relay.oamk.fi      | 193.167.100.68  | brute hosts |
| 70   | sec.oamk.fi        | 193.167.100.72  | brute hosts |
| 71   | prot.oamk.fi       |                 | brute hosts |
| 72   | security.oamk.fi   |                 | brute hosts |
| 73   | security.oamk.fi   | 193.167.100.52  | brute hosts |
| 74   | smtp.oamk.fi       | 193.167.100.68  | brute hosts |
| 175  | staff.oamk.fi      | 193.167.100.101 | brute hosts |
| 76   | storage.oamk.fi    | 172.20.2.18     | brute hosts |
| 77   | time.oamk.fi       | 193.167.100.42  | brute hosts |
| 77   | time.oamk.fi       | 193.167.100.42  | brute hosts |
| 78   | titan.oamk.fi      | 193.167.100.33  | brute hosts |
| 79   | tool.oamk.fi       | 193.167.100.88  | brute hosts |
| 80   | u.oamk.fi          | 193.167.100.88  | brute hosts |
| 81   | vpn.oamk.fi        | 193.167.100.114 | brute hosts |
| 82   | webmail.oamk.fi    | 193.167.100.135 | brute hosts |
| 83   | www.oamk.fi        | 193.167.100.88  | brute hosts |
|      |                    |                 |             |

*FIGURE 16. Results of searching oamk.fi with brute\_force module*

#### **RECON/DOMAINS-HOSTS/GOOGLE\_SITE\_WEB**

Google\_site\_web allows checking more Hosts using Google.com by using the 'site' search operator. It updates the Recon-ng 'hosts' table with the results. Google\_site\_web founds 21 results among them 3 new hosts that previous queries missed (figure 17.).

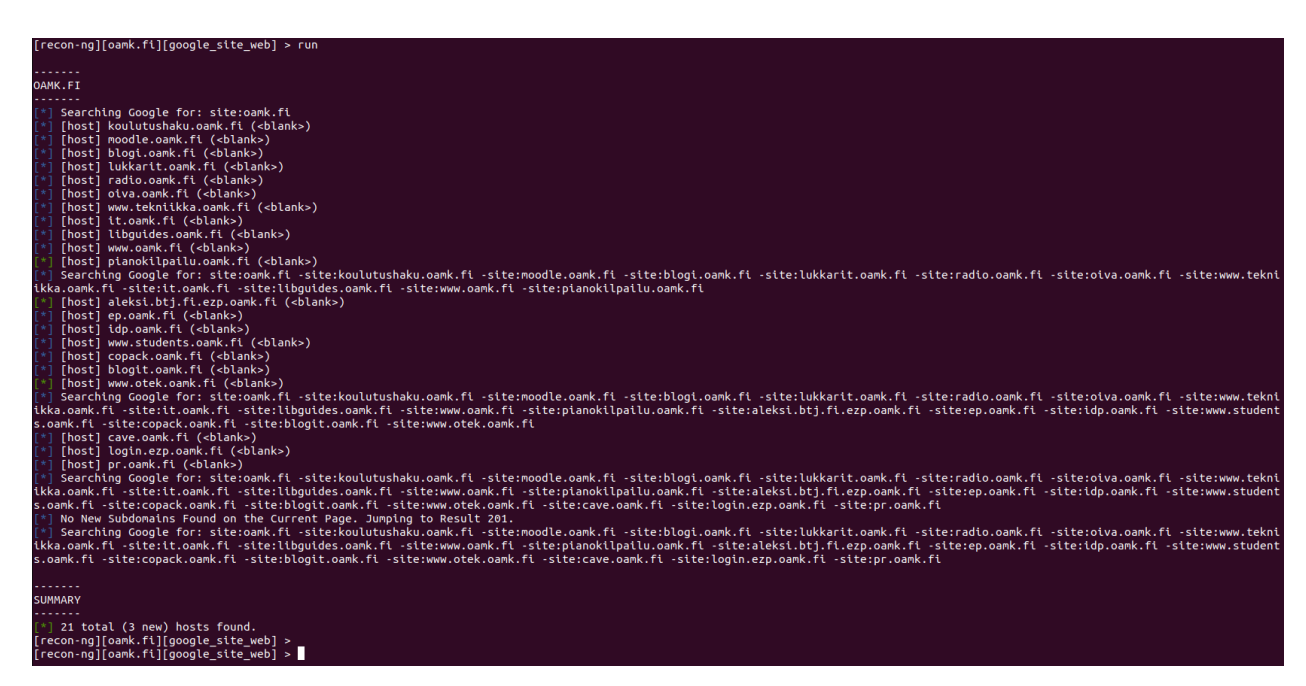

*FIGURE 17. Results of searching oamk.fi with google\_site\_web module*

### **RECON/HOSTS-HOSTS/RESOLVE AND REVERSE\_RESOLVE**

Recon/hosts-hosts/resolve finds IP addresses for hosts and updates the Reconng 'hosts' table with the results. Running the Recon/hosts-hosts/resolve with the oamk.fi domain results in 101 hosts / domains with IP information (figure 18.).

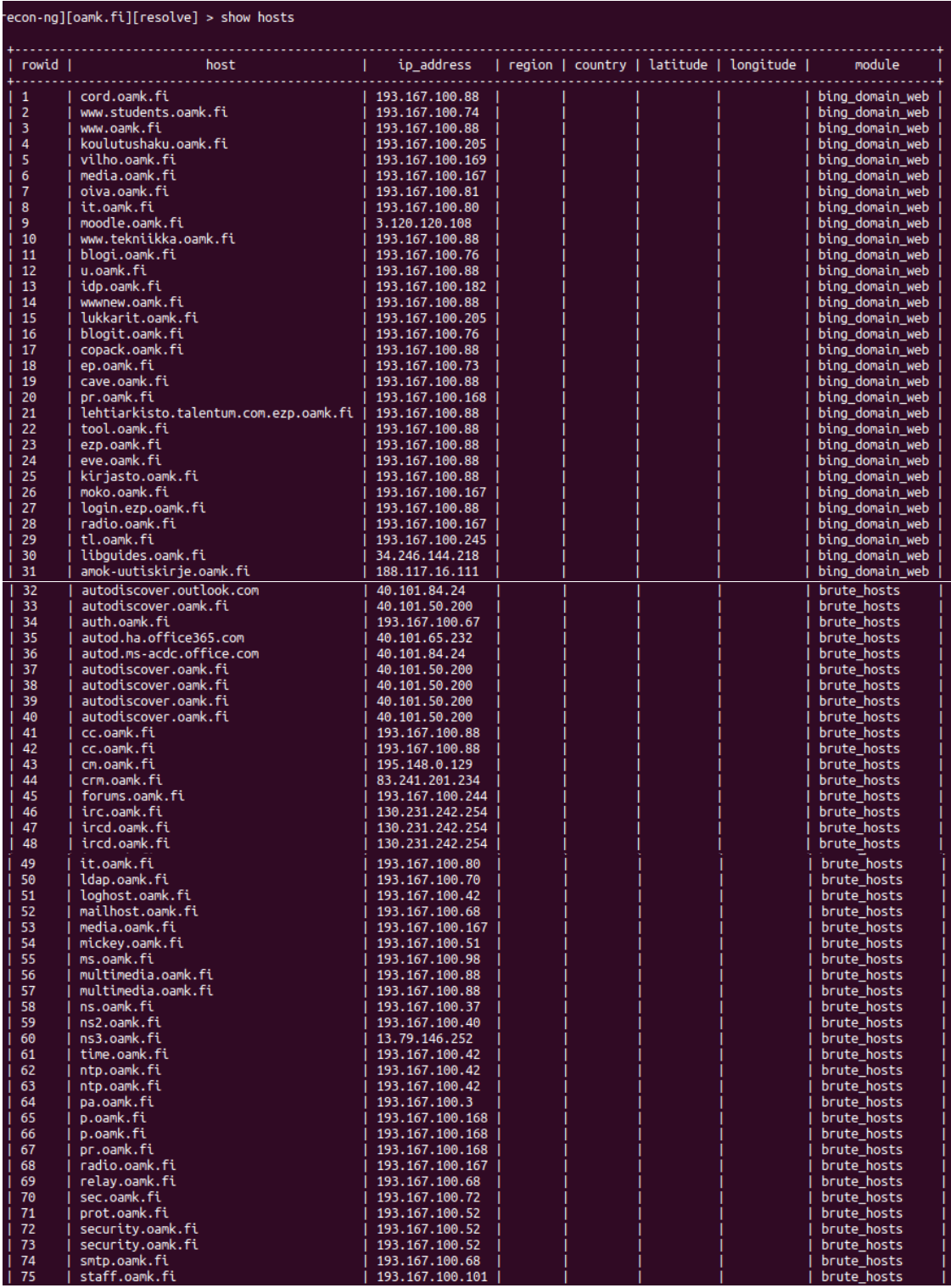

| $\vert$ 76 | storage.oamk.fi           | 172.20.2.18     | brute hosts     |
|------------|---------------------------|-----------------|-----------------|
| $\vert$ 77 | time.oamk.fi              | 193.167.100.42  | brute hosts     |
| 78         | titan.oamk.fi             | 193.167.100.33  | brute hosts     |
| 79         | tool.oamk.fi              | 193.167.100.88  | brute hosts     |
| 80         | u.oamk.fi                 | 193.167.100.88  | brute hosts     |
| 81         | vpn.oamk.fi               | 193.167.100.114 | brute hosts     |
| 182        | webmail.oamk.fi           | 193.167.100.135 | brute hosts     |
| 83         | www.oamk.fi               | 193.167.100.88  | brute hosts     |
| 184        | pianokilpailu.oamk.fi     | 193.167.100.88  | google site web |
| 85         | aleksi.btj.fi.ezp.oamk.fi | 193.167.100.88  | google_site_web |
| 86         | www.otek.oamk.fi          | 193.167.100.88  | google site web |
| 87         | moodle.oamk.fi            | 54.93.80.195    | resolve         |
| - 88       | libguides.oamk.fi         | 34.251.94.81    | resolve         |
| -89        | libguides.oamk.fi         | 52.48.240.72    | resolve         |
| 90         | autodiscover.outlook.com  | 40.101.50.200   | resolve         |
| 91         | autodiscover.outlook.com  | 40.101.50.184   | resolve         |
| 92         | autodiscover.outlook.com  | 40.101.65.232   | resolve         |
| 193        | autodiscover.oamk.fi      | 40.101.65.232   | resolve         |
| 94         | autodiscover.oamk.fi      | 40.101.50.184   | resolve         |
| 95         | autodiscover.oamk.fi      | 40.101.84.24    | resolve         |
| 96         | autod.ha.office365.com    | 40.101.84.24    | resolve         |
| 97         | autod.ha.office365.com    | 40.101.50.184   | resolve         |
| 98         | autod.ha.office365.com    | 40.101.50.200   | resolve         |
| -99        | autod.ms-acdc.office.com  | 40.101.65.232   | resolve         |
| 100        | autod.ms-acdc.office.com  | 40.101.50.200   | resolve         |
| 101        | autod.ms-acdc.office.com  | 40.101.50.184   | resolve         |
|            |                           |                 |                 |

*FIGURE 18. Hosts updated with IP addresses by using Recon/hostshosts/resolve*

Recon/hosts-hosts/reverse\_resolve can be used to conduct a reverse IP addresses lookup for each IP address to resolve the host name. The query updates the Recon-ng 'hosts' table with the results. The reverse\_resolve in this demonstration resolved 16 new host names.

The overall result after these five queries on oamk.fi hosts and IP addresses is 101 entities (figure 19.). To move forward to find, for instance, geolocation information for the collected hosts, some API keys would be required, thus the demonstration is finalized here. It is believed that this demonstration is adequate to show how to operate Recon-ng and complete some information gathering.

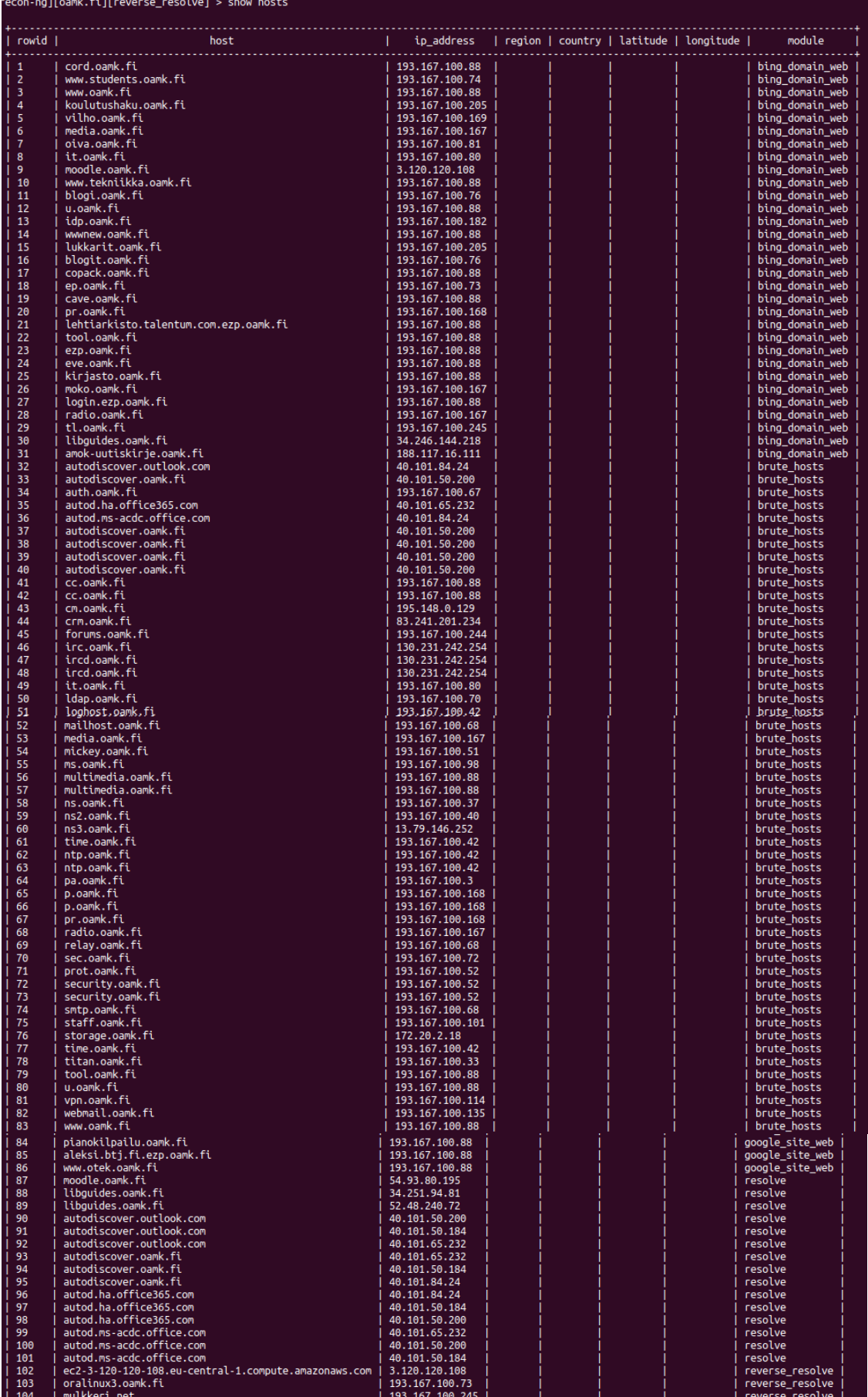

| 1105        | ec2-34-246-144-218.eu-west-1.compute.amazonaws.com  | 34.246.144.218  |  | reverse resolve |
|-------------|-----------------------------------------------------|-----------------|--|-----------------|
| 106         | front.mailpv.net                                    | 188.117.16.111  |  | reverse resolve |
| 107         | 234.201.241.83.in-addr.docsvstems.net               | 83.241.201.234  |  | reverse resolve |
| 108         | irc.oulu.fi                                         | 130.231.242.254 |  | reverse resolve |
| 109         | noc.oamk.fi                                         | 193.167.100.42  |  | reverse resolve |
| 110         | relay1.oamk.fi                                      | 193.167.100.68  |  | reverse resolve |
| - 111       | ianus.oamk.fi                                       | 193.167.100.98  |  | reverse resolve |
| $\vert$ 112 | titan.oamk.fi                                       | 193.167.100.40  |  | reverse resolve |
| 113         | oralinux1.oamk.fi                                   | 193.167.100.33  |  | reverse resolve |
| 114         | cas.oamk.fi                                         | 193.167.100.135 |  | reverse resolve |
| 115         | ec2-54-93-80-195.eu-central-1.compute.amazonaws.com | 54.93.80.195    |  | reverse resolve |
| $\vert$ 116 | ec2-34-251-94-81.eu-west-1.compute.amazonaws.com    | 34.251.94.81    |  | reverse resolve |
| 117         | ec2-52-48-240-72.eu-west-1.compute.amazonaws.com    | 52.48.240.72    |  | reverse resolve |
|             |                                                     |                 |  |                 |
|             |                                                     |                 |  |                 |
|             | 117 rows returned                                   |                 |  |                 |
|             | recon-ng][oamk.fi][reverse resolve] >               |                 |  |                 |

*FIGURE 19. The complete table of 'host' records after conducting the last recon with Recon/hosts-hosts/resolve*

#### **DISCOVERY/INFO\_DISCLOSURE/INTERESTING\_FILES**

To give one more example of Recon-ng, this demonstration also shows how to check any related interesting files. Module 'interesting\_files' with Recon-ng checks hosts for interesting files in predictable locations. The files can be in a format of robots.txt, sitemap.xml, sitemap.xml.gz, crossdomain.xml, phpinfo.php, test.php, elmah.axd. server-status, jmx-console/, admin-console/, web-console/. As a result, Recon-ng finds 21 interesting files (figure 20.).

|            |                          |  |                                   |         |            | sanna@ubuntu:~/.recon-ng/workspaces/oamk.fi\$ ls -la           |
|------------|--------------------------|--|-----------------------------------|---------|------------|----------------------------------------------------------------|
| total 2944 |                          |  |                                   |         |            |                                                                |
|            | drwxr-xr-x 2 root root   |  | 4096 May                          |         | $506:08$ . |                                                                |
|            | drwxr-xr-x 4 root root   |  | 4096 May                          |         | 422:20     |                                                                |
|            | -rw-r--r-- 1 root root   |  |                                   | 400 May |            | 5 00:41 config.dat                                             |
|            | -rw-r--r-- 1 root root   |  | 73728 May                         |         |            | 5 06:08 data.db                                                |
|            | -rw-r--r-- 1 root root   |  |                                   |         |            | 26 May 4 23:05 http amok-uutiskirje.oamk.fi robots.txt         |
|            | -rw-r--r-- 1 root root   |  |                                   | 67 May  |            | 4 23:04 http blogi.oamk.fi robots.txt                          |
|            | -rw-r--r-- 1 root root   |  |                                   | 106 May |            | 4 23:04 http cave.oamk.fi robots.txt                           |
|            | -rw-r--r-- 1 root root   |  |                                   | 481 May |            | 4 23:05 http cc.oamk.fi robots.txt                             |
|            |                          |  | -rw-r--r-- 1 root root 405998 Mav |         |            | 4 23:05 http cc.oamk.fi sitemap.xml                            |
|            | -rw-r--r-- 1 root root   |  |                                   | 106 May |            | 4 23:05 http eve.oamk.fi robots.txt                            |
|            | -rw-r--r-- 1 root root   |  |                                   | 481 May |            | 4 23:04 http ezp.oamk.fi robots.txt                            |
|            |                          |  | -rw-r--r-- 1 root root 405998 May |         |            | 4 23:05 http ezp.oamk.fi sitemap.xml                           |
|            | -rw-r--r-- 1 root root   |  |                                   | 67 May  |            | 4 23:04 http it.oamk.fi robots.txt                             |
|            | -rw-r--r-- 1 root root   |  |                                   | 481 May |            | 4 23:04 http lehtiarkisto.talentum.com.ezp.oamk.fi robots.txt  |
|            |                          |  | -rw-r--r-- 1 root root 405998 May |         |            | 4 23:04 http lehtiarkisto.talentum.com.ezp.oamk.fi sitemap.xml |
|            | -rw-r--r-- 1 root root   |  |                                   | 481 May |            | 4 23:05 http login.ezp.oamk.fi robots.txt                      |
|            |                          |  | -rw-r--r-- 1 root root 405998 May |         |            | 4 23:05 http_login.ezp.oamk.fi_sitemap.xml                     |
|            | -rw-r--r-- 1 root root   |  |                                   | 481 May |            | 4 23:09 http multimedia.oamk.fi robots.txt                     |
|            |                          |  | -rw-r--r-- 1 root root 405998 Mav |         |            | 4 23:09 http multimedia.oamk.fi sitemap.xml                    |
|            | -rw-r--r-- 1 root root - |  |                                   | 366 May |            | 4 23:10 http p.oamk.fi robots.txt                              |
|            | -rw-r--r-- 1 root root   |  |                                   | 126 May |            | 4 23:04 http u.oamk.fi robots.txt                              |
|            | -rw-r--r-- 1 root root   |  |                                   | 481 May |            | 4 23:04 http wwwnew.oamk.fi robots.txt                         |
|            |                          |  | -rw-r--r-- 1 root root 405998 May |         |            | 4 23:04 http wwwnew.oamk.fi sitemap.xml                        |
|            | -rw-r--r-- 1 root root   |  |                                   | 481 May |            | 4 23:03 http www.oamk.fi robots.txt                            |
|            |                          |  | -rw-r--r-- 1 root root 405998 May |         |            | 4 23:04 http www.oamk.fi sitemap.xml                           |

*FIGURE 20. Files found and retrieved with interesting\_files module*

Recon-ng also provides a possibility to extract the reconnaissance report into a CSV or HTML format.

#### **3.4.3 Maltego CE**

Maltego CE is the most advanced solution of these three OSINT applications, at least when representing the results. Maltego CE provides the most visual interpretation of the results and shows linkages between any found instance. It is also the most advanced from these three tools, in the sense that it performs multiple inquiries with one search.

Installing Maltego CE is also simple. All that is needed is a registration to the Maltego community edition, uploading the appropriate software package and running the installation. The registration and the software packages are available on Paterva's Maltego CE homepages (20). Maltego CE can be downloaded basically to any computer as it runs on Windows, Mac or Linux.

Once Maltego is installed, the application is ready for use. Similarly, as with Recon-ng, Maltego can perform more powerful queries if the user is able to provide API keys. However, in these demonstrations no API keys are fed into the system, and queries are performed with the basic setup.

Operating Maltego CE is easy. Visual enquiries are prompted by creating a new graph (which could better be described as canvas) and selecting the wanted entity under study. In this thesis, the starting point for any inquiry has been *oamk.fi*, and thus it is also with Maltego CE. That said, the oamk.fi inquiry is commenced by selecting a domain as a search entity and typing oamk.fi on it. As a next step the user can select individually which 'transforms' are run to perform the query, or alternatively select all 'transformations' to be run at once. 'Transformation' is the term used in Maltego for the query logic and activity.

After the selected transformations are run (in this demonstration, all that was possible without API keys), Maltego CE displays the results on the graph/canvas as an illustration. The details for each record can be viewed on the side bar of the Maltego user interface by activating the record of interest. The transformations that were run, together with their results, are also provided in a written list format in one of the sub-windows on the user interface. For the oamk.fi domain search, there were altogether 142 notions on run transformations (APPENDIX 3). The graph created from the oamk.fi domain

45

search is shown in the below figure (figure 21.). Each different icon in the graph illustrates a different type of finding, whether it is a linked domain, IP address, DNS name, netblocks, NS record, MX record (mail exchanger record), email address, person, phone number, webpage, or linked organization or company. Maltego found 64 linked records simply based on the domain name *oamk.fi*.

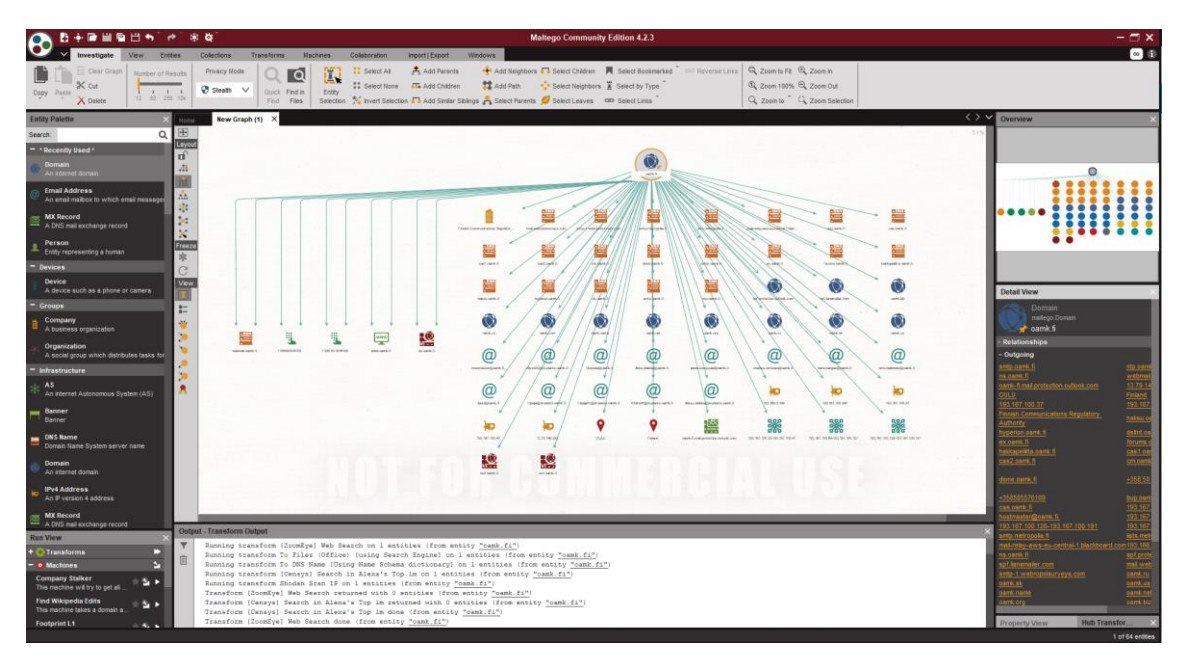

*FIGURE 21. Result of oamk.fi domain search with Maltego CE*

The user can choose any of the displayed records to drill-down further and find additional data. This is done simply by clicking on a record and running the transformations again (commands can be found by mouse right-click). The records that are found are drawn to the graph as extensions (figure 22.). Links between records are identified with arrows.

| ∍<br>当看出<br>$\cdot$                                                                                           | 南谷<br><b>Maltego Community Edition 4.2.3</b><br>۰                                                                                                    |
|----------------------------------------------------------------------------------------------------|----------------------------------------------------------------------------------------------------|
| Investigate<br>Entities<br>View.                                                                              | <b>Transforms</b><br>Import   Export<br>Windows<br>Collections<br><b>Machines</b><br>Collaboration                                                                                                    |
| Clear Graph<br>Number of Results<br><b>K</b> cut<br>$E = E - 1$<br>Paste<br>Coov<br>12 50 255 tox<br>X Delete | Add Neighbors To Select Children <b>N</b> Select Bookmarked Enterprise Links Q Zoom to Fit Q Zoom in<br>Add Parents<br>:: Select All<br>Privacy Mode<br>П<br>⊺ō<br>Add Path *** Select Neighbors X Select by Type<br>Q Zoom 100% Q Zoom Out<br>## Select None FG Add Children<br>Steath V<br>Quick Find in<br>Entity<br>Q Zoom to Q Zoom Selection<br>Selection % invert Selection Fo Add Similar Siblings & Select Parents C Select Leaves cap Select Links<br>Find Files |
| <b>Entity Palette</b>                                                                                         | $\langle \rangle$ $\vee$<br>New Graph (1) X                                                                                                    |
| $\alpha$<br>Search:                                                                                           | E                                                                                                    |
| - * Recently Used *<br>Domain<br>An internet domain                                                           | Layou<br>n<br>$\Omega$<br>feb                                                                                                    |
| <b>Email Address</b><br>An email malbox to which email messages                                               | $\Lambda$ .<br>$\mathcal{C}_{\mathcal{C}}$                                                                                                    |
| <b>MX Record</b><br>A DNS mail exchange record                                                                | $\infty$<br>$\kappa$                                                                                                    |
| Person<br>Entity representing a human                                                                         | Freeze<br>車                                                                                                    |
| Devices<br>Device<br>A device such as a phone or camera                                                       | $\mathcal{C}^*$<br>View                                                                                                    |
| $-$ Groups                                                                                                    | E                                                                                                    |
| Company<br>A business organization                                                                            | òb.<br>38                                                                                                    |
| Organization<br>A social group which distributes tasks for                                                    |                                                                                                    |
| - Infrastructure                                                                                              | ×                                                                                                    |
| A\$<br>An internet Autonomous System (AS)                                                                     | R                                                                                                    |
| Banner<br>Banner                                                                                              |                                                                                                    |
| <b>DNS Name</b><br>Domain Name System server name                                                             |                                                                                                    |
| <b>Domain</b><br>An internet domain                                                                           | <b>III</b> IP-4 Address<br>NS Record <b>Consul Address</b><br><b>BI</b> Penno<br>Phone Number <b>In Domain</b>                                                                                                    |
| <b>IPv4 Address</b><br>An P version 4 address                                                                 | Location<br><b>ED Node</b><br>Company<br><b>BIR MAX Record</b><br>Website<br><b>Netblock</b><br>CompaniesHouse Officer DIS Name                                                                                                    |
| <b>MX Record</b><br>A DNS mail exchange record                                                                | <b>Output - Transform Output</b>                                                                                                    |
| <b>Run View</b>                                                                                               | v<br>Running transform [ZoomEye] Web Search on 1 entities (from entity "oamk.fi")                                                                                                    |
| Transforms<br>е                                                                                               | Running transform To Files (Office) (using Search Engine) on 1 entities (from entity "oamk.fi")                                                                                                    |
| · · Machines                                                                                                  | Running transform To DNS Name [Using Name Schema dictionary] on 1 entities (from entity "camk.fi")<br>Running transform (Censys) Search in Alexa's Top Im on 1 entities (from entity "oank.fi")                                                                                                    |
| Person - Email Address<br>☆な♪<br>Tries to obtain someone's email a.                                           | Running transform Shodan Scan IF on 1 entities (from entity "oamk.fi")                                                                                                    |
|                                                                                                    | Transform [ZoomEye] Web Search returned with 0 entities (from entity "oamk.fi")<br>Transform [Censys] Search in Alexa's Top Im returned with 0 entities (from entity "oamk.fi")                                                                                                    |
|                                                                                                    | Transform (Censys) Search in Alexa's Top im done (from entity "oamk.fi")<br>Transform [ZoomEye] Web Search done (from entity "oamk.fi")                                                                                                    |

*FIGURE 22. Extending the search from found records in Maltego CE*

It should be noted that the user can also choose the style of the displayed graphs. The same data can be shown in multiple different formats with Maltego (figure 23.).

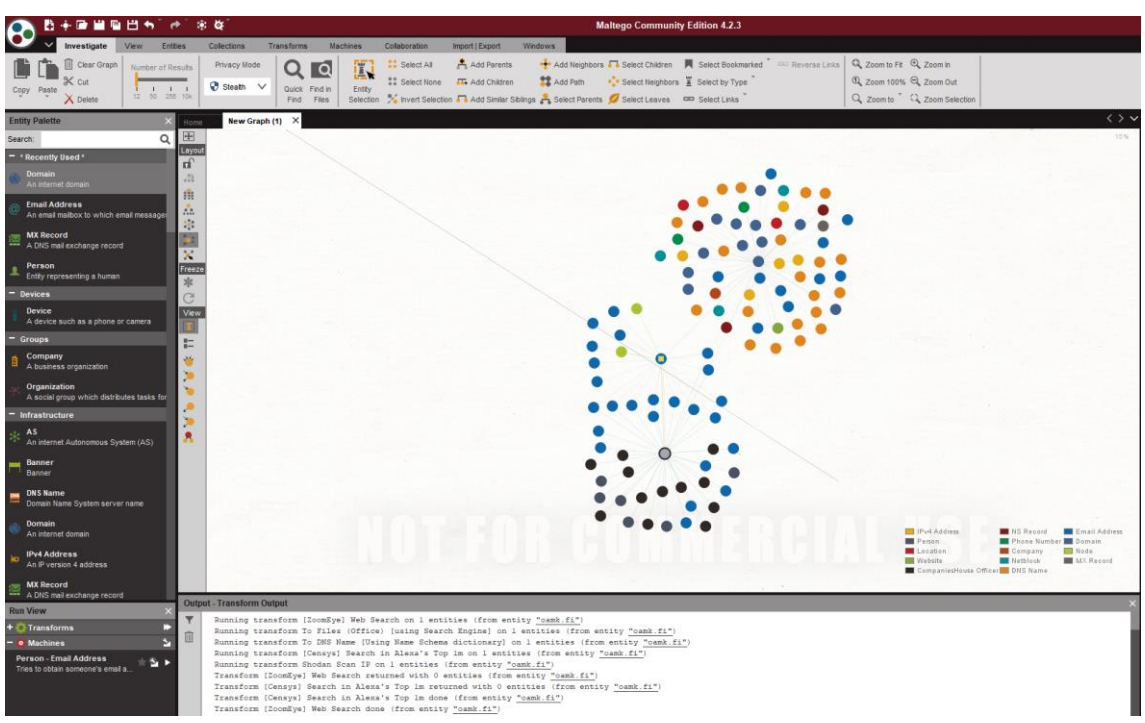

*FIGURE 23. Different format of displaying the records and the links between them in Maltego*

It must be noted that Maltego can perform more extensive searches as well when all API keys and all possible transforms would be enabled. The Maltego tool contains a hub for the reviewing and adding an additional transformation capacity in the solution (figure 24.).

| 西平區圖指出外 计二余数                                                                                                    |                                                                                                    | <b>Maltego Community Edition 4.2.3</b>                                                                                                    |                                                                                                    |
|----------------------------------------------------------------------------------------------------|----------------------------------------------------------------------------------------------------|----------------------------------------------------------------------------------------------------|----------------------------------------------------------------------------------------------------|
| Investigate View Entries<br>Collections Transforms Machines Collaboration                                                                                                    | Import   Export Windows                                                                                                    |                                                                                                    | $\sim$ 16                                                                                                    |
| Clear Graph<br>Privacy Mode<br>$\overline{\mathbf{C}}$<br>Number of Results<br>$\times$ out<br>$\emptyset$ Strath $\vee$<br>Quick Find in<br>$12 - 10 = 258$ 10k<br>Copy Paste<br>$\times$ Delete | <b>CC Select All Company Add Parents</b><br>### Select None ### Add Children ### Add Path #### Select Neighbors # Select by Type<br>Enthy<br>Find Files Selection % Invert Selection Fili Add Similar Selings & Select Parents Select Leaves (20) Select Links | ole Add Neighbors a a Select Children   Select Bookmarked C C Reverse Links   Q, Zoom to Fit ©, Zoom In<br>2 Zoom 100% 2 Zoom Out<br>Q. Zoom to Q. Zoom Selection |                                                                                                    |
| Home X                                                                                                    |                                                                                                    |                                                                                                    | $\langle \rangle$                                                                                                    |
| Start Page Transform Hub                                                                                                    |                                                                                                    |                                                                                                    |                                                                                                    |
|                                                                                                    |                                                                                                    | <b>Transform Hub</b>                                                                                                    |                                                                                                    |
| Refresh Transform Hub [5] Update Transforms                                                                                                    |                                                                                                    |                                                                                                    |                                                                                                    |
|                                                                                                    | <b>PATERVA CTAS CE</b><br>Paterva<br>Standard Paterva Transforms<br><b>INSTALLED</b><br>FREE                                                                                                    | <b>CaseFile Entities</b><br>$\bullet$<br>Paterva<br>Additional entities from CaseFile<br>FREE                                                                     | <b>Cisco Threat Grid</b><br><b>Cisco Threat Grid</b><br>O Cuery Threat Grid's database of threat intelligence.<br>PURCHASED SEPARATELY         |
| Kaspersky Lab<br>Kaspersky Lab<br>Query Kaspersky Threat Intelligence Data Feeds. Note that Data Feeds only have.<br><b>PURCHASED SEPARATELY</b>                                                  | Shodan<br>Paterva<br>Query Shodan data from within Mallegol                                                                                                    | <b>ZETAlytics Massive Passive</b><br><b>ZETAlytics</b><br>Pivots include billions of records for historical domains, email addresses, IPs, na                     | <b>Hybrid-Analysis</b><br><b>Hybrid Analysis</b><br>This set of transforms are based on the Hybrid Analysis (HA) APLRegister a free            |
| <b>Virus Total Public API</b><br><b>Malformity Labs</b><br>Query the VirusTotal Public API                                                                                                    | <b>ThreatMiner</b><br>ThreatMiner<br>Query and pivot on data from ThreatMiner.org.                                                                                                    | <b>Passive Total</b><br><b>PassiveTotal</b><br>Query PassiveTotal source and account data.                                                                        | <b>Farsight DNSDB</b><br><b>Farsight Security, Inc.</b><br>Query the largest DNS Intelligence database, 100+ Billion records.                  |
| <b>Blockchain.info (Bitcoin)</b><br>Paterva<br>For visualizing the Bitcoin blockchain.<br>FRIE                                                                                                    | <b>SocialLinks CE</b><br>$\bullet$<br><b>SocialLinks</b><br>SocialLinks CE<br><b>FRIE</b>                                                                                                    | The Movie Database<br><b>MOVIE Paterva</b><br>DB Transforms that visualize the movie database (TMDB)<br><b>FREE</b>                                               | Have I been Pwned?<br><b>Christian Heinrich</b><br>Pwned Password v3 Support<br><b>INSTALLED</b><br>FREE                                       |
| People Mon<br><b>People Mon</b><br>Queries peoplemon.com<br><b>INSTALLED</b><br>FREE                                                                                                    | CipherTrace<br>CipherTrace<br>Cryptocurrency forensics and anti-money laundering (AML) intelligence.*** Pleas                                                                                                    | <b>FullContact</b><br>Christian nemi-ket<br>360 insights into the people who matter most.                                                                         | <b>Clearbit</b><br><b>Christian Heinrich</b><br>Enrich sign-ups, identify prospects and gain customer insights<br>FREE                         |
| <b>SocialLinks</b><br><b>SocialLinks</b><br>Social Link<br>Social Networks, Search Engines, People and Companies<br><b>IRCHASED SEPARATELY</b>                                                    | <b>Recorded Future Inc.</b><br><b>Recorded Future Inc.</b><br>Query Recorded Future for threat intelligence information                                                                                                    | <b>ThreatConnect</b><br><b>ThreatConnect</b><br>ThreatConnect Platform Transform Set<br><b>PURCHASED SEPARATELY</b>                                               | <b>Palo Alto Networks AutoFocus</b><br><b>Palo Alto Networks</b><br>Query Palo Alto Networks' AutoFocus APL                                    |
| <b>ThreatGRID by Malformity Labs</b><br>器<br><b>Malformity Labs</b><br>No longer accepting new customers, please use the official Cisco hub item.                                                 | <b>Flashpoint</b><br>Flashpoint<br>Business Risk Intelligence (BRI) from the Deep and DarkWeb.                                                                                                    | Intel 471<br>INTEL<br>Intel 471<br>471 Query Intel 471 for actor-centric intelligence information.<br>URCHASED SEPARATELY                                         | <b>CrowdStrike Intel</b><br><b>CrowdStrike</b><br>CrowdStrike Intelligence API Transforms<br><b><i>INTEL</i></b><br><b>URCHASED SEPARATELY</b> |
| <b>CrowdStrike ThreatGraph</b><br>CrowdStrike<br>CrowdStrike ThreatGraph API Transforms<br><b>RCHASED SEPARATELY</b>                                                                              | <b>SocialNet</b><br><b>ShadowDragon</b><br>Social Media Investigative Intelligence Tool<br><b>PURCHASED SEPARATELY</b>                                                                                                    | <b>AliasDB</b><br>ShadowDragon<br>Database of Defacements and the Alases that took attribution<br>PURCHASED SEPARATELY                                            | <b>NewsLink</b><br>NEWS Paul@Paterva<br>Transforms for monitoring and analyzing news from different sources.                                   |
| <b>Digital Shadows</b>                                                                                                    | <b>Cofense Intelligence</b>                                                                                                    | <b>MalNet with ProofPoint</b>                                                                                                    | <b>FireEye iSIGHT Intelligence</b>                                                                                                    |

*FIGURE 24. The transform Hub of Maltego CE*

### **3.5 Comparison of the tools**

This chapter summarizes the demonstrations of the selected OSINT tools by comparing the solutions with each other for a good final overview on the solutions. As stated in the beginning of this chapter, the selected tools represent different approaches to OSINT applications and are good examples highlighting how differently OSINT data can be gathered. Each of them also provides the results of the data gatherings in different formats.

The following table (table 2.) is comparing the solutions with the selected attributes that were found meaningful for the comparison and describing the differing nature of the solutions.

*TABLE 2. The comparison of the presented OSINT tools on selected attributes*

|                               | Tinfoleak.com | Recon-ng | <b>Maltego CE</b> |  |
|-------------------------------|---------------|----------|-------------------|--|
| <b>Installation</b><br>effort | None          | Medium   | Moderate          |  |

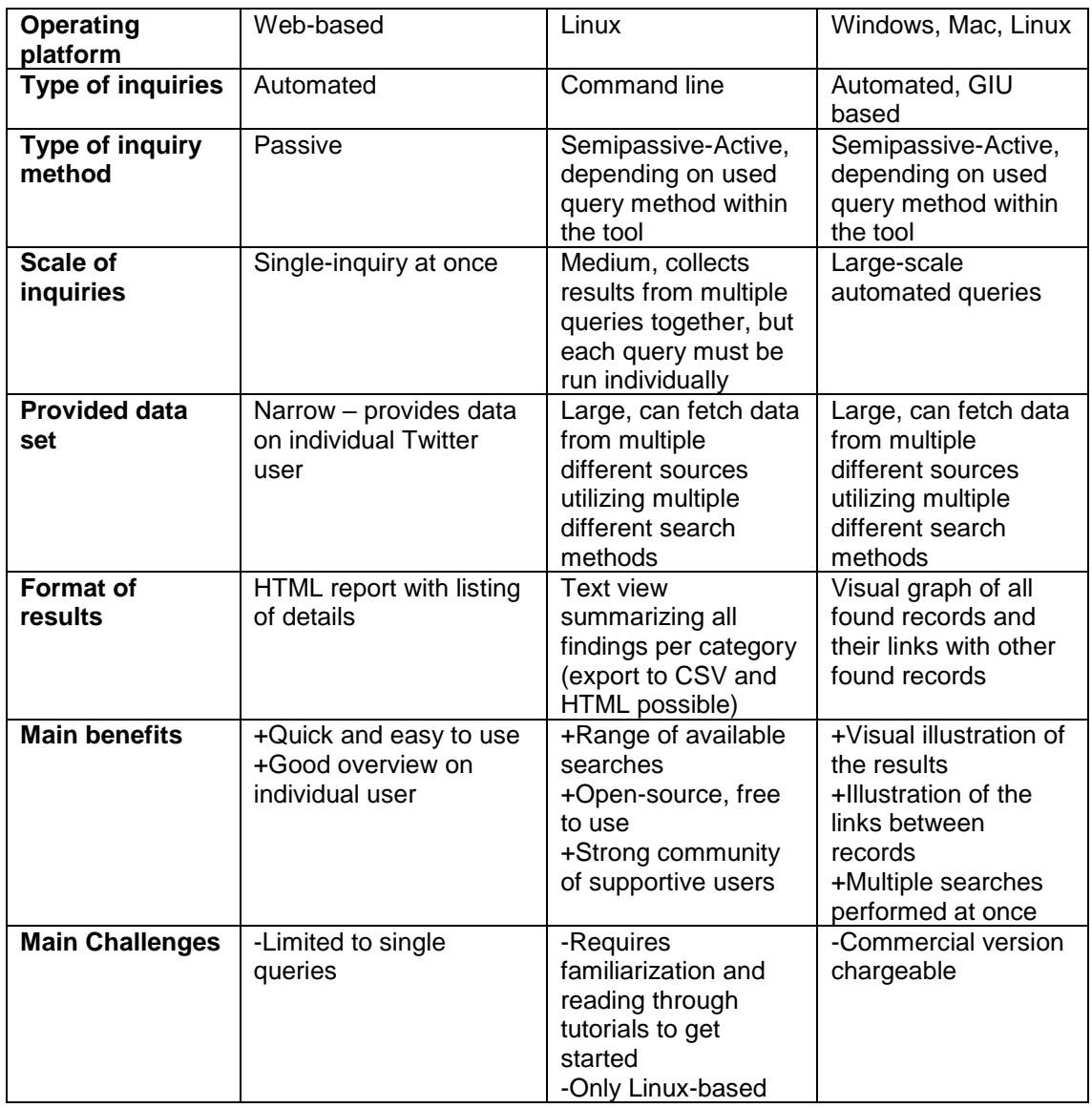

As outlined in the above table, the characteristics of the demonstrated tools varied quite noticeably, yet each of the tools performed their own assigned tasks. The user has very little, if any, possibility to see or affect how the data search logics worked within these tools. It was also noticed that if the intent would have been to summarize the findings from all three solutions in a concise manner, manual data processing work would have been required as each of the solutions provided the results in different formats.

## **4 CONCLUSION**

*The availability and the quality of the nets tossed out into the ocean of information, including the how fine the mesh, are critical to the search process. (12, p.678)*

The objective of this thesis was to study what open source intelligence is and demonstrate the use of selected OSINT tools. In the theory sections, this paper considered the current state of OSINT and evaluated its future. The main research question of this thesis was formulated to encompass the overall purpose of the study and it was further divided into sub-research questions for capturing the underlying contents in each. Finally, they all were brought for conclusions. Hence, in this chapter the conclusions are drawn moving from subresearch questions towards the main.

The first sub-research question aimed at understanding open source intelligence as a concept first asking what characteristics specify open source intelligence.

The characteristics specifying open source intelligence based on the theory could be summarized as following:

- The information utilised in the open source intelligence is from various differentiating sources
- In theory, the open sources should be available for all but in practice some are behind paywalls and behind separate authorizations
- The group of users range from governments to regular citizens
- The popularity of OSINT is constantly increasing, and the usage of OSINT is expanding to new arenas
- Main challenge with OSINT is the data amounts, and thus finding the meaningful bits from available information

The second sub-research questions were formulated to understand better the example OSINT applications – what kinds of possible OSINT solutions are available, and what information they provide focusing only on those OSINT

solutions that are possibly accessible without any further authorizations or payment fees. The questions were:

3a. What kinds of OSINT solutions are freely available?

3b. What information can be collected by OSINT solutions and how the information is provided?

This thesis introduced and demonstrated three available OSINT solutions and displayed to some extent the nature and the differing attributes of available solutions. The range of the OSINT solutions seems to be rather wide and there are no standardized approaches to build up such applications. However, each of the solutions did their assigned part in the data search function and that leads to the main research question of the study:

*How can OSINT applications help in finding information from open sources, and how do the applications help in understanding the retrieved information?* 

The presented OSINT applications certainly found information from the subject of the search. The searches were also automated so that searches performed the data retrieval they were designed to do. None of the tools however provided access or visibility to modify any search logic within the tools (Recon-ng might be an exception), hence optimizing the searches for the user's tastes was not possible.

The wide range of the solutions and their disjointedness became rather obvious based on this study. Each performs their own tasks, in their own designed way, providing their results in their own way. Combining the data from different OSINT solutions for a comprehensive overview and analysis is a challenge at least to some extent. Where Steele (2, p.138) concluded that there is currently no solution that would compline with all fully-integrated-analyst-toolkit requirements (exception larger organizations), it seems to be the case based on the findings of this study as well. Glassman and Kang (12, p.679) conclude that users may need to establish their own sets of tools, and this would be

supported by the findings of this study as well. The word 'set-of-tools' might be the key in the OSINT arena due to the disjointedness of separate solutions.

Interestingly, Hassan & Hijazi (1) argued in the theory chapters that semipassive and active data collection methods are not usually seen in OSINT as they can be seen infringing the essence of open source intelligence. The two of the used OSINT tools in this thesis were characterised as semipassive or active, hence one could argue these not being compliant OSINT solutions at all. I could assume that quite many of the OSINT solutions available in the market are in this grey area – what is the "openness" of the data they acquire and is it collected by utilizing only passive methodologies?

How did the applications help in understanding the retrieved information varied per solution – mostly the found records were simply listed and the conclusions were left for the user, whereas the most advanced solution in representation of results visually aided the user to understand linkages between different data records. The visualization of the findings should be where to put focus on with the OSINT solutions development in the future. Supported also by Best (3), the focus of the future research in this OSINT arena should be on techniques of visualizing summaries. The future focus should also be put on individuals' skills on data search and processing, whether it is for the ability to utilise the available OSINT solutions better, but more so for an ability to develop more sophisticated OSINT solutions in the future.

As a final note for the study, it could be concluded that the importance of OSINT contributing to our understanding of the world in this era of information age is becoming rather fundamental.

52

### **REFERENCES**

- 1. Hassan N.A., Hijazi R. 2018. The Evolution of Open Source Intelligence. In: Open Source Intelligence Methods and Tools. Apress, Berkeley, CA
- 2. Steele, R.D. 2007. Open Source Intelligence. Published in Loch Johnson (ed.) Handbook of Intelligence Studies. New York: Routledge, Chapter 10, 129-147.
- 3. Best, C. 2008. Open source intelligence. Published in Fogelman-Soulié, F (ed.) Mining Massive Data Sets for Security: Advances in Data Mining, Search, Social Networks and Text Mining, and Their Applications to Security. NATO Science for Peace and Security Series, Sub-Series D: Information and Communication Security – Vol.19, 331-343.
- 4. Wells, D., & Gibson, H. 2017. OSINT from a UK perspective: Considerations from the law enforcement and military domains. Proceedings Estonian Academy of Security Sciences, 16: From Research to Security Union, 16, 84-113.
- 5. Fleisher, C. S. (2008). Using open source data in developing competitive and marketing intelligence. European journal of marketing, 42(7/8), 852-866.
- 6. Burke, C. 2007. Freeing knowledge, telling secrets: Open source intelligence and development. CEWCES Research Papers, (11), 18, 1-22.
- 7. CIA 2010. INTellingence: Open Source Intelligence. Date of retrieval 15.3.2019. https://www.cia.gov/news-information/featured-storyarchive/2010-featured-story-archive/open-source-intelligence.html Last Updated: Aug 06, 2018 02:22 PM
- 8. Ponder-Sutton, A.M. 2015. The Automating in Open Source Intelligence. Published in Layton, R., & Watters, P. A. (ed.) Automating Open Source Intelligence: Algorithms for OSINT. Rockland, MA: William Andrew, 2015.
- 9. NATO Open Source Intelligence Handbook (2001). Date of retrieval 5.5.2019. https://archive.org/details/NATOOSINTHandbookV1.2?q=NATO+Open+Sou rce+Intelligence+Handbook+V1.2
- 10.OSINT Framework. Date of retrieval 11.5.2019. https://osintframework.com/
- 11.Raittila, A. 2010. OSINT verkossa eli laillisen nettitiedustelun perusteet. Date of retrieval 15.3.2019. http://nettibisnes.info/osint-verkossa-eli-laillisennettitiedustelun-perusteet/
- 12.Glassman, M., & Kang, M. J. 2012. Intelligence in the internet age: The emergence and evolution of Open Source Intelligence (OSINT). Computers in Human Behavior, 28(2), 673-682.
- 13.Stalder, F. & Hirsh, J. 2002. Open Source Intelligence. First Monday, Vol 7(6). ISSN 13960466. Date of retrieval: 15.4.2019. https://ojphi.org/ojs/index.php/fm/article/view/961/882
- 14.EUROSINT 2013. The EUROSINT FORUM. Date of retrieval: 25.4.2019. https://www.eurosint.eu/
- 15.Awesome OSINT. Date of retrieval 11.5.2019. https://github.com/jivoi/awesome-osint#-social-network-analysis
- 16.Tinfoleak. Tinfoleak.com. Date of retrieval 5.4.2019. https://tinfoleak.com/
- 17.Dodd, D.J. (2015) Web-based reconnaissance. Date of retrieval 26.4.2019. http://www.admin-magazine.com/Archive/2015/30/Web-basedreconnaissance
- 18.Tomes, T. 2019. Recon-ng. Date of retrieval 26.4.2019. https://bitbucket.org/LaNMaSteR53/recon-ng/src/master/
- 19.Wonderhowto (29.3.2016). NULL Byte: Hack like a pro. Date of retrieval 4.5.2019. https://null-byte.wonderhowto.com/how-to/hack-like-proreconnaissance-with-recon-ng-part-1-getting-started-0169854/

20.Paterva (N/A). Maltego CE. Date of retrieval 27.4.2019. https://www.paterva.com/web7/buy/maltego-clients/maltego-ce.php

## **APPENDICES**

The list of appendices in this thesis:

Appendix 1: Tinfoleak.com report of oamk\_ouas user

Appendix 2: Installing recon-ng on VMware virtual server with ubuntu

Appendix 3: Maltego CE outputs from transforms run on oamk.fi domain

### TINFOLEAK.COM REPORT OF OAMK\_OUAS USER

## [REPORT RETRIEVED MAY 5th, 2019]

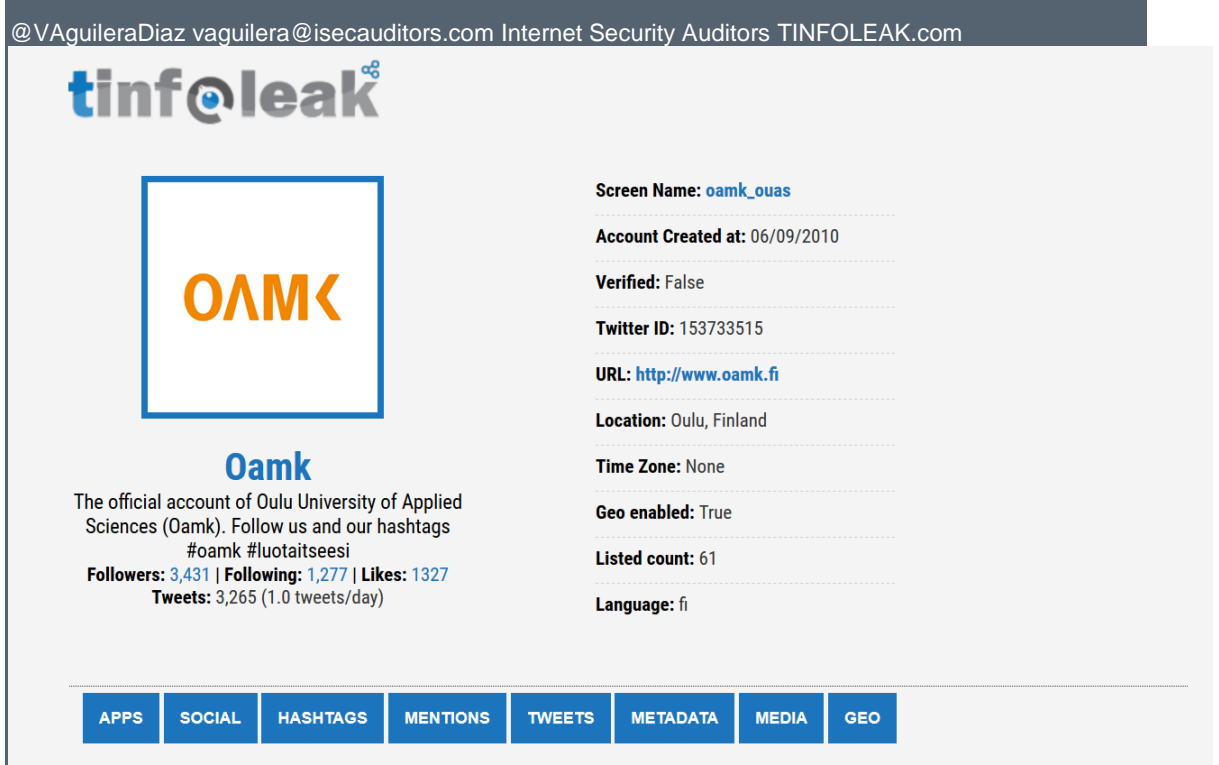

## **Client Applications**

## $\blacktriangle$

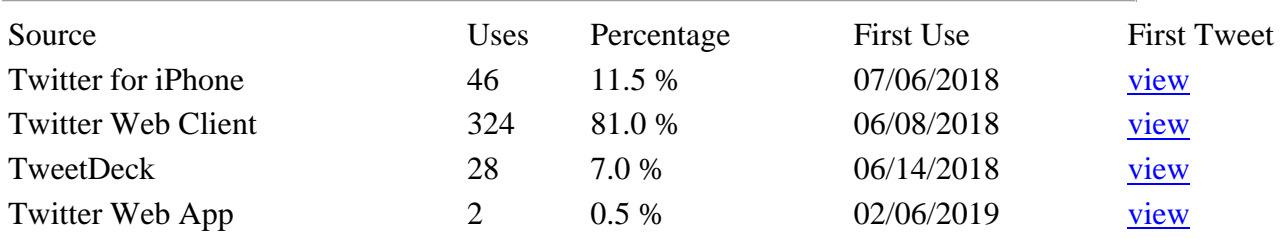

Total: 4 results.

### **Social Networks**

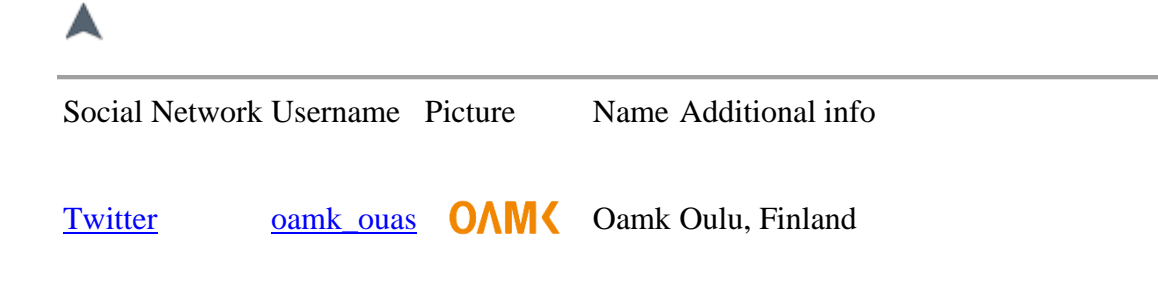

Total: 1 results.

## **Hashtags**

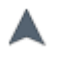

## **Hashtags in Tweets**

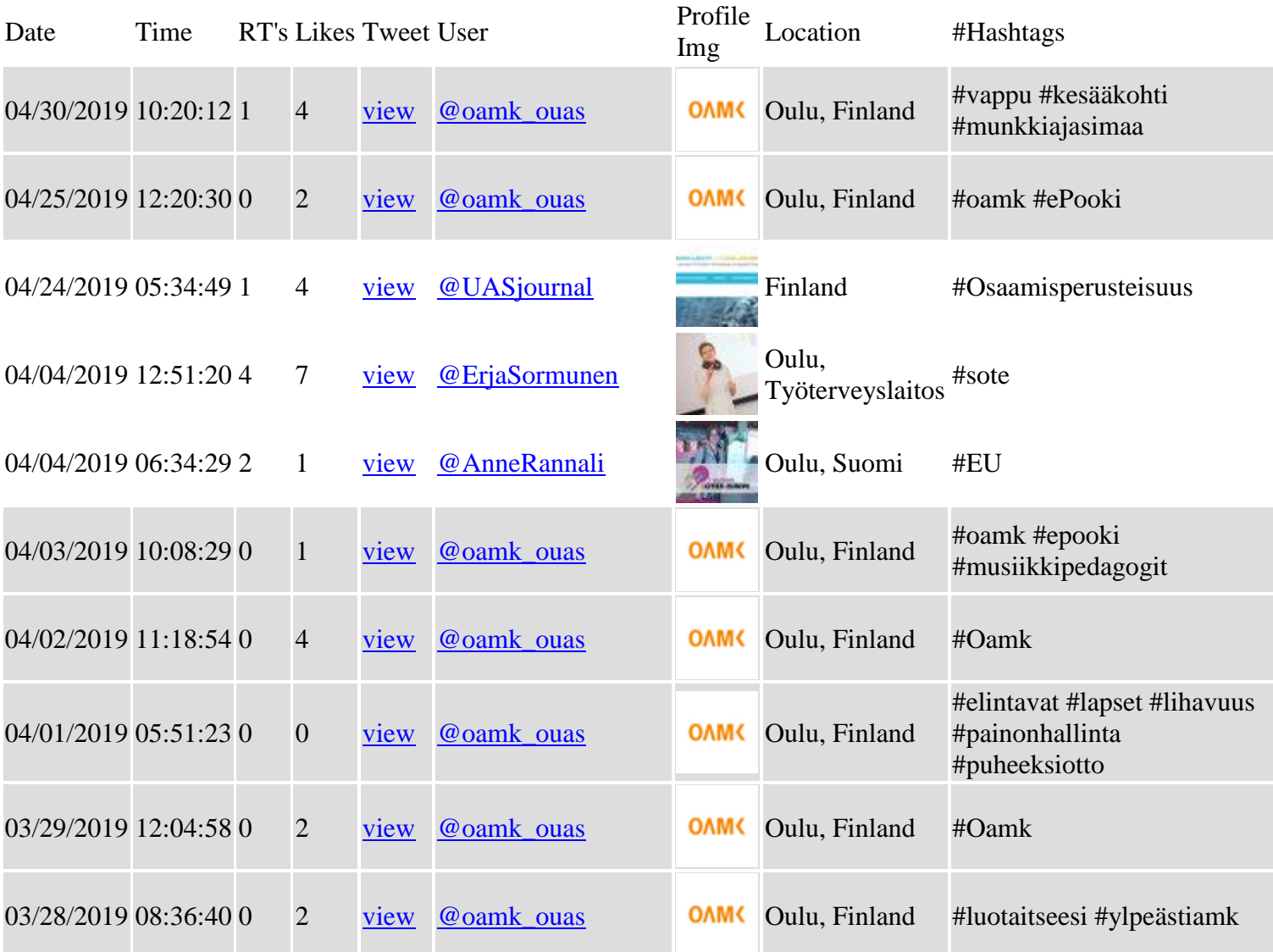

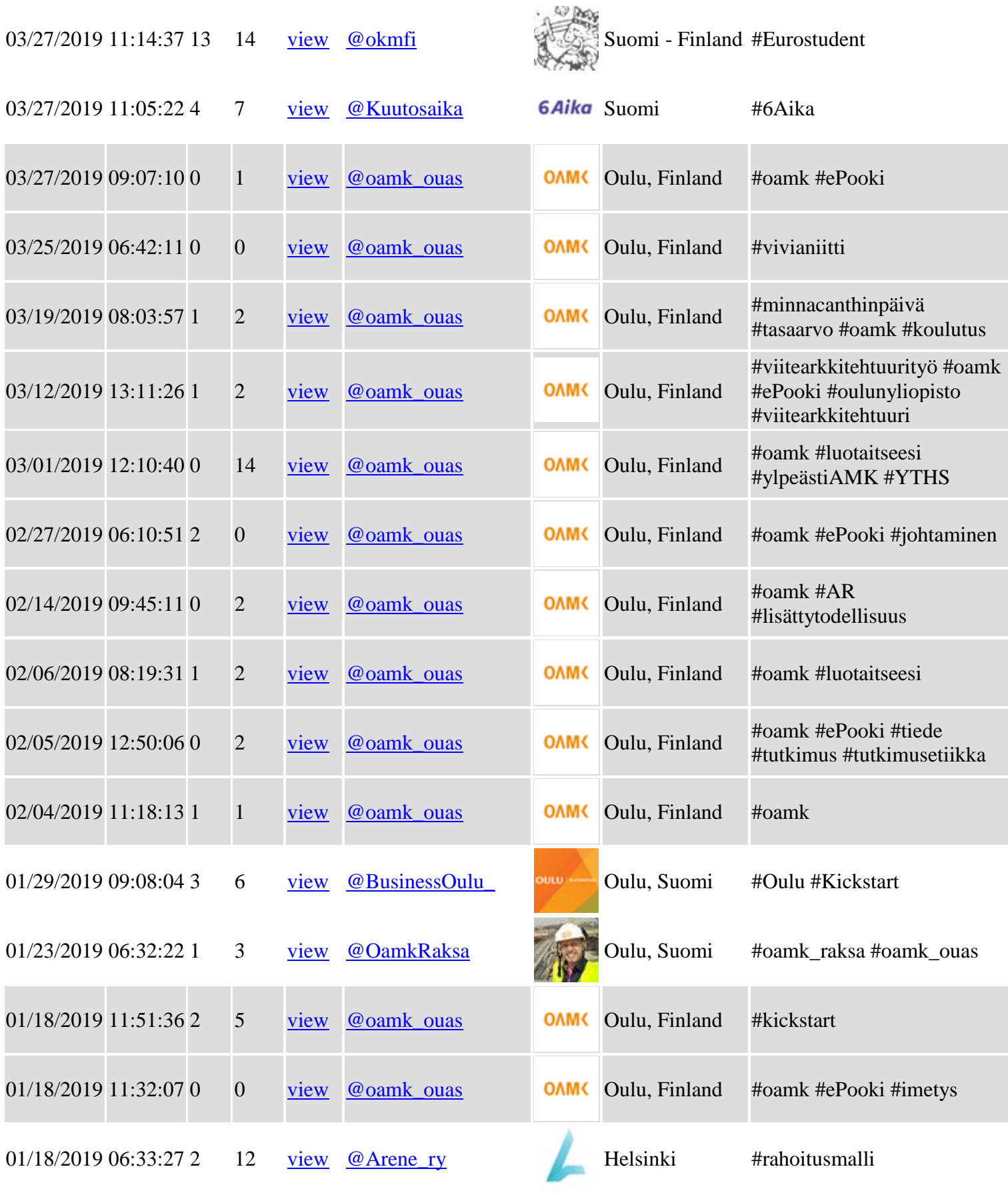

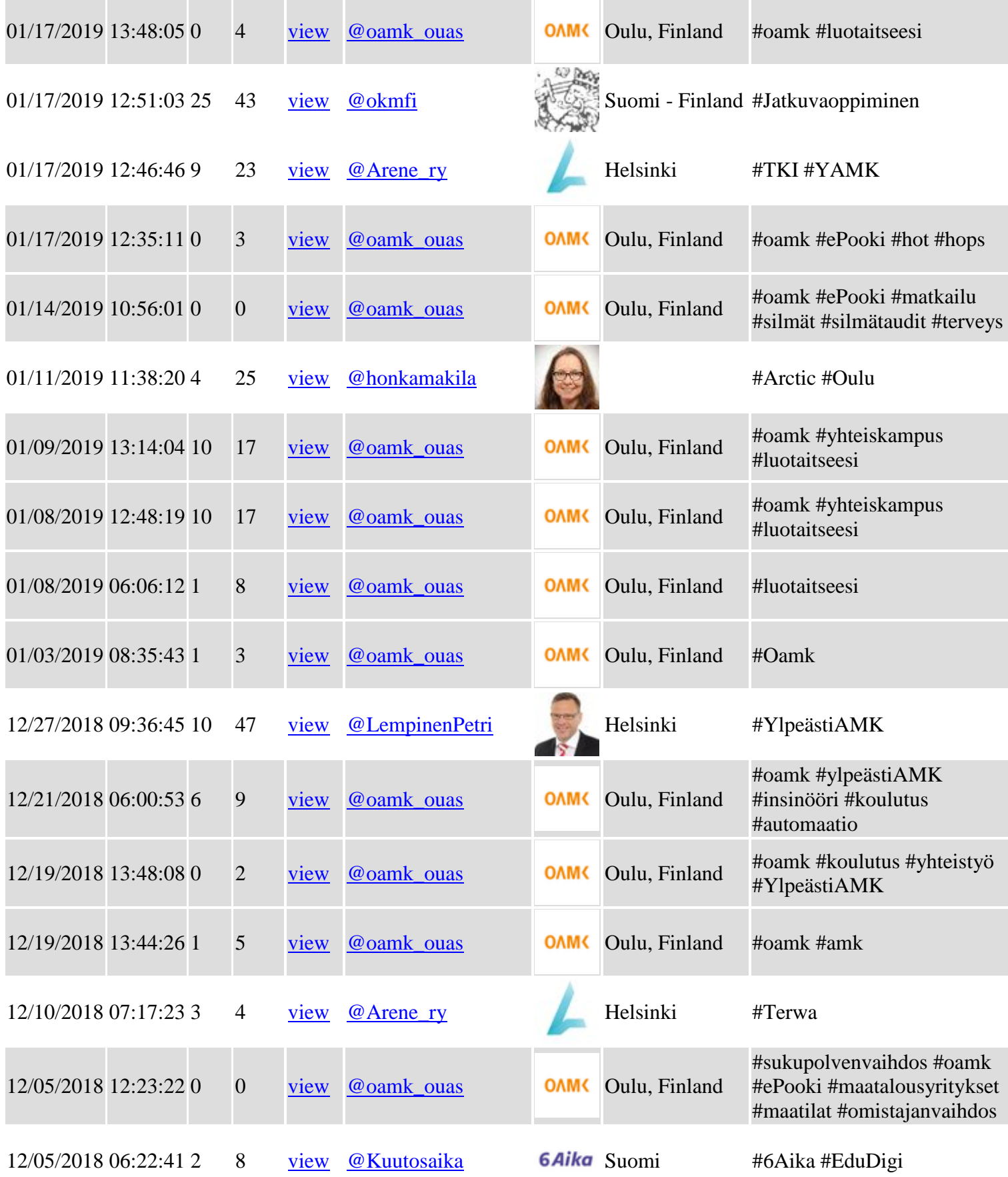

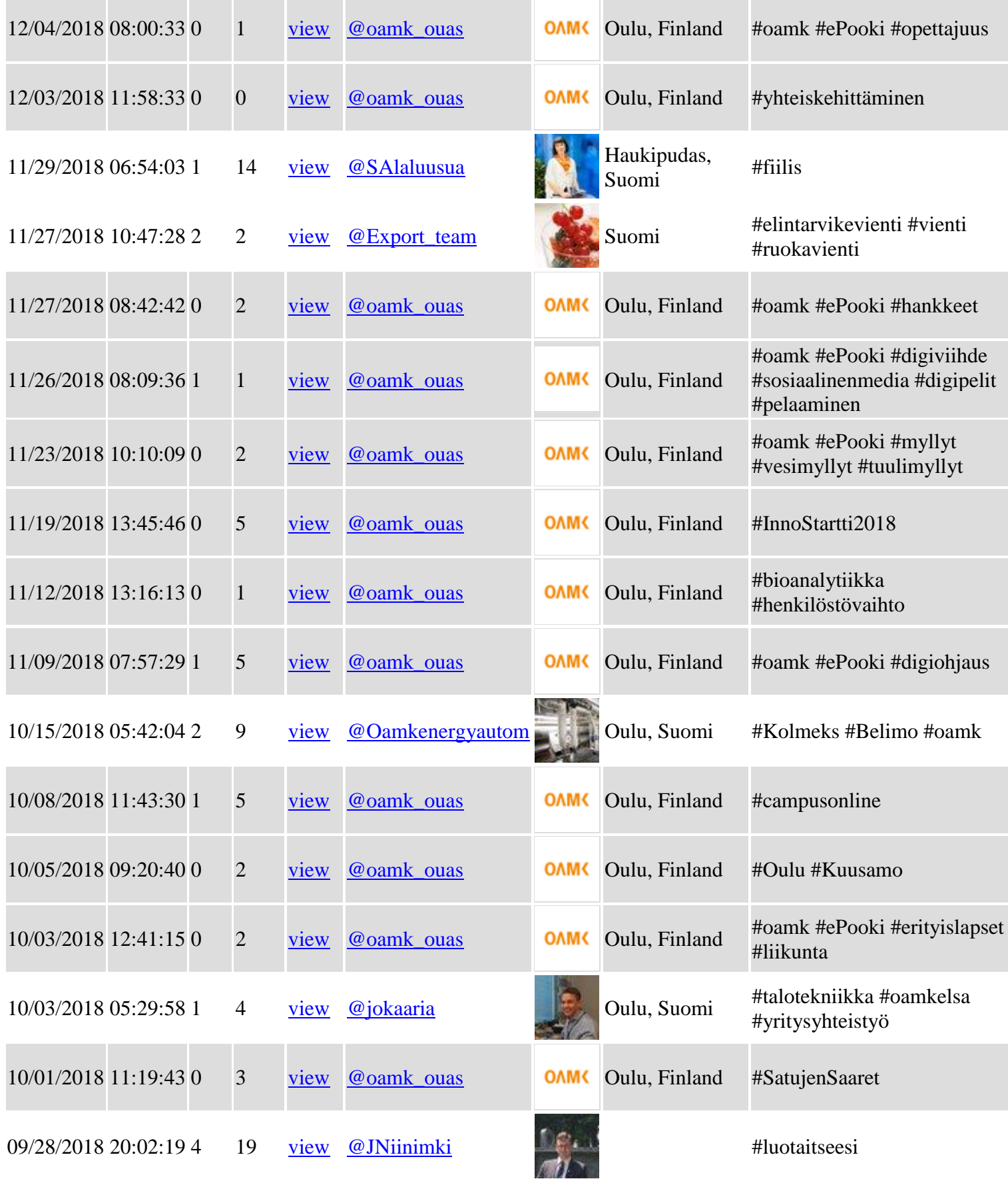

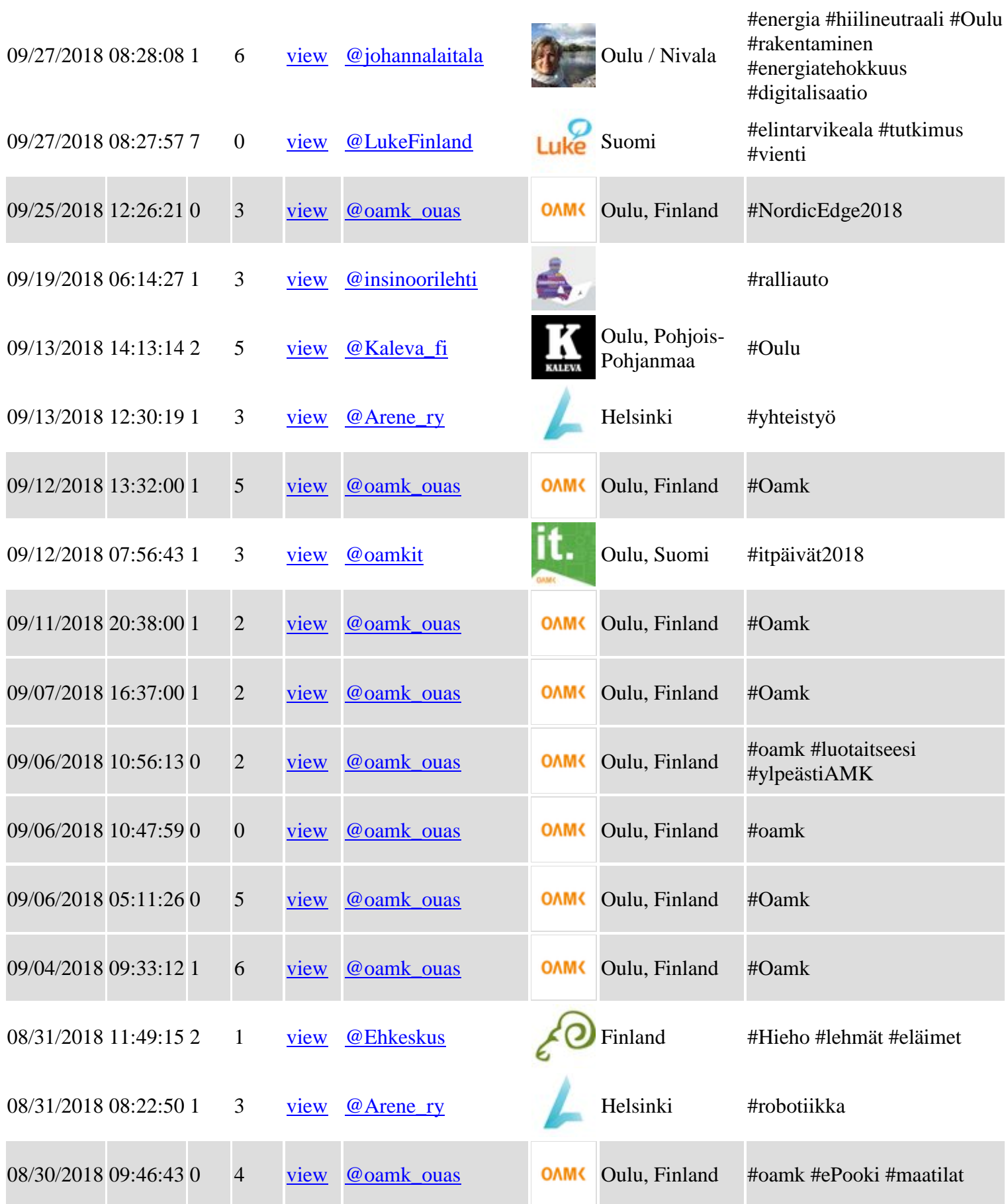

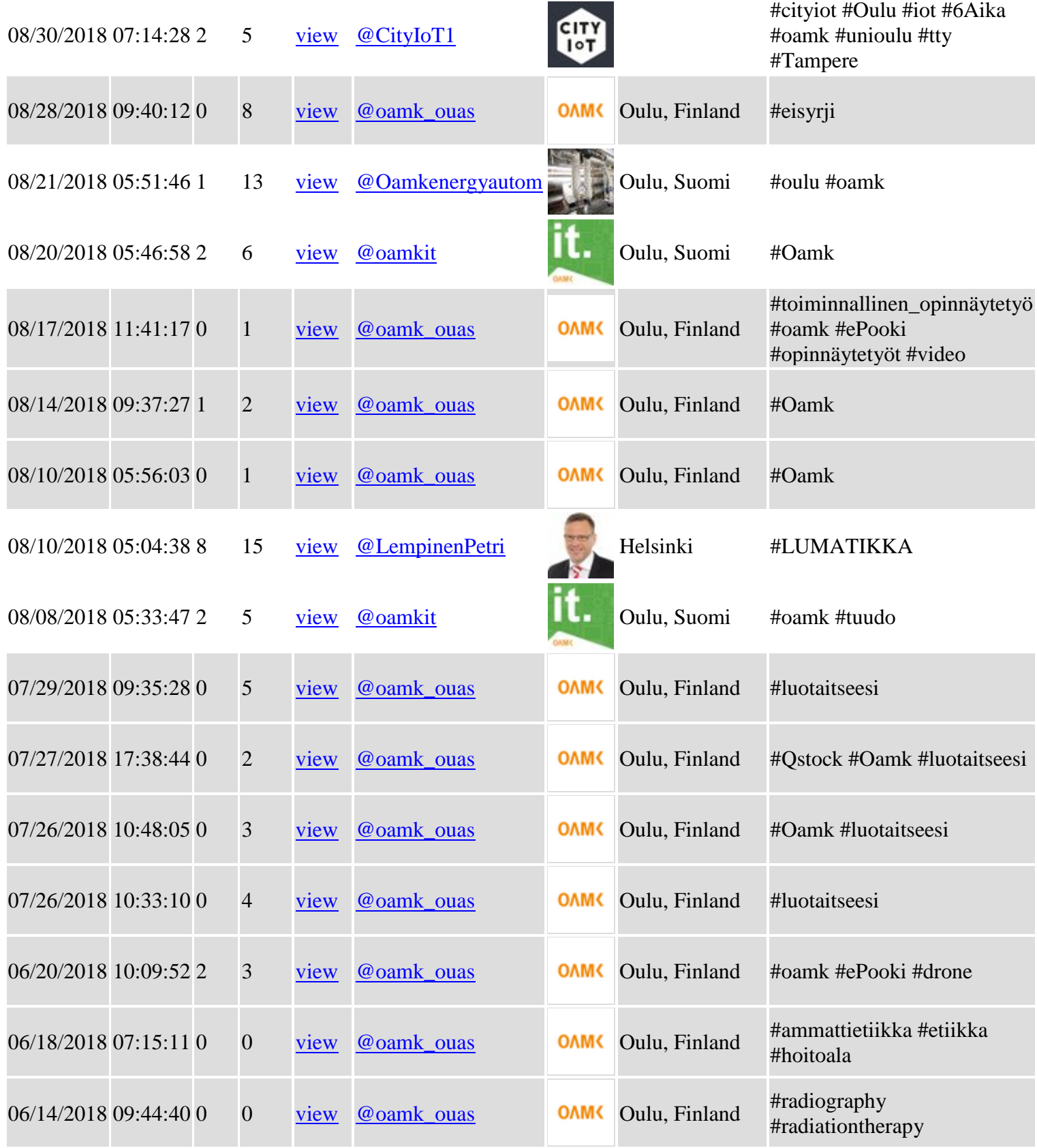

Total: 94 results.

**Hashtag Detail**

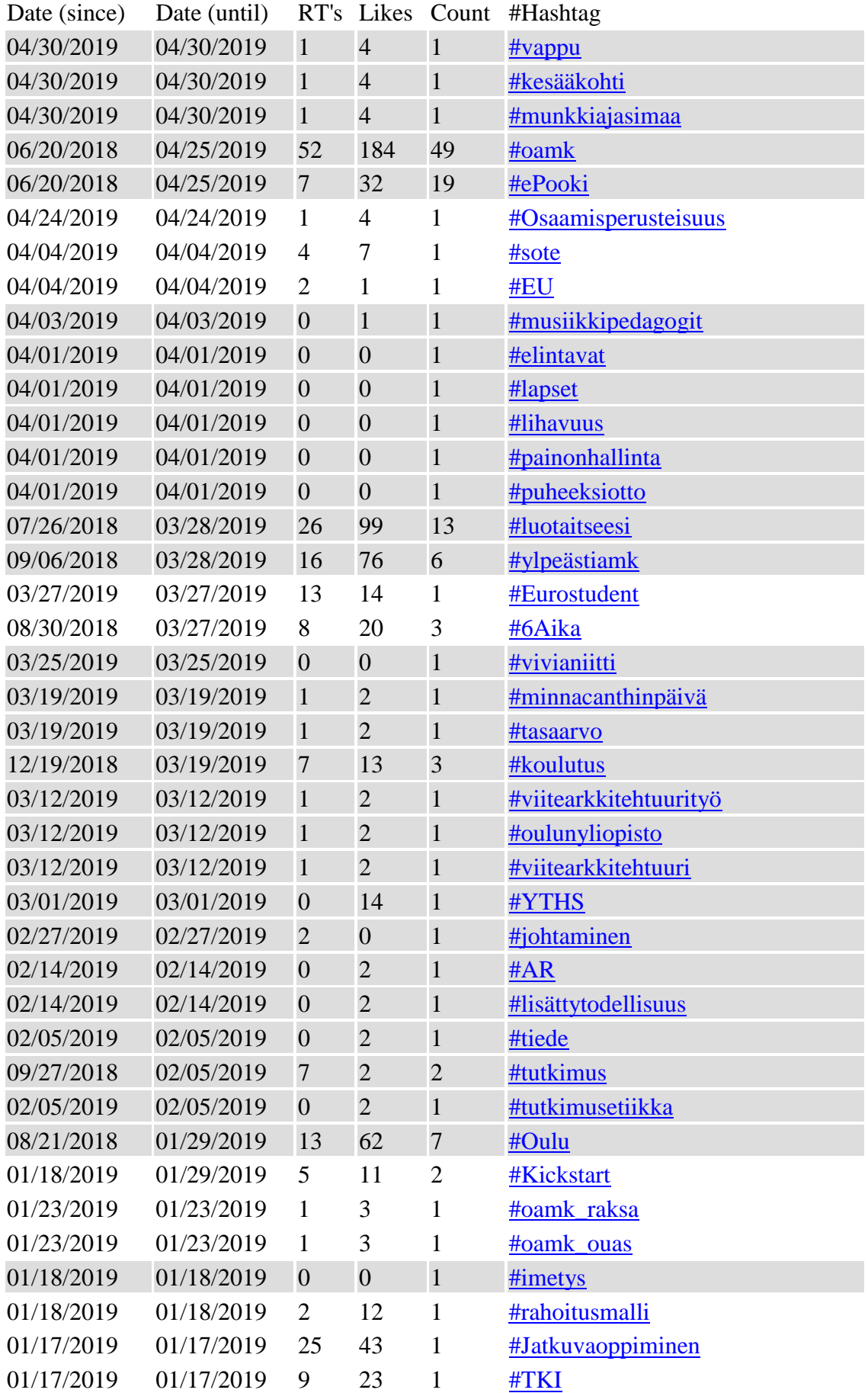

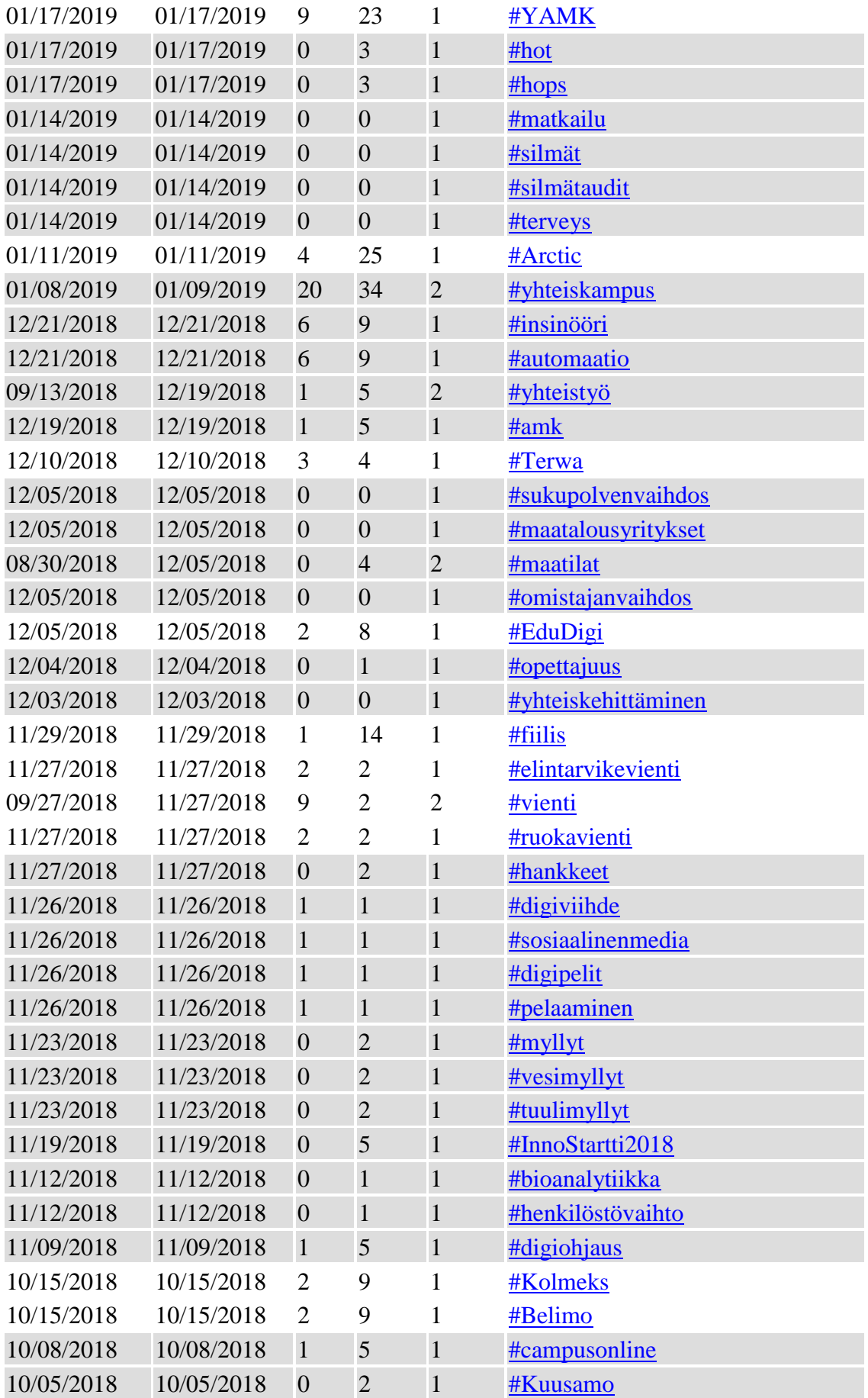

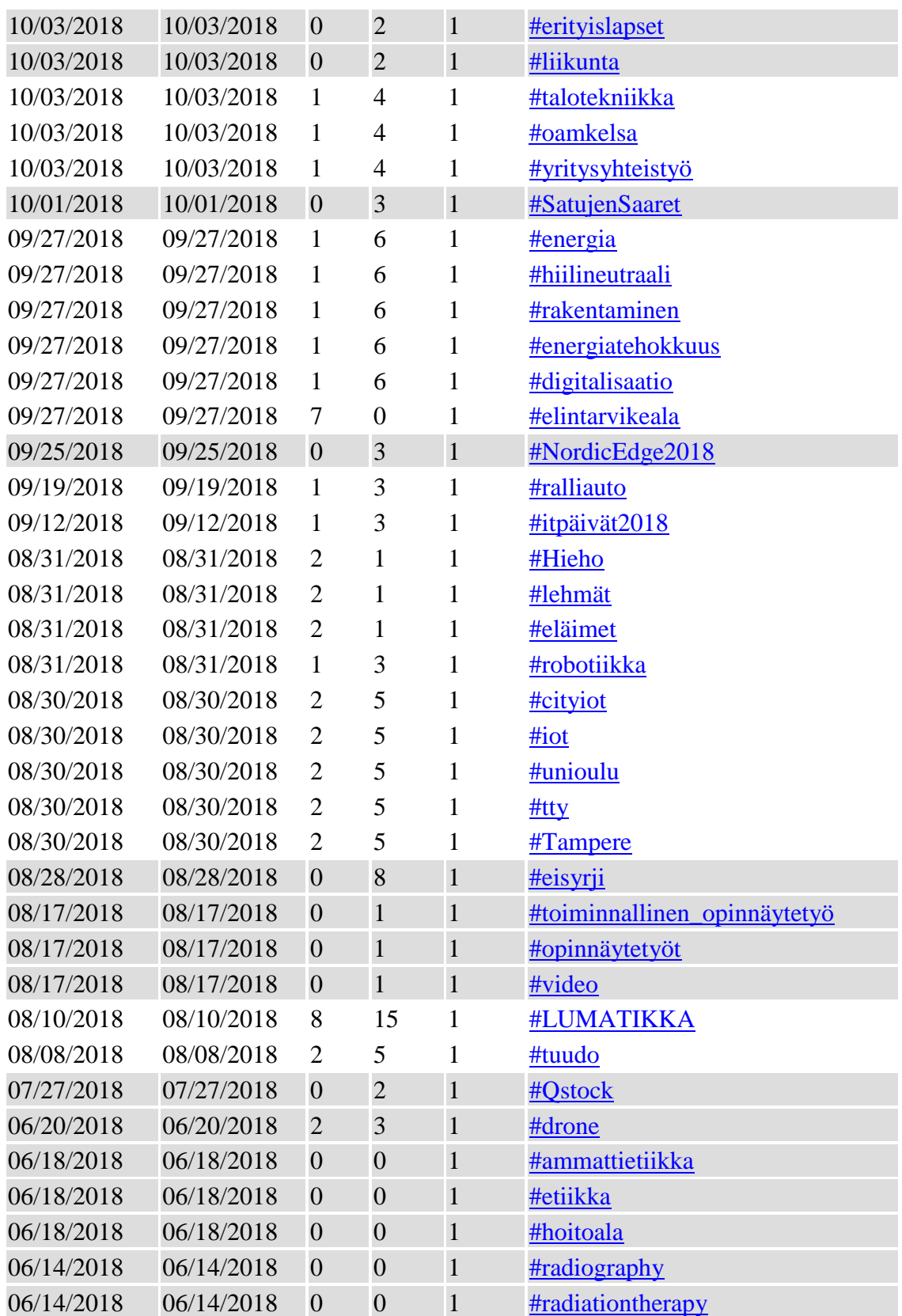

Total: 118 results.

## **Top Hashtags**

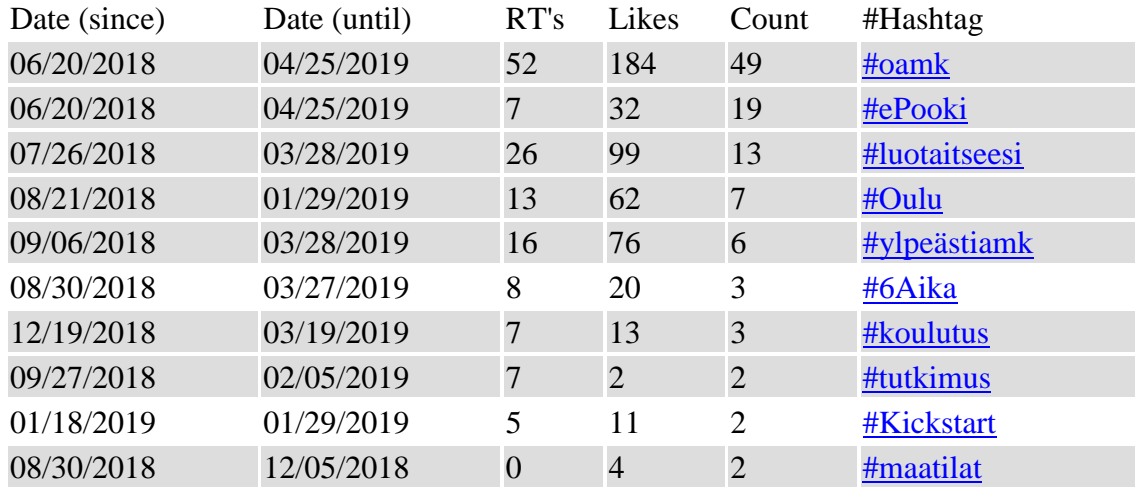

Total: 10 results.

## **User Mentions**

# $\blacktriangle$

## **User Mentions in Tweets**

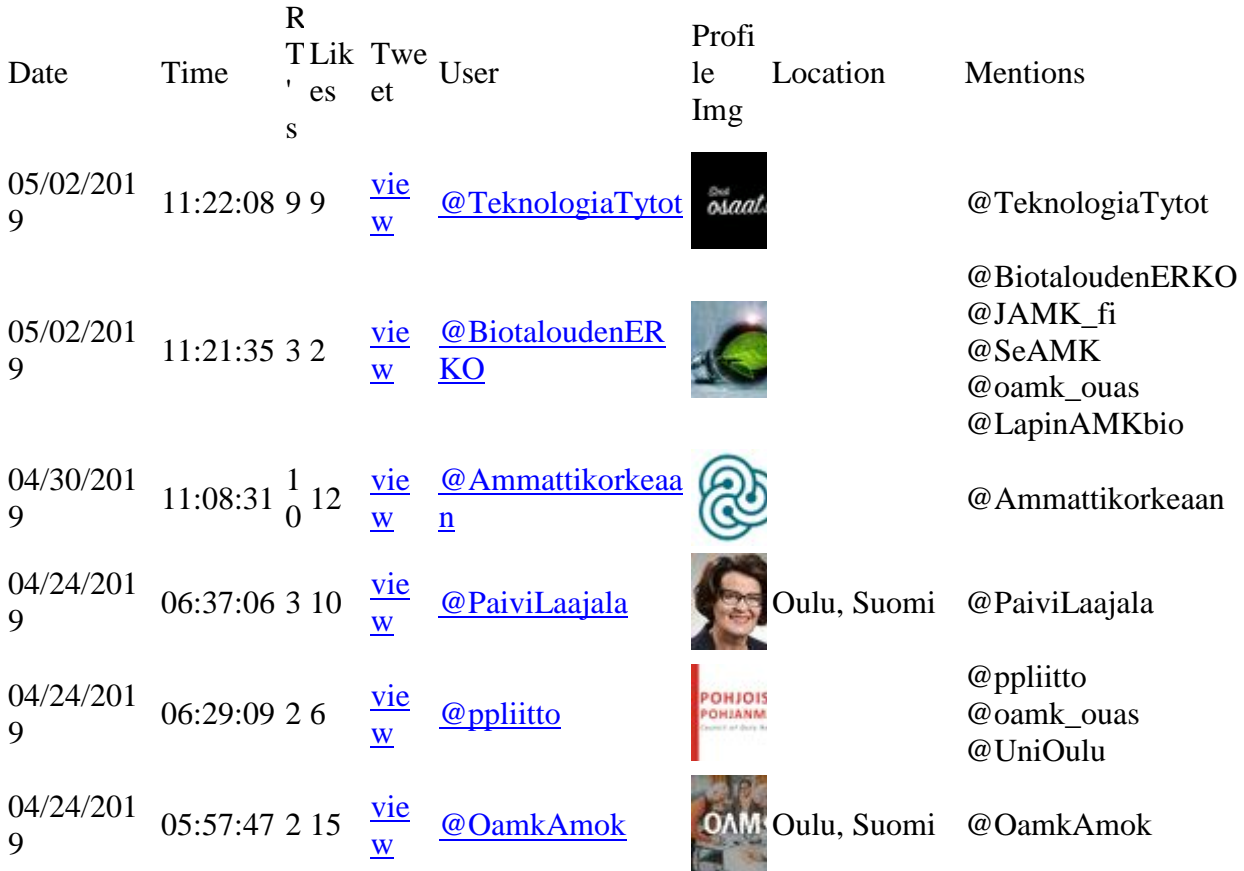

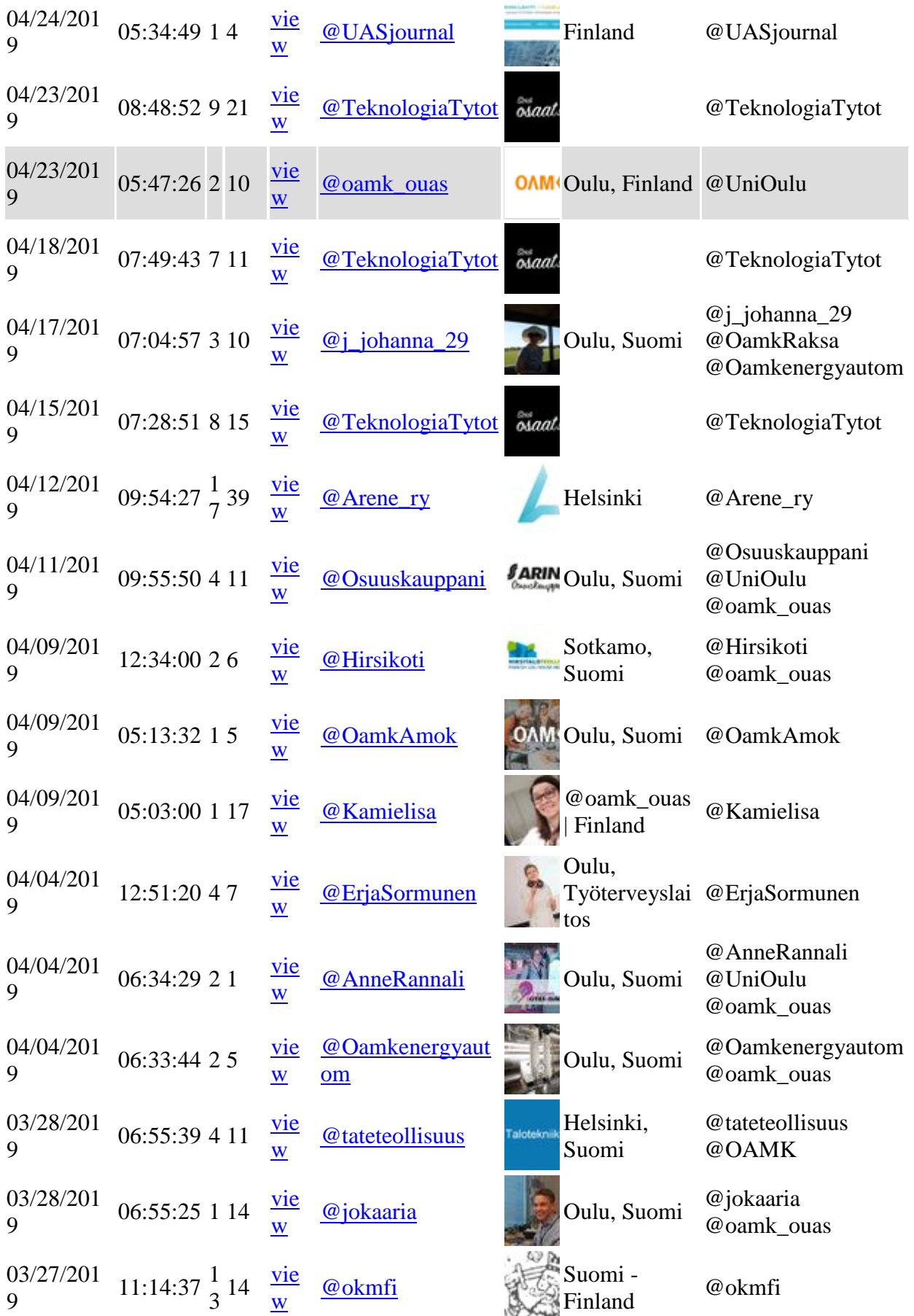

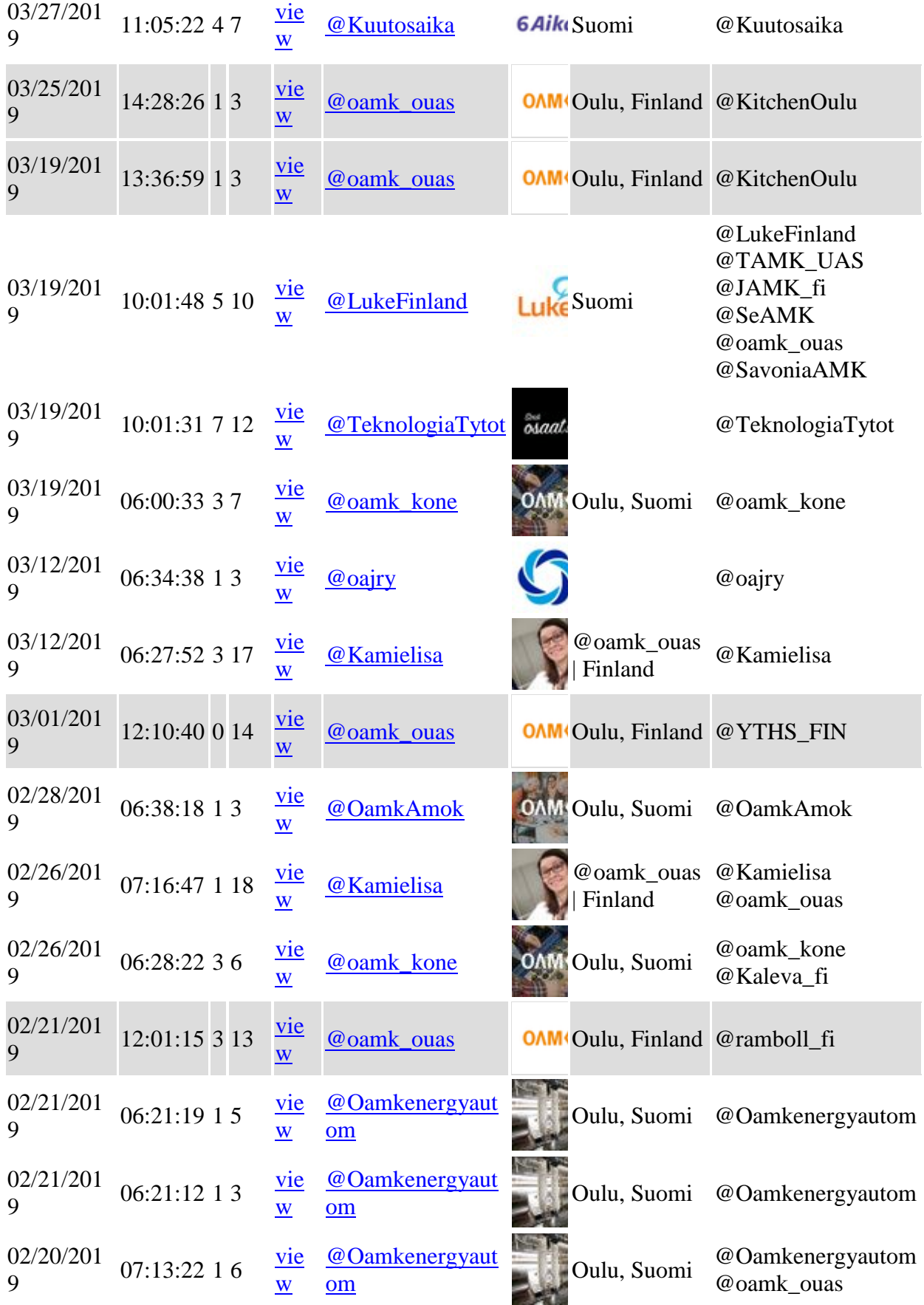

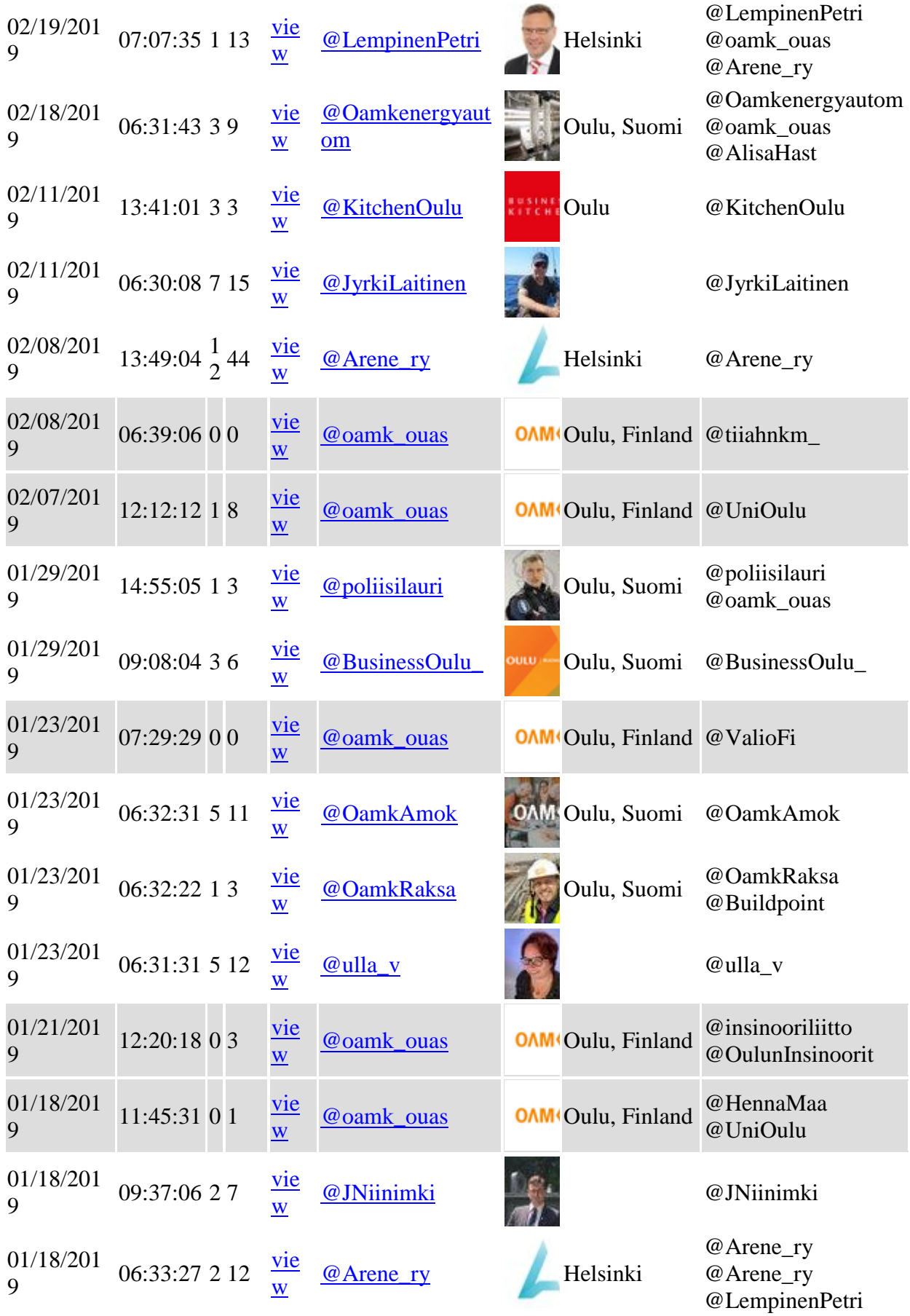

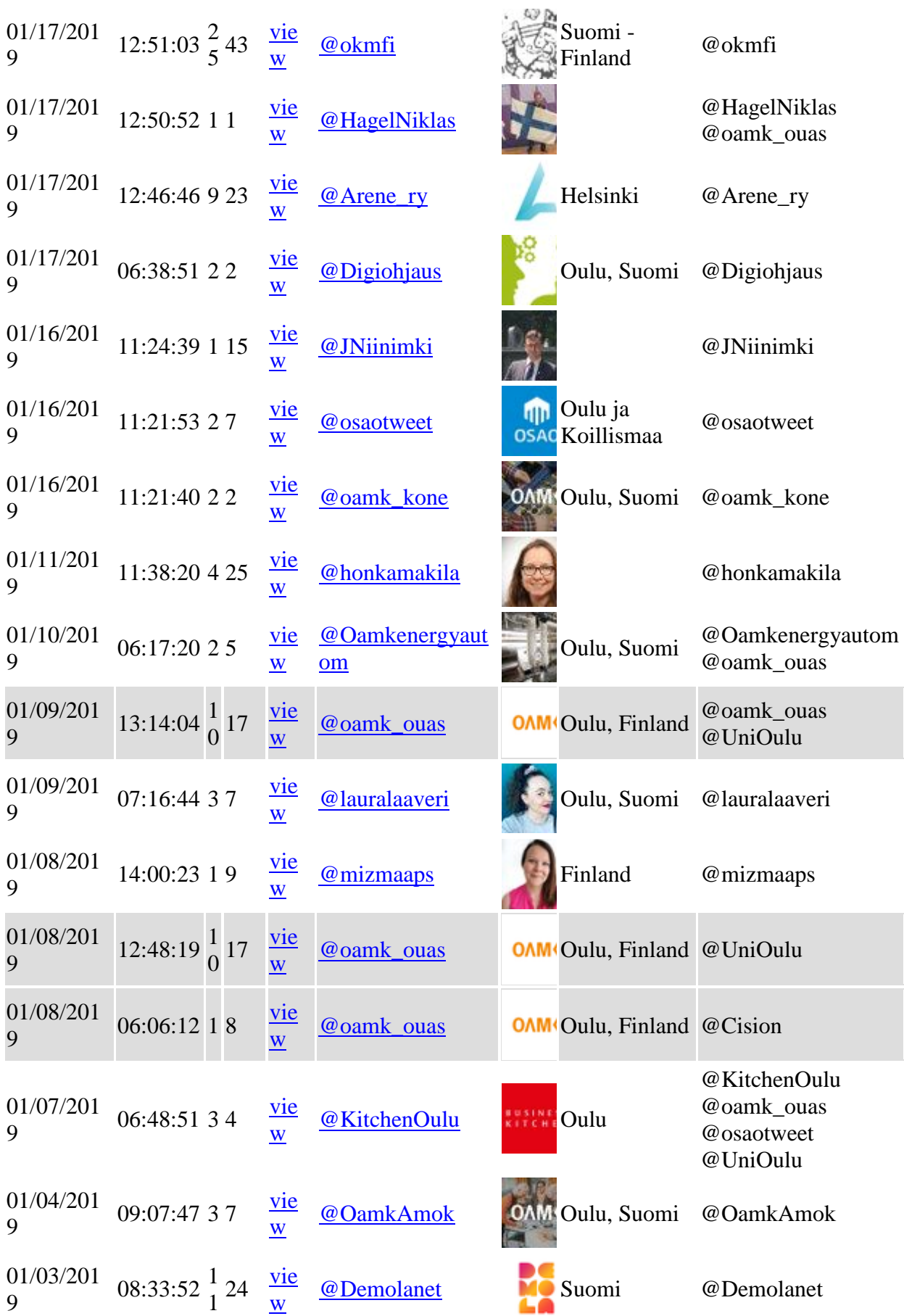

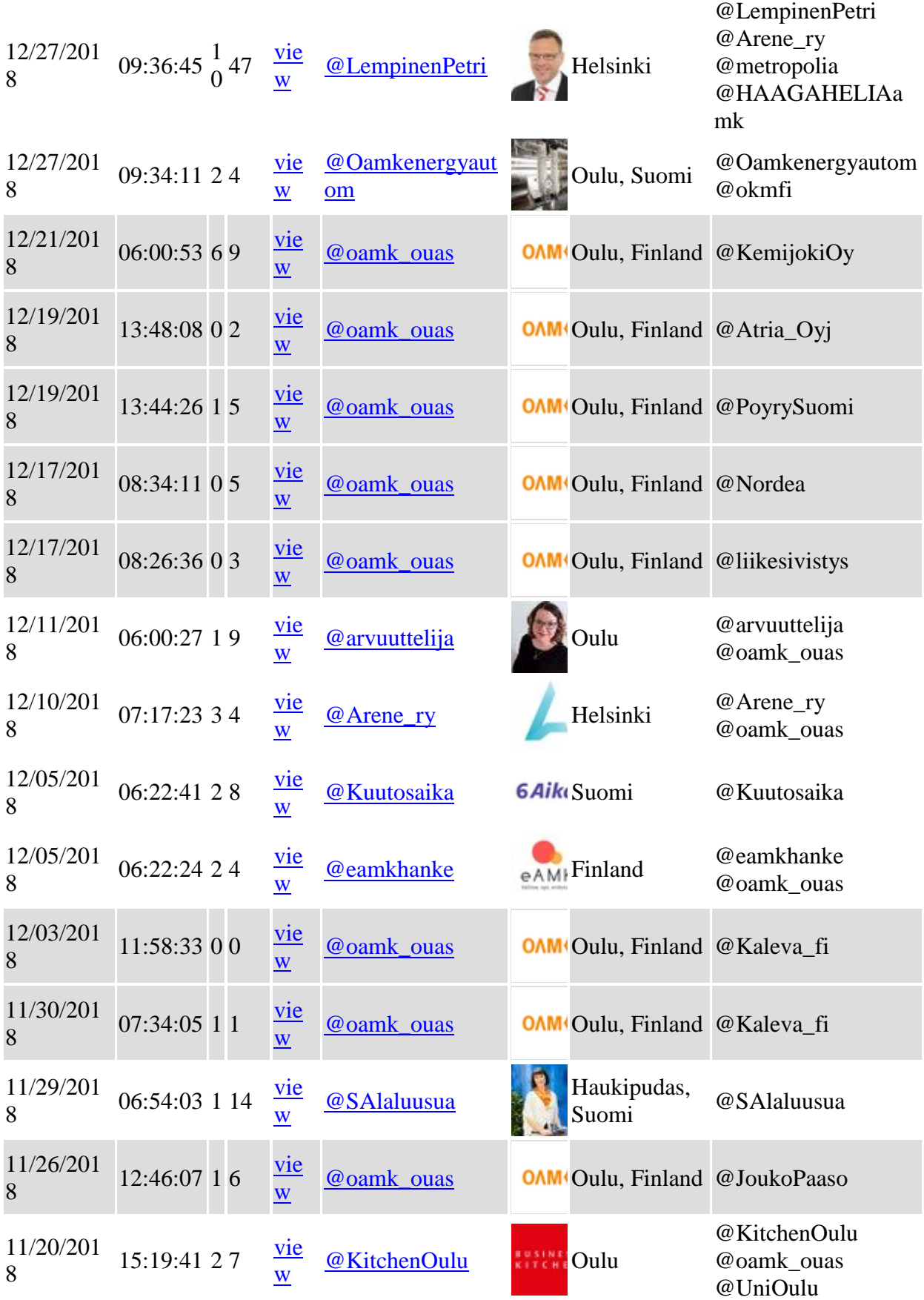
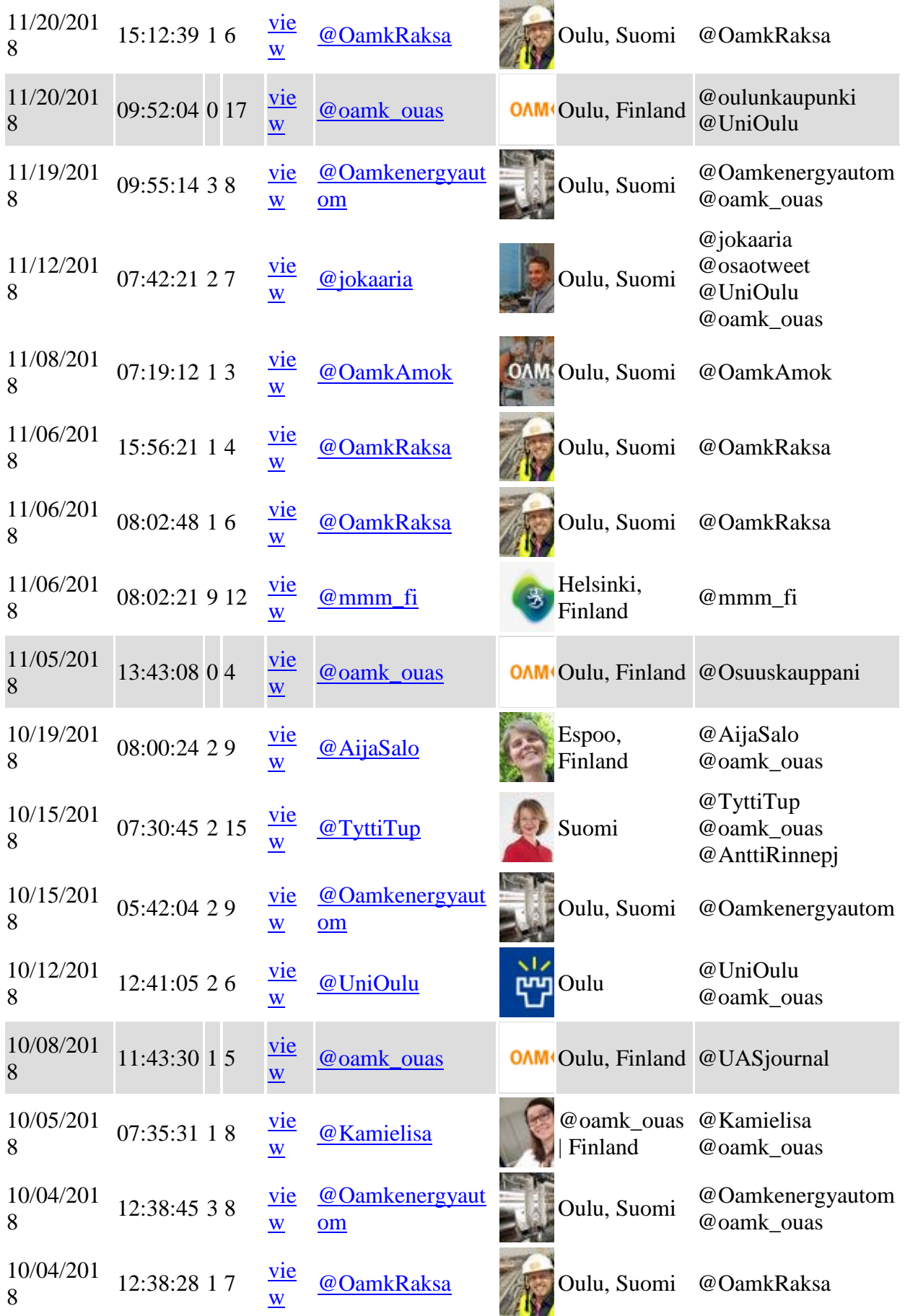

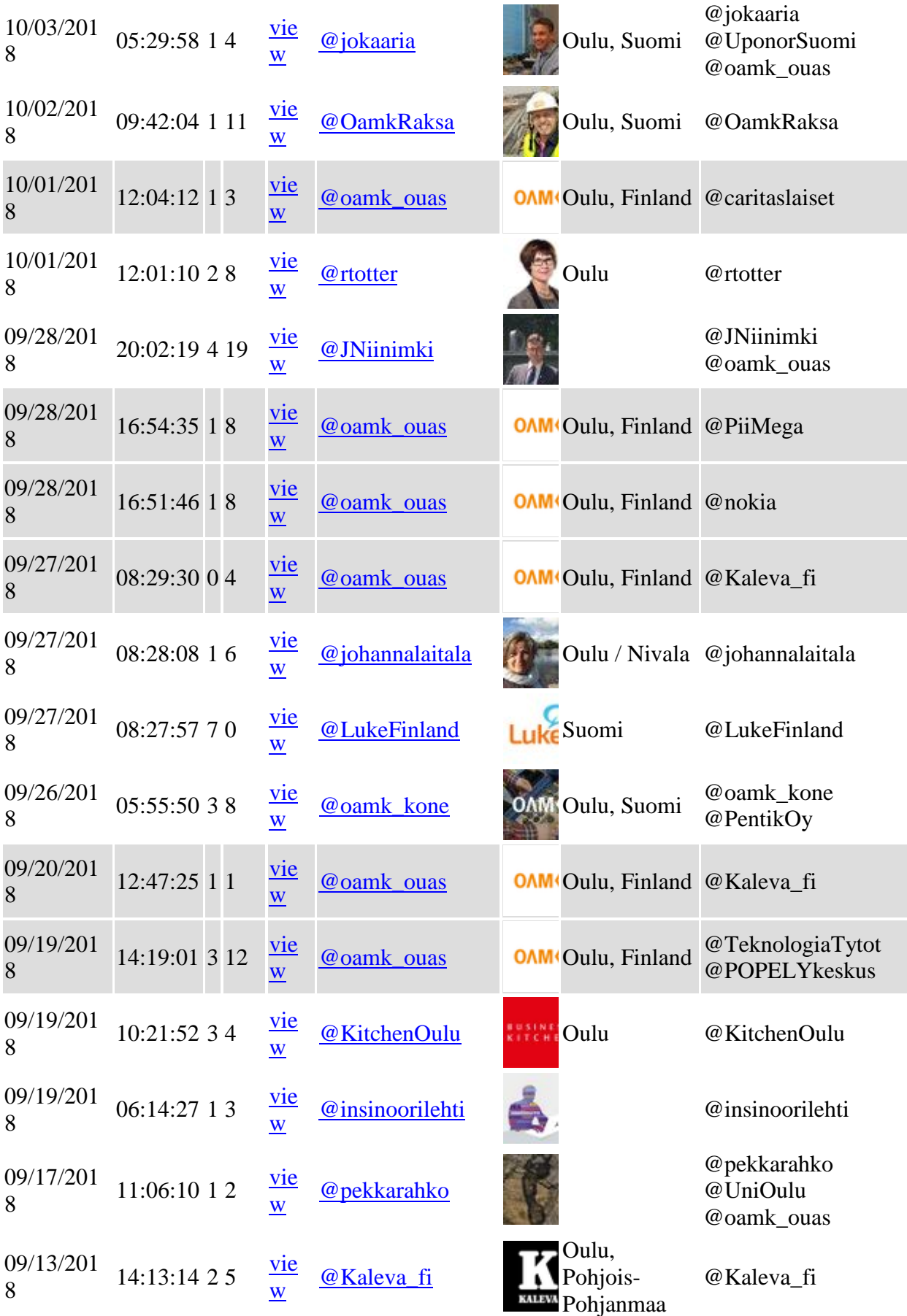

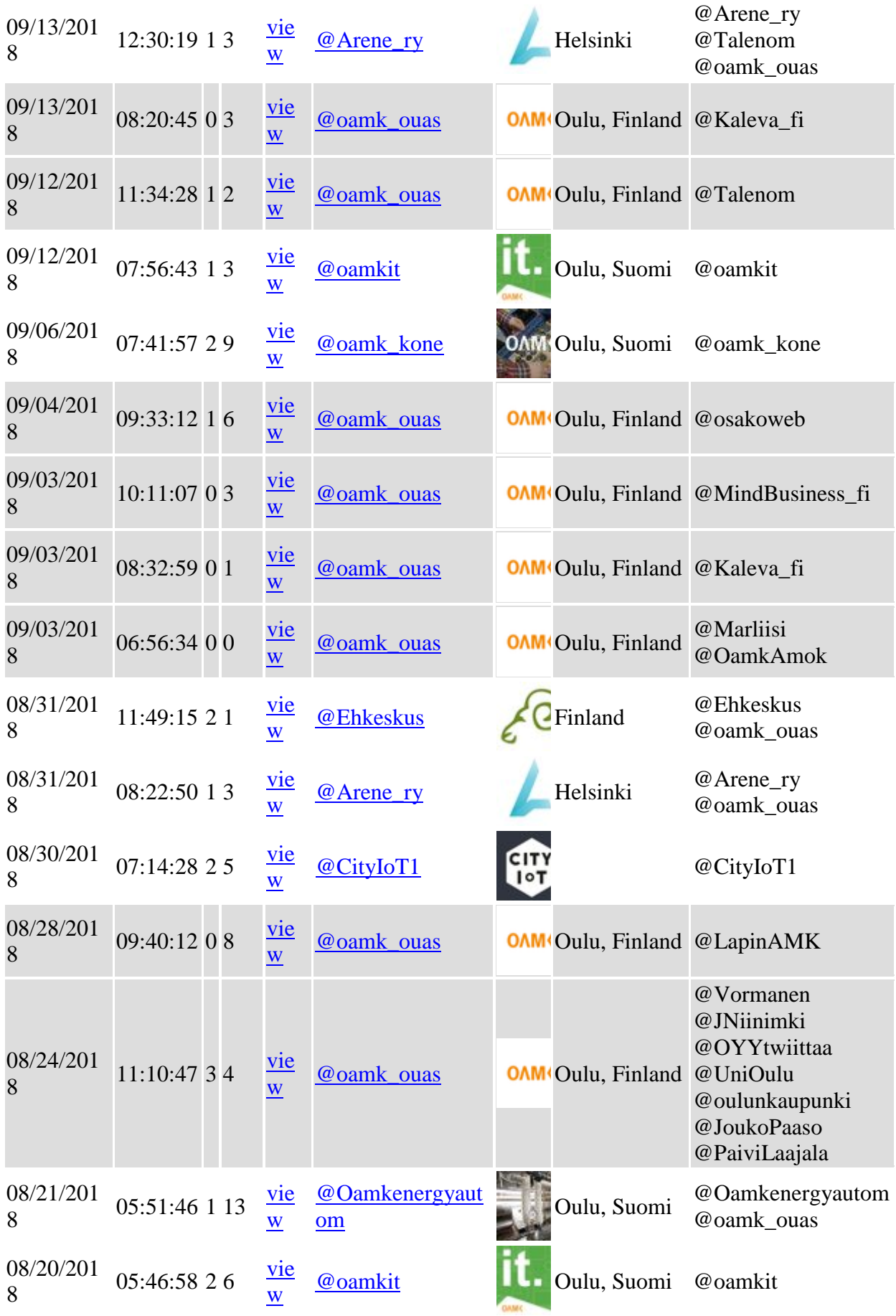

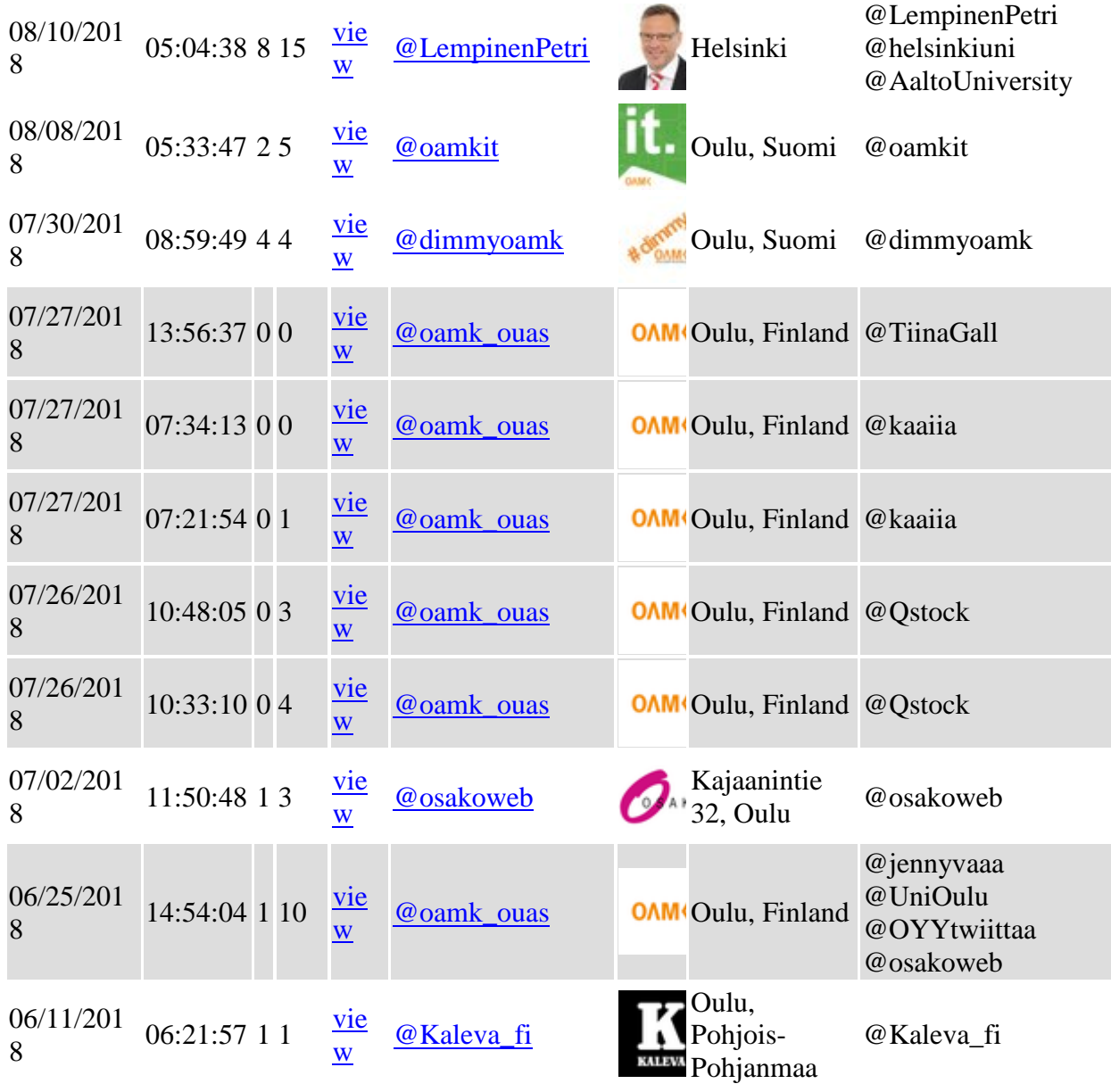

Total: 150 results.

# **User Mention Detail**

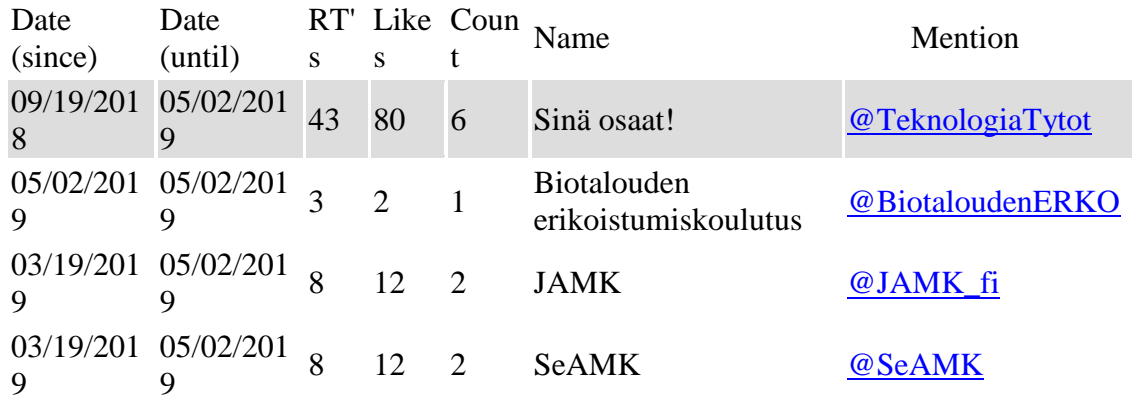

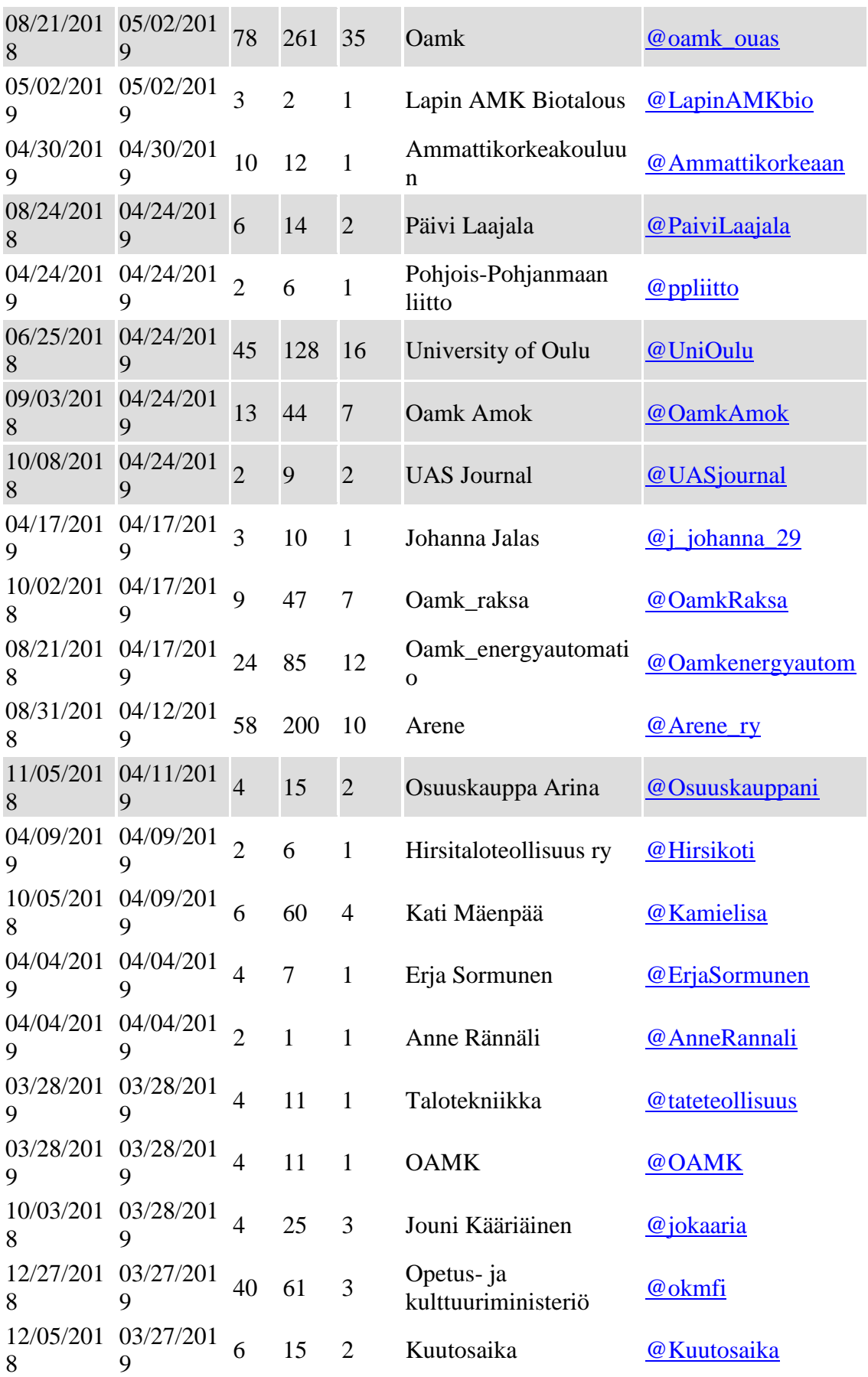

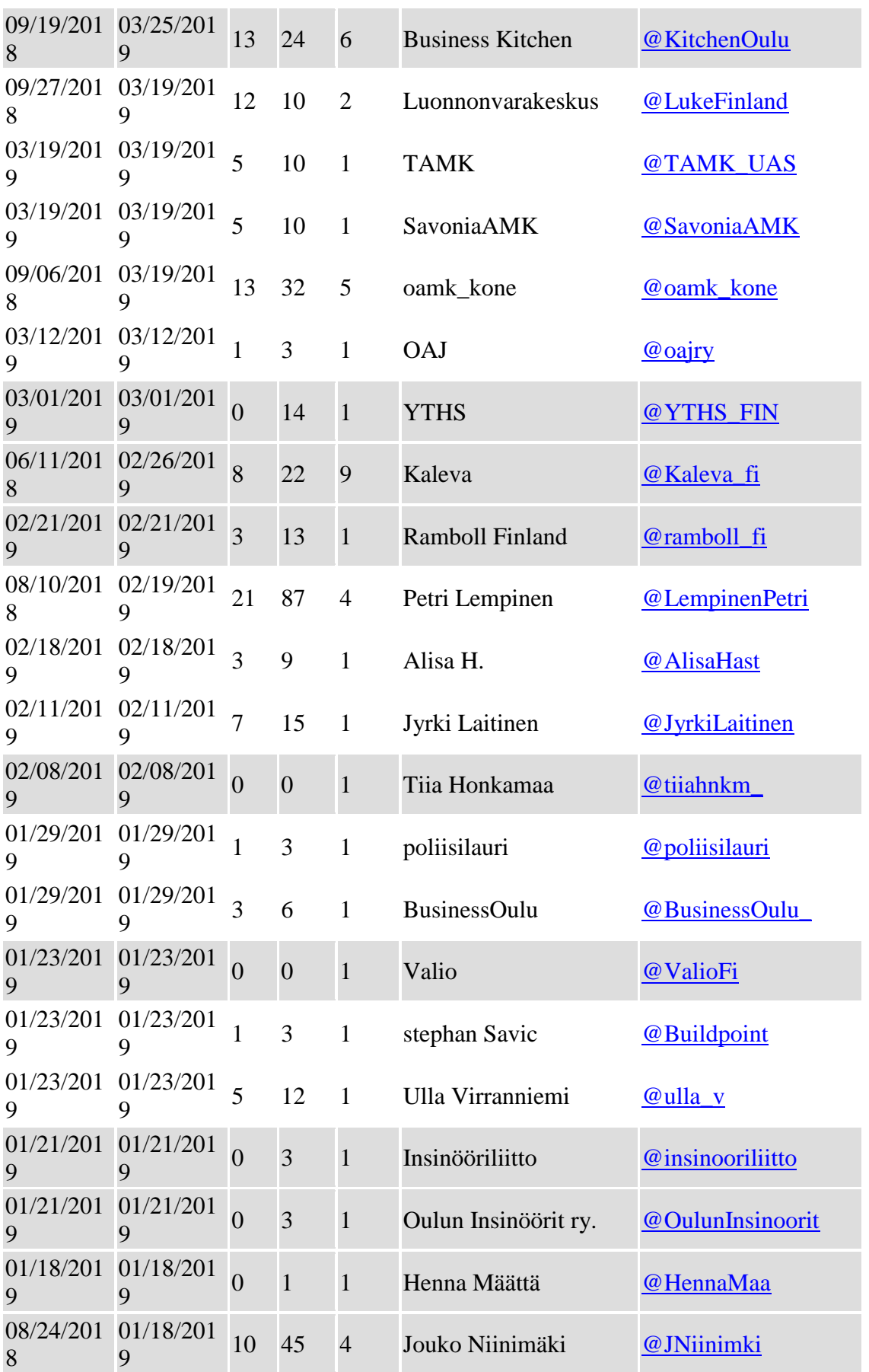

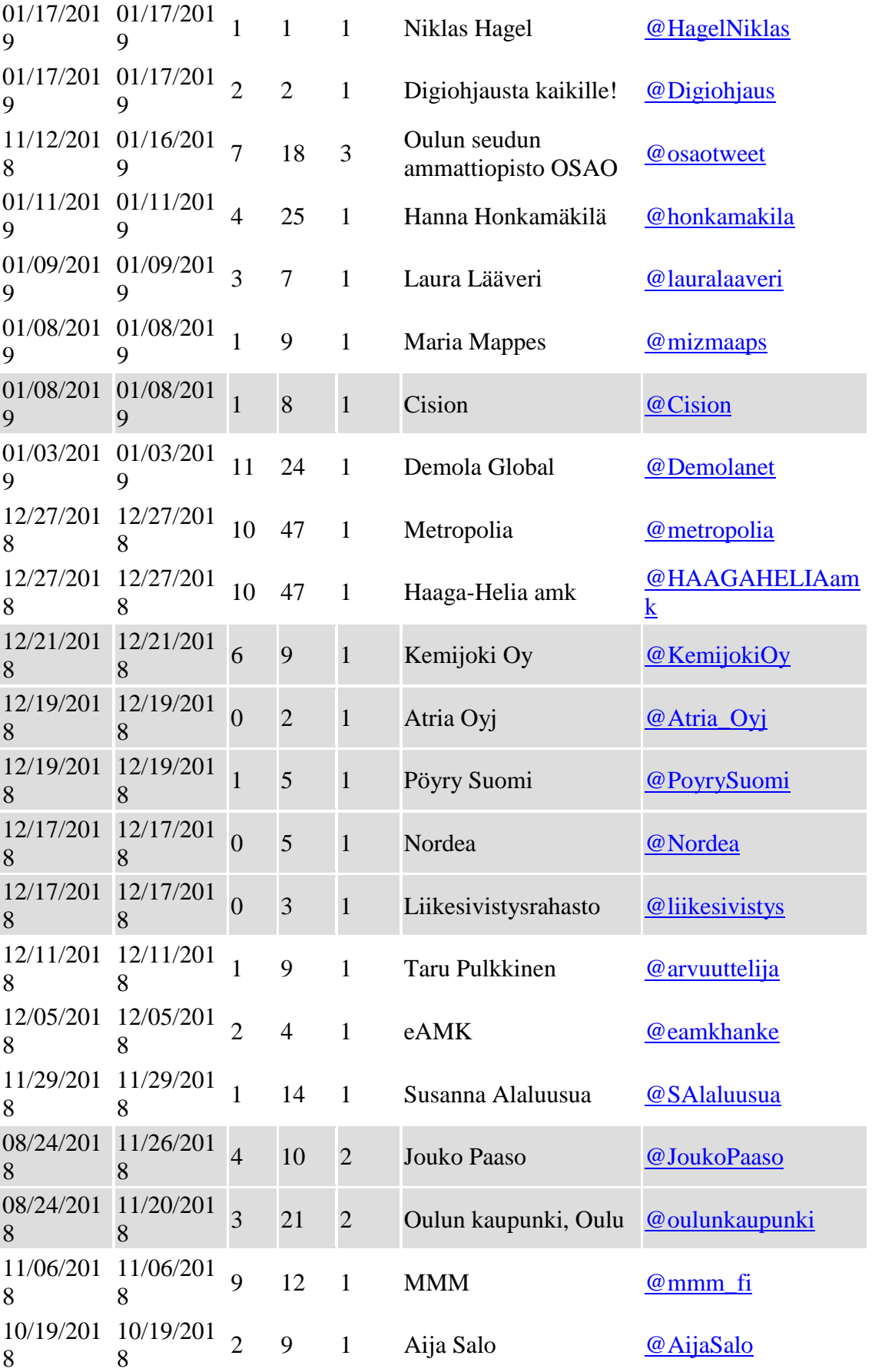

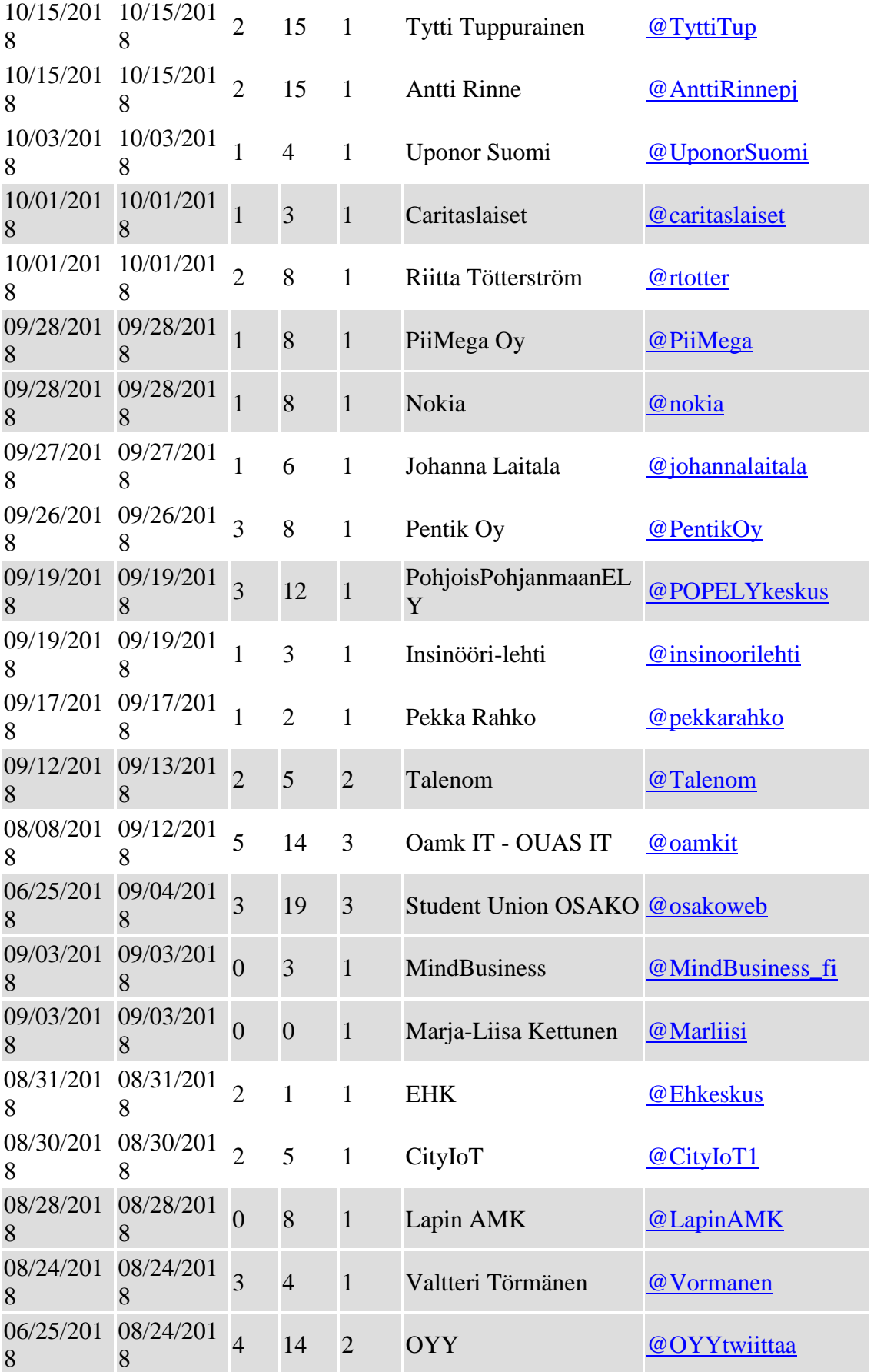

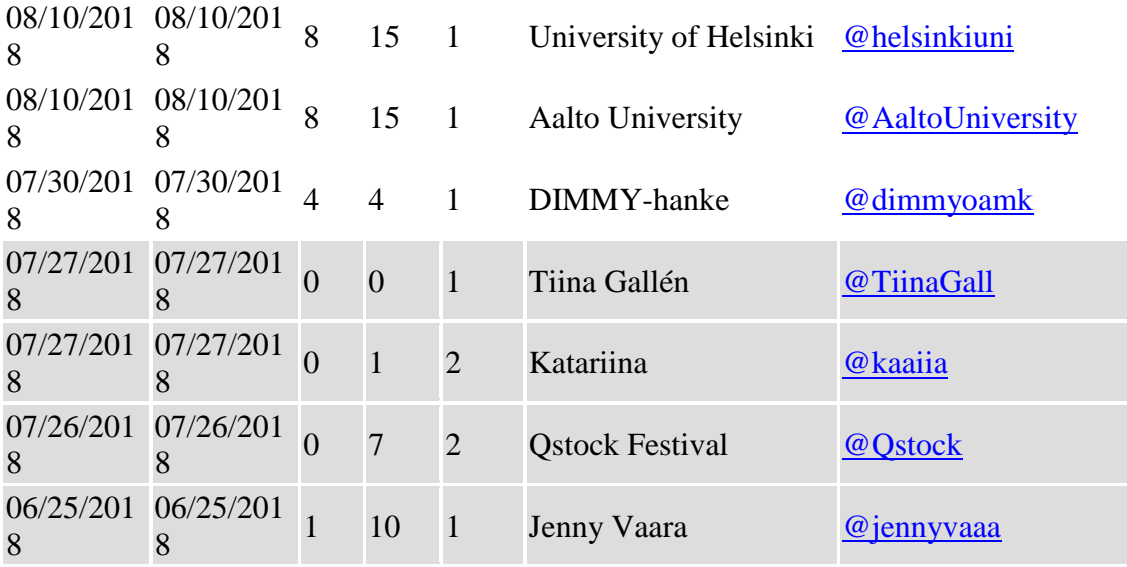

Total: 99 results.

# **Top Mentions**

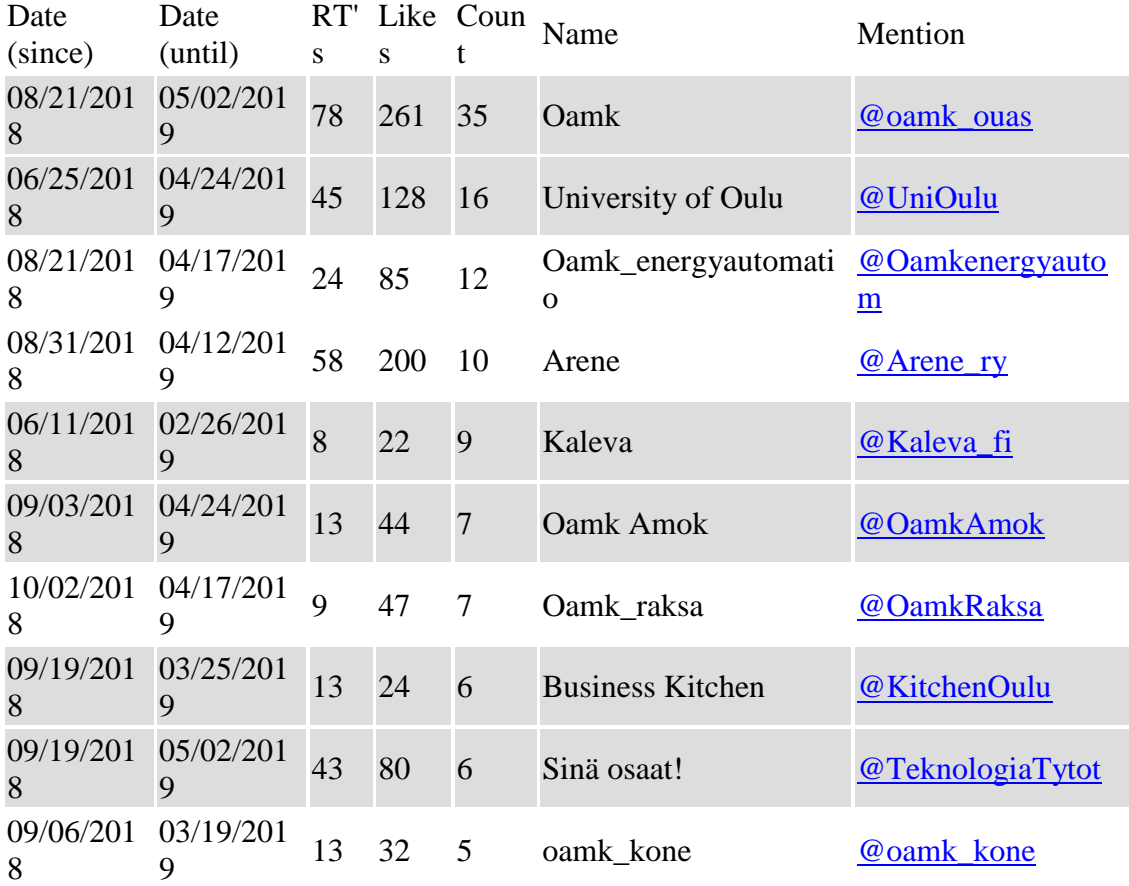

Total: 10 results.

# **Tweets**

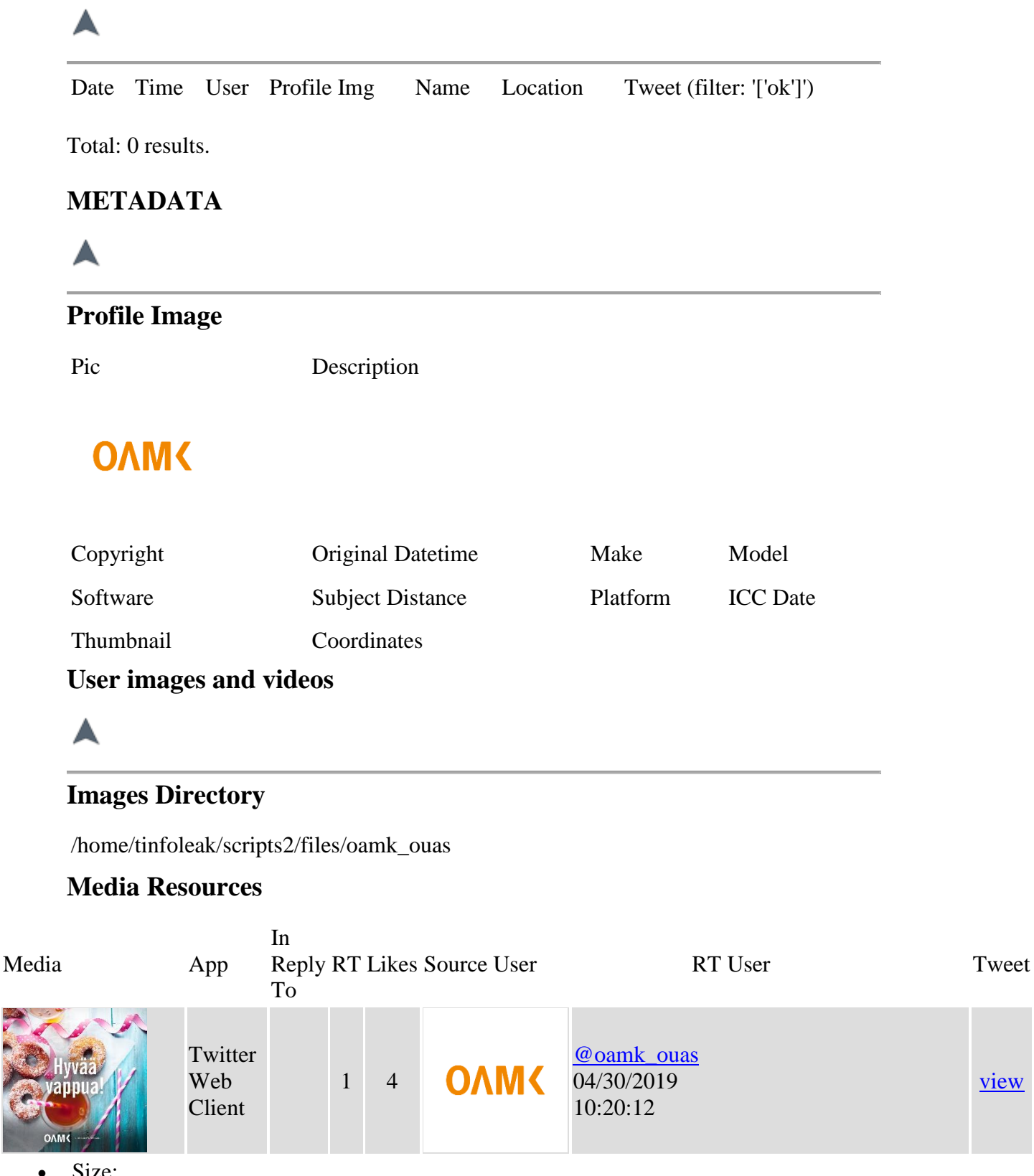

Size: 1162x1200 px

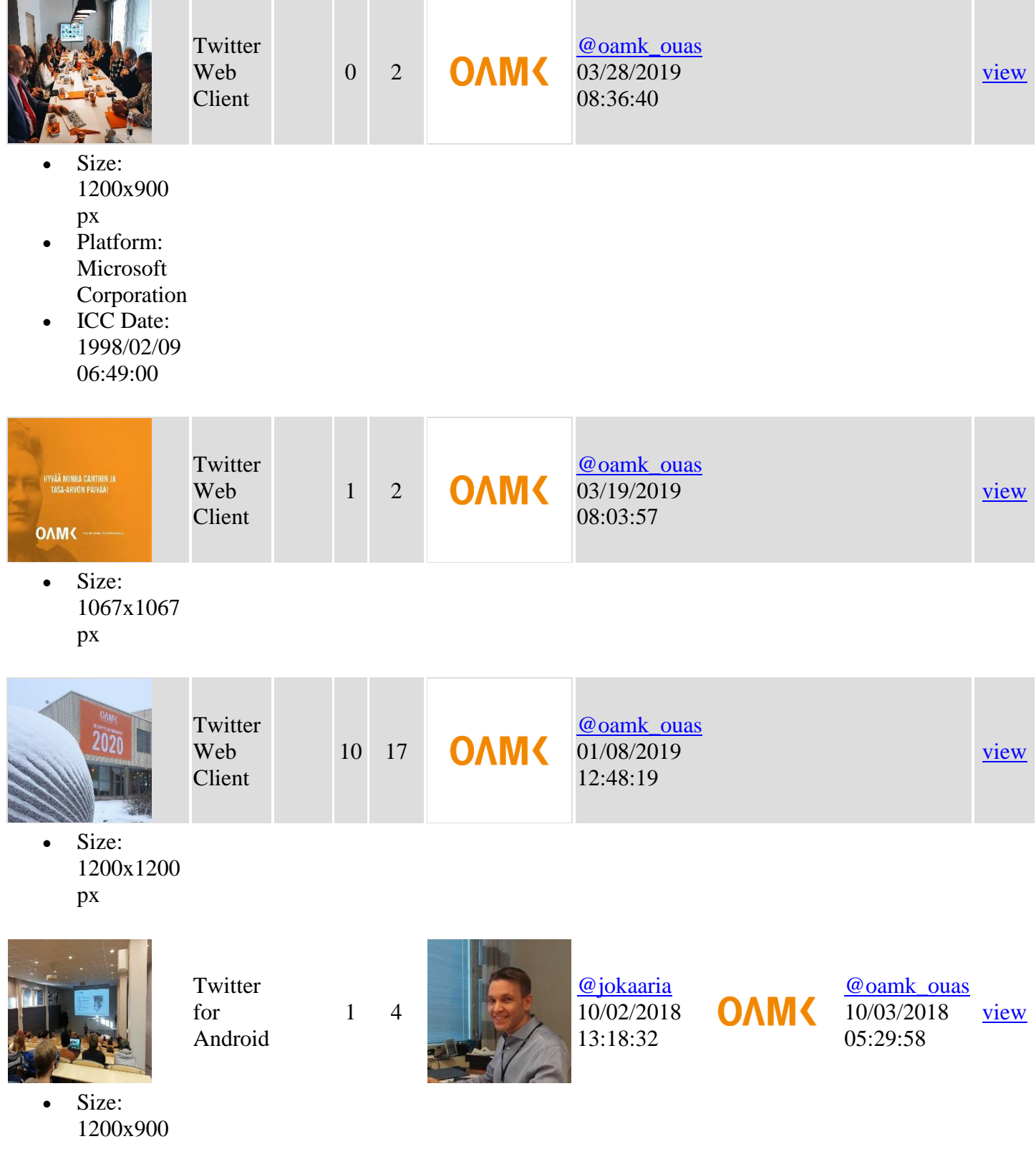

- px
	-

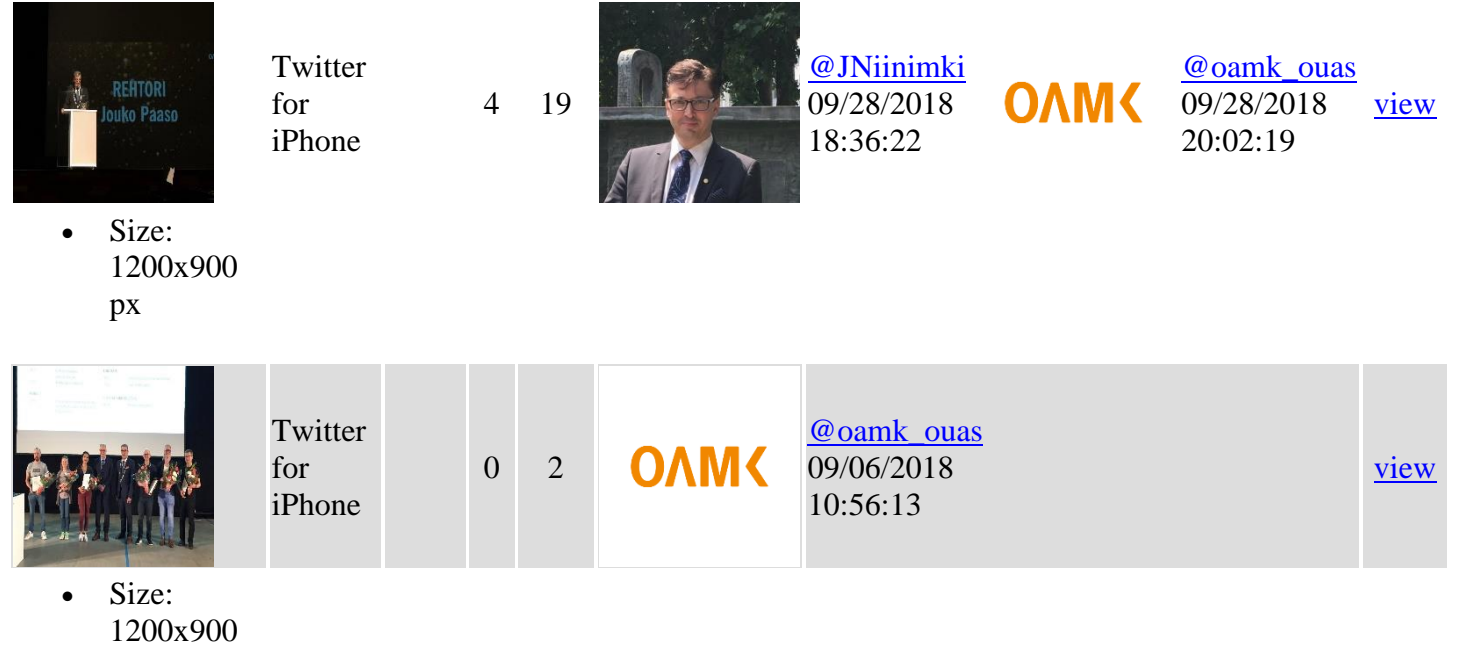

px

Total: 7 results.

### **Geolocation Information**

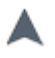

## **Tweets with geolocation enabled**

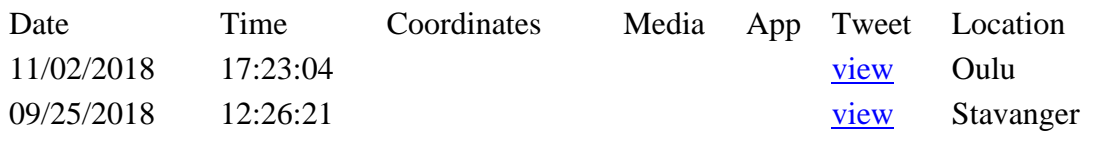

Total: 2 results.

### **User route**

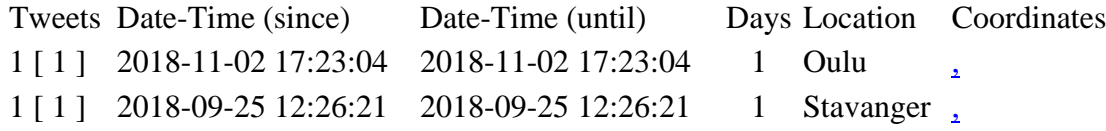

Total: 2 results.

### **Top Locations**

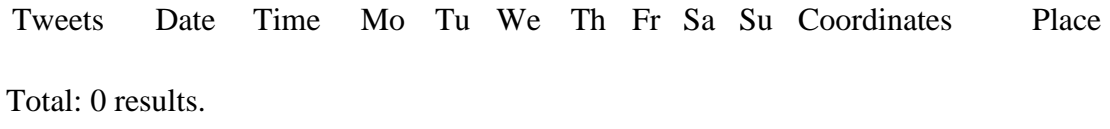

www.vicenteaguileradiaz.com

Web interface provided by **tinfoleak.com** 

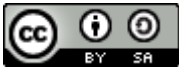

Tinfoleak by Vicente Aguilera Díaz is licensed under a **Creative Commons** [Reconocimiento-CompartirIgual 4.0 Internacional License.](https://creativecommons.org/licenses/by-sa/4.0/)

### INSTALLING RECON-NG ON VMWARE VIRTUAL SERVER WITH UBUNTU

Recon-ng exercises in this thesis were done by using VMvare virtual server with UBUNTU Linux OS. In order to get it Recon-ng working it had to be installed by using Linux terminal with following commands. It should be noted also that actions need to be done as root user – simply type *sudo –s* in the Linux terminal.

First install Recon-ng tool in /opt/ folder

*Install Recon-ng* 

*apt-get update && apt-get install recon-ng* 

```
Resolving deltas: 100% (4562/4562), done.
root@ubuntu:/opt# ls
recon-ng
root@ubuntu:/opt# cd recon-ng/
root@ubuntu:/opt/recon-ng# apt-get update && apt-get install recon-ng
```
Then installing/cloning repository source

Clone the Recon-ng repository.

*git clone https://LaNMaSteR53@bitbucket.org/LaNMaSteR53/recon-ng.git* 

```
root@ubuntu:~# cd /opt/
root@ubuntu:/opt# git clone https://LaNMaSteR53@bitbucket.org/LaNMaSteR53/recon
-ng.git
```
Then adding proper dependencies packets which are needed Recong-ng tool.

*sudo apt-get install libxml2-dev libxslt-dev python-dev lib32z1-dev*

root@ubuntu:/opt/recon-ng# sudo apt-get install libxml2-dev libxslt-dev pythondev lib32z1-dev

and then installing python installer in order to get pip tool working properly.

*apt-get install python-pip*

Once dependencies and pip are installed, pip can be used to install requirements by following command.

*pip install --requirement REQUIREMENTS*

root@ubuntu:/opt/recon-ng# pip install --requirement REQUIREMENTS

Then start program simply giving the following command inside of the folder where tool is installed.

#### root@ubuntu:/opt/recon-ng# recon-ng

After that you Recon-ng main window pop-up and you are ready to go and start using the tool:

 $1111$ Sponsored by... www.blackhillsinfosec.com [recon-ng v4.9.3, Tim Tomes (@LaNMaSteR53)]

Guidelines to install Recon-ng are available all over Internet. The following where utilized to guide in the Thesis workers installation process:

<https://bitbucket.org/LaNMaSteR53/recon-ng/wiki/Usage%20Guide#!usage-notes>

<https://www.youtube.com/watch?v=6T8ps088gPg>

### MALTEGO CE OUTPUTS FROM TRASFORMS RUN ON OAMK.FI DOMAIN

Running transform [ZoomEye] Web Search on 1 entities (from entity "oamk.fi") Running transform To Files (Office) [using Search Engine] on 1 entities (from entity "oamk.fi") Running transform To DNS Name [Using Name Schema dictionary] on 1 entities (from entity "oamk.fi") Running transform [Censys] Search in Alexa's Top 1m on 1 entities (from entity "oamk.fi") Running transform Shodan Scan IP on 1 entities (from entity "oamk.fi") Transform [ZoomEye] Web Search returned with 0 entities (from entity "oamk.fi") Transform [Censys] Search in Alexa's Top 1m returned with 0 entities (from entity "oamk.fi") Transform [Censys] Search in Alexa's Top 1m done (from entity "oamk.fi") Transform [ZoomEye] Web Search done (from entity "oamk.fi") Running transform To DNS Name - SPF (sender policy framework) on 1 entities (from entity "oamk.fi") Running transform [Securitytrails] Associated Domains on 1 entities (from entity "oamk.fi") Invalid API Key Provided (from entity "oamk.fi") Transform To DNS Name [Using Name Schema dictionary] returned with 0 entities (from entity "oamk.fi") Bing Transforms can only be used with paid versions of Maltego (from entity "oamk.fi") Transform To Files (Office) [using Search Engine] returned with 0 entities (from entity "oamk.fi") Transform To DNS Name [Using Name Schema dictionary] done (from entity "oamk.fi") Transform To Files (Office) [using Search Engine] done (from entity "oamk.fi") Running transform [FullContact] Search on 1 entities (from entity "oamk.fi") Running transform To Domain [Find other TLDs] on 1 entities (from entity "oamk.fi") 401 Unauthorized (from entity "oamk.fi") Transform Shodan Scan IP returned with 0 entities (from entity "oamk.fi") Transform Shodan Scan IP done (from entity "oamk.fi") Running transform [Securitytrails] DNS History Field NS on 1 entities (from entity "oamk.fi") Transform [FullContact] Search returned with 0 entities (from entity "oamk.fi") Transform [FullContact] Search done (from entity "oamk.fi") Running transform To Phone Numbers [using Search Engine] on 1 entities (from entity "oamk.fi") Transform [Securitytrails] Associated Domains returned with 0 entities (from entity "oamk.fi") Transform [Securitytrails] Associated Domains done (from entity "oamk.fi") Running transform [Securitytrails] Domain Details on 1 entities (from entity "oamk.fi") The domain spf.protection.outlook.com was included in the SPF entry for oamk.fi (from entity "oamk.fi") The domain spf.lianamailer.com was included in the SPF entry for oamk.fi (from entity "oamk.fi") Transform To DNS Name - SPF (sender policy framework) returned with 12 entities (from entity "oamk.fi") Transform To DNS Name - SPF (sender policy framework) done (from entity "oamk.fi") Running transform [Securitytrails] List Subdomains on 1 entities (from entity "oamk.fi") Transform [Securitytrails] DNS History Field NS returned with 0 entities (from entity "oamk.fi") Transform [Securitytrails] DNS History Field NS done (from entity "oamk.fi") Running transform To Person [PGP] on 1 entities (from entity "oamk.fi") Bing Transforms can only be used with paid versions of Maltego (from entity "oamk.fi") Transform To Phone Numbers [using Search Engine] returned with 0 entities (from entity "oamk.fi") Transform To Phone Numbers [using Search Engine] done (from entity "oamk.fi") Transform To Domain [Find other TLDs] returned with 10 entities (from entity "oamk.fi") Transform To Domain [Find other TLDs] done (from entity "oamk.fi") Transform [Securitytrails] Domain Details returned with 0 entities (from entity "oamk.fi") Transform [Securitytrails] Domain Details done (from entity "oamk.fi") Running transform To DNS Name [Robtex] on 1 entities (from entity "oamk.fi") Running transform [Censys] Details on 1 entities (from entity "oamk.fi") Running transform [ZoomEye] Host Search on 1 entities (from entity "oamk.fi") Transform [Securitytrails] List Subdomains returned with 0 entities (from entity "oamk.fi") Transform [Securitytrails] List Subdomains done (from entity "oamk.fi") Running transform To Domains [DNS] on 1 entities (from entity "oamk.fi") Transform [ZoomEye] Host Search returned with 0 entities (from entity "oamk.fi") Transform [ZoomEye] Host Search done (from entity "oamk.fi")

Running transform To Website mentioning domain [Bing] on 1 entities (from entity "oamk.fi") Transform [Censys] Details returned with 0 entities (from entity "oamk.fi") Transform [Censys] Details done (from entity "oamk.fi") Running transform To DNS Name - SOA (Start of Authority) on 1 entities (from entity "oamk.fi") Transform To Domains [DNS] returned with 1 entities (from entity "oamk.fi") Transform To DNS Name [Robtex] returned with 12 entities (from entity "oamk.fi") Bing Transforms can only be used with paid versions of Maltego (from entity "oamk.fi") Transform To Website mentioning domain [Bing] returned with 0 entities (from entity "oamk.fi") Transform To Website mentioning domain [Bing] done (from entity "oamk.fi") Transform To DNS Name [Robtex] done (from entity "oamk.fi") Transform To Domains [DNS] done (from entity "oamk.fi") Running transform [Securitytrails] DNS History Field A on 1 entities (from entity "oamk.fi") Running transform To DNS Name - NS (name server) on 1 entities (from entity "oamk.fi") Running transform To Website using domain [Bing] on 1 entities (from entity "oamk.fi") Transform To DNS Name - SOA (Start of Authority) returned with 2 entities (from entity "oamk.fi") Transform To DNS Name - SOA (Start of Authority) done (from entity "oamk.fi") Running transform To Email addresses [using Search Engine] on 1 entities (from entity "oamk.fi") Transform [Securitytrails] DNS History Field A returned with 0 entities (from entity "oamk.fi") Transform [Securitytrails] DNS History Field A done (from entity "oamk.fi") Running transform To Files (Interesting) [using Search Engine] on 1 entities (from entity "oamk.fi") Bing Transforms can only be used with paid versions of Maltego (from entity "oamk.fi") Transform To Email addresses [using Search Engine] returned with 0 entities (from entity "oamk.fi") Transform To Email addresses [using Search Engine] done (from entity "oamk.fi") Running transform To Website [Quick lookup] on 1 entities (from entity "oamk.fi") Transform To DNS Name - NS (name server) returned with 3 entities (from entity "oamk.fi") Transform To DNS Name - NS (name server) done (from entity "oamk.fi") Running transform To Emails @domain [using Search Engine] on 1 entities (from entity "oamk.fi") Bing Transforms can only be used with paid versions of Maltego (from entity "oamk.fi") Transform To Files (Interesting) [using Search Engine] returned with 0 entities (from entity "oamk.fi") Transform To Files (Interesting) [using Search Engine] done (from entity "oamk.fi") Bing Transforms can only be used with paid versions of Maltego (from entity "oamk.fi") Transform To Website using domain [Bing] returned with 1 entities (from entity "oamk.fi") Transform To Website using domain [Bing] done (from entity "oamk.fi") Running transform To DNS Name [Attempt zone transfer] on 1 entities (from entity "oamk.fi") Running transform [Censys] Search in IPv4 on 1 entities (from entity "oamk.fi") Transform To Website [Quick lookup] returned with 1 entities (from entity "oamk.fi") Transform To Website [Quick lookup] done (from entity "oamk.fi") Running transform [Securitytrails] DNS History Field MX on 1 entities (from entity "oamk.fi") Bing Transforms can only be used with paid versions of Maltego (from entity "oamk.fi") Transform To Emails @domain [using Search Engine] returned with 0 entities (from entity "oamk.fi") Transform To Emails @domain [using Search Engine] done (from entity "oamk.fi") Transform [Censys] Search in IPv4 returned with 0 entities (from entity "oamk.fi") Transform [Censys] Search in IPv4 done (from entity "oamk.fi") Running transform To DNS Name - MX (mail server) on 1 entities (from entity "oamk.fi") Running transform [Securitytrails] WHOIS Details on 1 entities (from entity "oamk.fi") Transform [Securitytrails] DNS History Field MX returned with 0 entities (from entity "oamk.fi") Transform [Securitytrails] DNS History Field MX done (from entity "oamk.fi") Running transform To DNS Name [Find common DNS names] on 1 entities (from entity "oamk.fi") The server ns3.oamk.fi doesn't allow IXFR transfers (from entity "oamk.fi") The server ns2.oamk.fi doesn't allow AXFR transfers (from entity "oamk.fi") The server ns3.oamk.fi doesn't allow AXFR transfers (from entity "oamk.fi") The server ns2.oamk.fi doesn't allow IXFR transfers (from entity "oamk.fi") The server ns.oamk.fi doesn't allow AXFR transfers (from entity "oamk.fi") The server ns.oamk.fi doesn't allow IXFR transfers (from entity "oamk.fi") Transform To DNS Name [Attempt zone transfer] returned with 0 entities (from entity "oamk.fi") Transform To DNS Name - MX (mail server) returned with 1 entities (from entity "oamk.fi")

Transform To DNS Name - MX (mail server) done (from entity "oamk.fi") Transform To DNS Name [Attempt zone transfer] done (from entity "oamk.fi") Running transform To Email addresses [PGP] on 1 entities (from entity "oamk.fi") Running transform To Phone numbers [From whois info] on 1 entities (from entity "oamk.fi") Transform To DNS Name [Find common DNS names] returned with 4 entities (from entity "oamk.fi") Transform To DNS Name [Find common DNS names] done (from entity "oamk.fi") Running transform [Censys] Search in Certificates on 1 entities (from entity "oamk.fi") Transform [Censys] Search in Certificates returned with 0 entities (from entity "oamk.fi") Transform [Censys] Search in Certificates done (from entity "oamk.fi") Running transform [DocumentsCloud] Search by Domain on 1 entities (from entity "oamk.fi") Transform [Securitytrails] WHOIS Details returned with 0 entities (from entity "oamk.fi") Transform [Securitytrails] WHOIS Details done (from entity "oamk.fi") Running transform To Entities from WHOIS [IBM Watson] on 1 entities (from entity "oamk.fi") Transform To Phone numbers [From whois info] returned with 3 entities (from entity "oamk.fi") Transform To Phone numbers [From whois info] done (from entity "oamk.fi") Running transform Enrich breached domain [v2 @haveibeenpwned] on 1 entities (from entity "oamk.fi") Transform [DocumentsCloud] Search by Domain returned with 0 entities (from entity "oamk.fi") Transform [DocumentsCloud] Search by Domain done (from entity "oamk.fi") Running transform To Email address [From whois info] on 1 entities (from entity "oamk.fi") @haveibeenpwned is licensed under Creative Commons Attribution 4.0 International (from entity "oamk.fi") Domain not breached (from entity "oamk.fi") Transform Enrich breached domain [v2 @haveibeenpwned] returned with 0 entities (from entity "oamk.fi") Transform Enrich breached domain [v2 @haveibeenpwned] done (from entity "oamk.fi") Transform To Entities from WHOIS [IBM Watson] returned with 9 entities (from entity "oamk.fi") Transform To Entities from WHOIS [IBM Watson] done (from entity "oamk.fi") Running transform To DNS Name (interesting) [Robtex] on 1 entities (from entity "oamk.fi") Running transform [Securitytrails] WHOIS History on 1 entities (from entity "oamk.fi") Transform [Securitytrails] WHOIS History returned with 0 entities (from entity "oamk.fi") Transform [Securitytrails] WHOIS History done (from entity "oamk.fi") Transform To Email address [From whois info] returned with 1 entities (from entity "oamk.fi") Transform To DNS Name (interesting) [Robtex] returned with 1 entities (from entity "oamk.fi") Transform To DNS Name (interesting) [Robtex] done (from entity "oamk.fi") Transform To Email address [From whois info] done (from entity "oamk.fi") Too much content.for http://keyserver.ubuntu.com:11371/pks/lookup?exact=off&op=vindex&search=oamk.fi (from entity "oamk.fi") Request read time out.for http://pgp.mit.edu:11371/pks/lookup?exact=off&op=vindex&search=oamk.fi (from entity "oamk.fi") Transform To Person [PGP] returned with 0 entities (from entity "oamk.fi") Transform To Person [PGP] done (from entity "oamk.fi") Too much content.for http://keyserver.ubuntu.com:11371/pks/lookup?exact=off&op=vindex&search=oamk.fi (from entity "oamk.fi") Request read time out.for http://pgp.mit.edu:11371/pks/lookup?exact=off&op=vindex&search=oamk.fi (from entity "oamk.fi")

Transform To Email addresses [PGP] returned with 12 entities (from entity "oamk.fi")

Transform To Email addresses [PGP] done (from entity "oamk.fi")